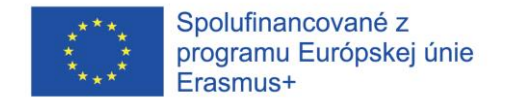

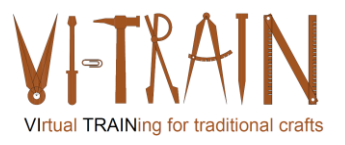

# **IO 3: Virtual Crafts Training**

VI-TRAIN-Crafts – Virtuálny tréning pre tradičné remeslá

Referenčné číslo: 2020-1-AT01-KA226-VET-092635

*Konečné výsledky*

Pripravili:

Gerald Wagenhofer UBW GmbH Viedeň, Novembra 2023

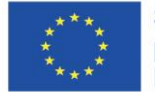

Spolufinancované z programu Európskej únie Erasmus+

Podpora Európskej komisie na výrobu tejto publikácie nepredstavuje súhlas s obsahom, ktorý odráža len názory autorov, a Komisia nemôže byť zodpovedná za prípadné použitie informácií, ktoré sú v nej obsiahnuté.

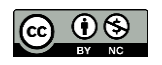

is licensed under CC-BY-NC-SA by VI-TRAIN-Crafts consortium. je licencované pod CC-BY-NC konzorciom VI-TRAIN-Crafts.

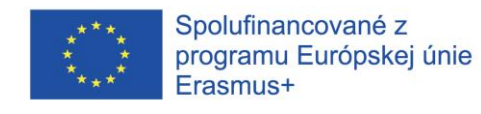

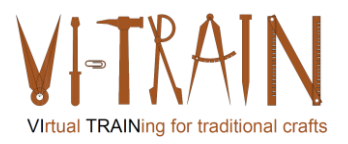

## Obsah

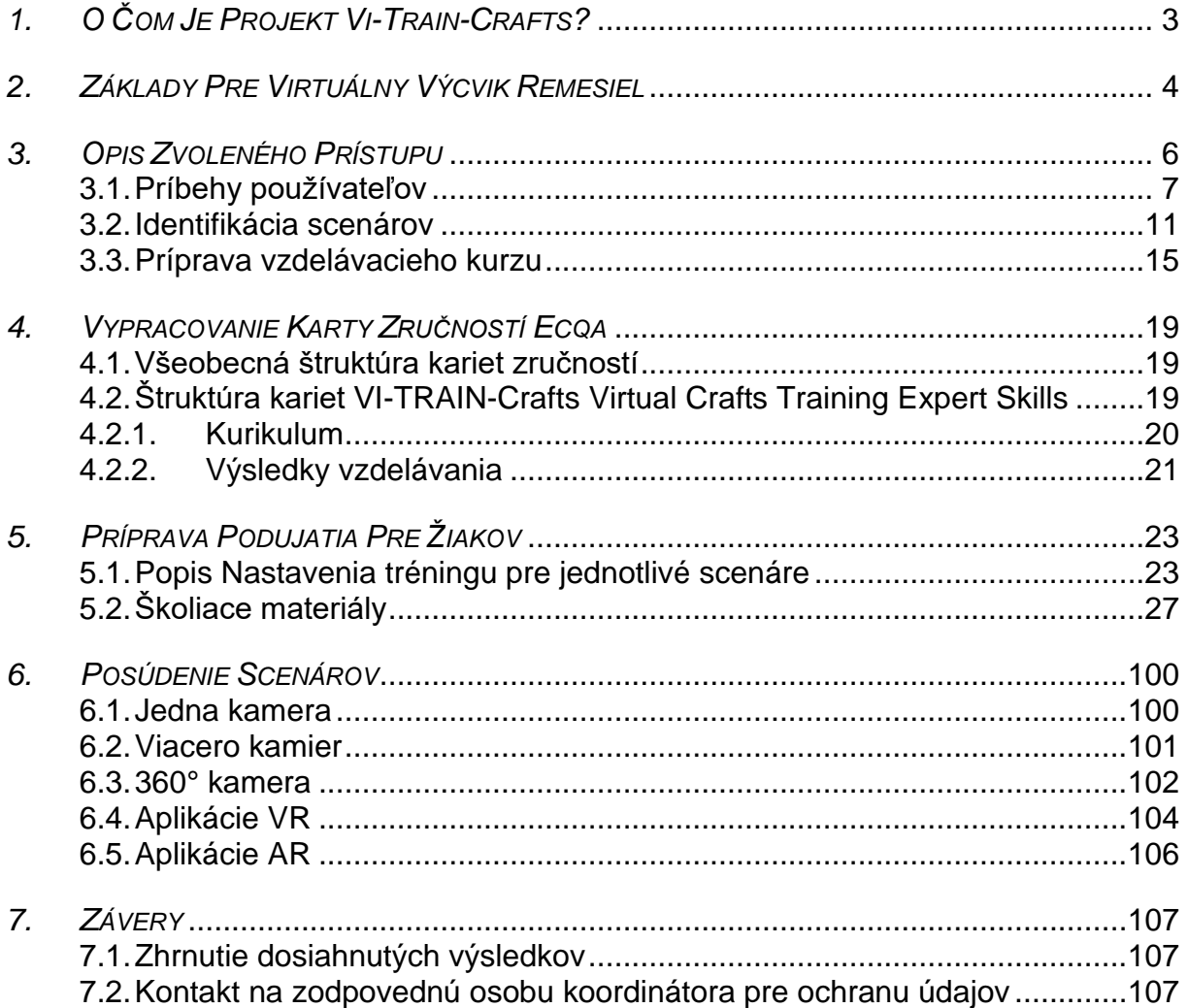

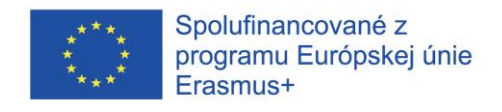

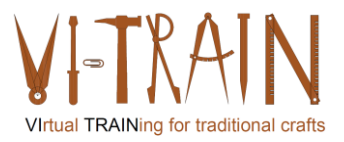

## <span id="page-2-0"></span>*1. O ČOM JE PROJEKT VI-TRAIN-CRAFTS?*

Kultúrne dedičstvo (KD) je v centre pozornosti Európskej únie ako hnacia sila zamestnanosti, ekonomickej sily a rozvoja. Aby sa zaručila dlhá životnosť a využiteľnosť európskeho kultúrneho dedičstva, je nevyhnutné držať krok s požiadavkami spoločnosti, ako sú nové technológie a digitalizácia.

Kríza Covid19 dodala tejto otázke na naliehavosti, keďže vzdelávacie organizácie silne trpeli obmedzeniami a novými pravidlami, ktoré ohrozovali tradičné vzdelávacie a školiace aktivity. Najmä pokiaľ ide o praktické školenia, kde sa inštruktori musia dostať naozaj blízko k učiacim sa, aby mohli vyučovať praktické zručnosti.

Konzorcium VI-TRAIN Crafts prijalo výzvu vytvoriť inovatívne školenia pre tradičné/ohrozené remeslá a nakladanie so stavebnými škodami, ktoré podporia digitalizáciu školení v oblasti (stavebného) kultúrneho dedičstva. Veľký dôraz sa kladie na remeslá, ktoré sa už takmer nikde nevyučujú. Mnohé z týchto remesiel však potrebujú veľa skúseností a vedenie skúsenými remeselníkmi. Najmä toto vzdelávanie sa podporí rôznou podporou digitalizácie.

Predpokladané ciele projektu VI-TRAIN Crafts boli:

- identifikovať vhodné prostriedky dištančného vzdelávania pre odbornú prípravu remeselníkov (manuálna práca),
- identifikovať vhodné prostriedky online spolupráce v oblasti odbornej prípravy, pokiaľ ide o funkčnosť, GDPR a bezpečnosť údajov
- odvodiť kritériá úspešnosti pre vysoko akceptované digitálne riešenia
- vyvinúť a otestovať systém virtuálneho/3D vzdelávania remeselníkov pomocou senzorov a VR/AR
- vyvinúť a otestovať virtuálny/3D-výcvikový systém na identifikáciu poškodení budov
- preskúmať a otestovať možnosti prekonania obmedzení, napr. choroby z pohybu,
- vyvinúť systém výcviku trénerov na aplikáciu vybraných nástrojov pri výcviku tradičných remesiel

Účastníci kurzov vytvorených v rámci projektu VI-TRAIN Crafts môžu získať európsky certifikát, a to absolvovaním certifikačného procesu, ktorý zabezpečuje ECQA, medzinárodne pôsobiaca organizácia špecializujúca sa na certifikáciu zručností a kompetencií.

Projekt VI-TRAIN Crafts obohacuje ponuku Európskej akadémie kultúrneho dedičstva (EHA), ktorá bude po skončení projektu zodpovedná za poskytovanie vzdelávacích kurzov VI-TRAIN Crafts. EHA sídli v Charterhouse Mauerbach, budúcom kompetenčnom a komunitnom centre EÚ pre ochranu architektúry, ktoré sa zriaďuje počas pilotného projektu INCREAS pre kultúrne a kreatívne odvetvia, financovanie, vzdelávanie, inovácie a patentovanie pre kultúrne a kreatívne odvetvia (FLIP pre KKP-2).

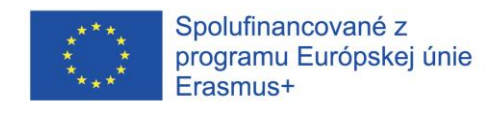

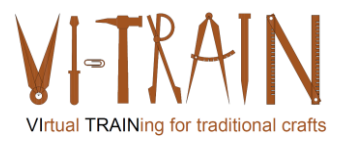

### <span id="page-3-0"></span>*2. ZÁKLADY PRE VIRTUÁLNY VÝCVIK REMESIEL*

Na základe zistení IO1+IO2 začali partneri zhromažďovať materiál na prípravu vybraných virtuálnych školení a definovali príslušné scenáre ako predpoklady. Okrem toho, virtuálne školenia remeselných činností môžu predstavovať určité výzvy v porovnaní s osobnými stretnutiami. Tu sú uvedené niektoré z hlavných výziev, ktoré sa môžu vyskytnúť:

- 1. Nedostatok praktických skúseností: Remeslá si často vyžadujú praktické cvičenie a manipuláciu s materiálmi. Virtuálne školenie môže obmedziť možnosť fyzicky sa dotknúť a ohmatať materiály, čo môže brániť procesu učenia.
- 2. Obmedzená vizuálna perspektíva: Vo virtuálnom prostredí môžu mať účastníci problém vidieť zložité detaily alebo špecifické uhly ukážky remesla. To môže sťažiť presné dodržiavanie pokynov alebo replikovanie požadovaného výsledku.
- 3. Technické obmedzenia: Virtuálne platformy môžu mať obmedzenia z hľadiska kvality prenosu zručností a vedomostí, kvality videa, problémov s pripojením alebo funkcií softvéru. Technické problémy môžu narušiť priebeh školenia a brániť účastníkom v plnom zapojení sa.
- 4. Obmedzená spätná väzba v reálnom čase: V tradičnom prostredí môžu inštruktori poskytovať okamžitú spätnú väzbu a opravovať chyby počas remeselnej činnosti. Pri virtuálnej odbornej príprave však môže chýbať rovnaká úroveň interakcie v reálnom čase, čo sťažuje riešenie otázok účastníkov alebo poskytovanie včasných pokynov.
- 5. Ťažkosti s hodnotením pokroku: Bez priameho pozorovania môže byť náročné presne posúdiť pokrok účastníkov a rozvoj ich zručností. Inštruktori môžu mať problém odhadnúť individuálne silné a slabé stránky alebo oblasti, ktoré je potrebné zlepšiť.
- 6. Potreba prípravy na prístup k materiálom a nástrojom: Účastníci môžu čeliť problémom pri získavaní potrebných remeselných materiálov alebo nástrojov na virtuálnu odbornú prípravu. To môže brániť ich schopnosti plne sa zapojiť do činnosti a obmedzovať ich prax mimo školení.

Na zmiernenie týchto problémov konzorcium plánuje zaviesť rôzne stratégie:

- a) Príprava podrobných zoznamov materiálov: Poskytnúť účastníkom komplexný zoznam požadovaných materiálov a navrhnúť alternatívy alebo ľahko dostupné náhrady.
- b) Vysokokvalitné video ukážky: Zabezpečiť, aby sa ukážky remesiel nahrávali s jasným vizuálnym zobrazením, viacerými uhlami a zábermi zblízka, aby sa kompenzoval nedostatok fyzickej prítomnosti.
- c) Interaktívne virtuálne zasadnutia: Zahrňte interaktívne prvky, ako napríklad chat v reálnom čase alebo videokonferenčné nástroje, ktoré umožnia účastníkom klásť otázky, žiadať vysvetlenia a dostávať okamžitú spätnú väzbu.
- d) Doplnkové zdroje: Poskytnite účastníkom písomné pokyny, sprievodcov krok za krokom alebo šablóny na stiahnutie, na ktoré sa môžu odvolávať počas virtuálneho školenia a neskôr si ich samostatne precvičiť.

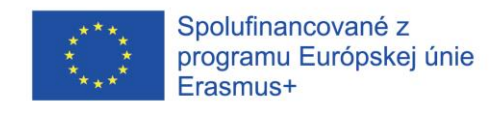

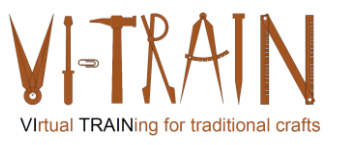

e) Podporujte zapojenie účastníkov: Uľahčite diskusie vo virtuálnej skupine, povzbuďte účastníkov, aby sa podelili o svoj pokrok, a vytvorte online komunitu, kde môžu komunikovať, hľadať podporu a prezentovať svoju prácu.

Implementáciou týchto stratégií a prispôsobením sa virtuálnemu formátu konzorcium zvýši účinnosť odbornej prípravy remeselníkov a pomôže účastníkom prekonať výzvy, ktoré virtuálne prostredie prináša.

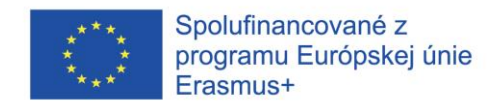

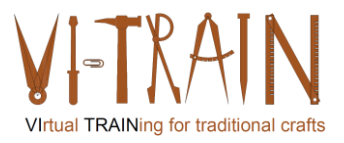

#### <span id="page-5-0"></span>*3. OPIS ZVOLENÉHO PRÍSTUPU*

Konzorcium plánuje uskutočniť podujatie pre žiakov C1 ako proces implementácie IT. To znamená:

- definovať scenáre pre virtuálnu odbornú prípravu manuálnych remeselných prác
- Vybrať manuálne remeselné práce
- Vypracovať výsledky vzdelávania
- Definovať nastavenia školenia (čo? a ako?).
- Vypracovať školiace materiály
- Vyberte vhodné a potrebné vybavenie
- Pozvať účastníkov na pilotné školenie C1
- Uskutočnite školenie (miestnosť 1: remeselník vykonávajúci manuálnu remeselnú prácu za prítomnosti niekoľkých pozorovateľov v miestnosti; miestnosť 2: pozorovatelia na mieste, ktorí vidia online, čo sa deje v miestnosti 1; online: ďalší pozorovatelia)
- Analyzujte výsledky pomocou systémového testu (fungujú použité systémy?) a pomocou testu obchodného používateľa (Fungujú nastavenia vhodne? Prinášajú nastavenia očakávané výsledky - opakovateľné a reprodukovateľné)
- Podajte správu a zdokumentujte vhodné nastavenia pre konkrétne scenáre

Okrem tohto prístupu konzorcium opísalo používateľské príbehy pre príslušné remeselné práce, aby sa zabezpečilo, že výzvy sú dostatočne opísané. Ako príklad je ďalej uvedený používateľský príbeh pre kováčstvo. Na základe týchto príbehov konzorcium identifikovalo požiadavky, ktoré jednotlivé remeselné činnosti generujú pre vybraný scenár. Scenár 3 (Remeselné činnosti - fyzické vykonávanie na rôznych miestach) a 5 (Remeselná činnosť so zručnosťou) sú uvedené nižšie.

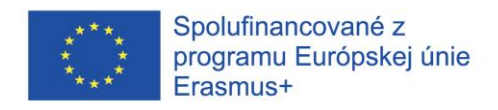

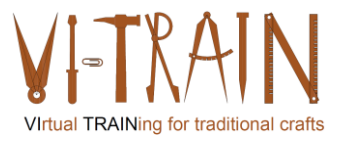

## <span id="page-6-0"></span>**3.1. Príbehy používateľov**

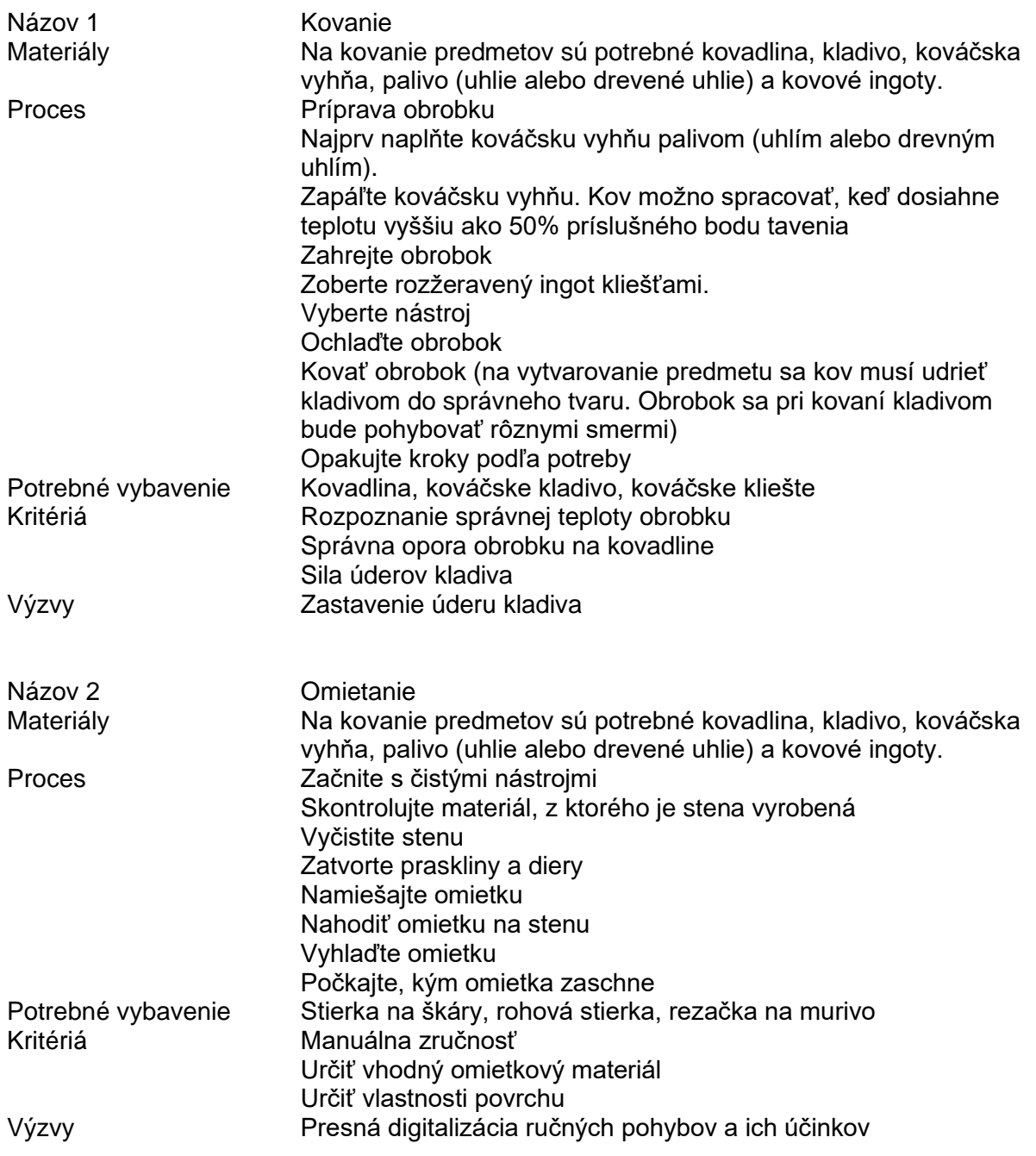

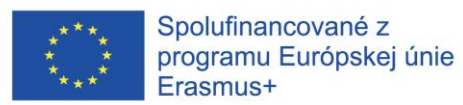

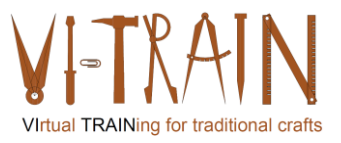

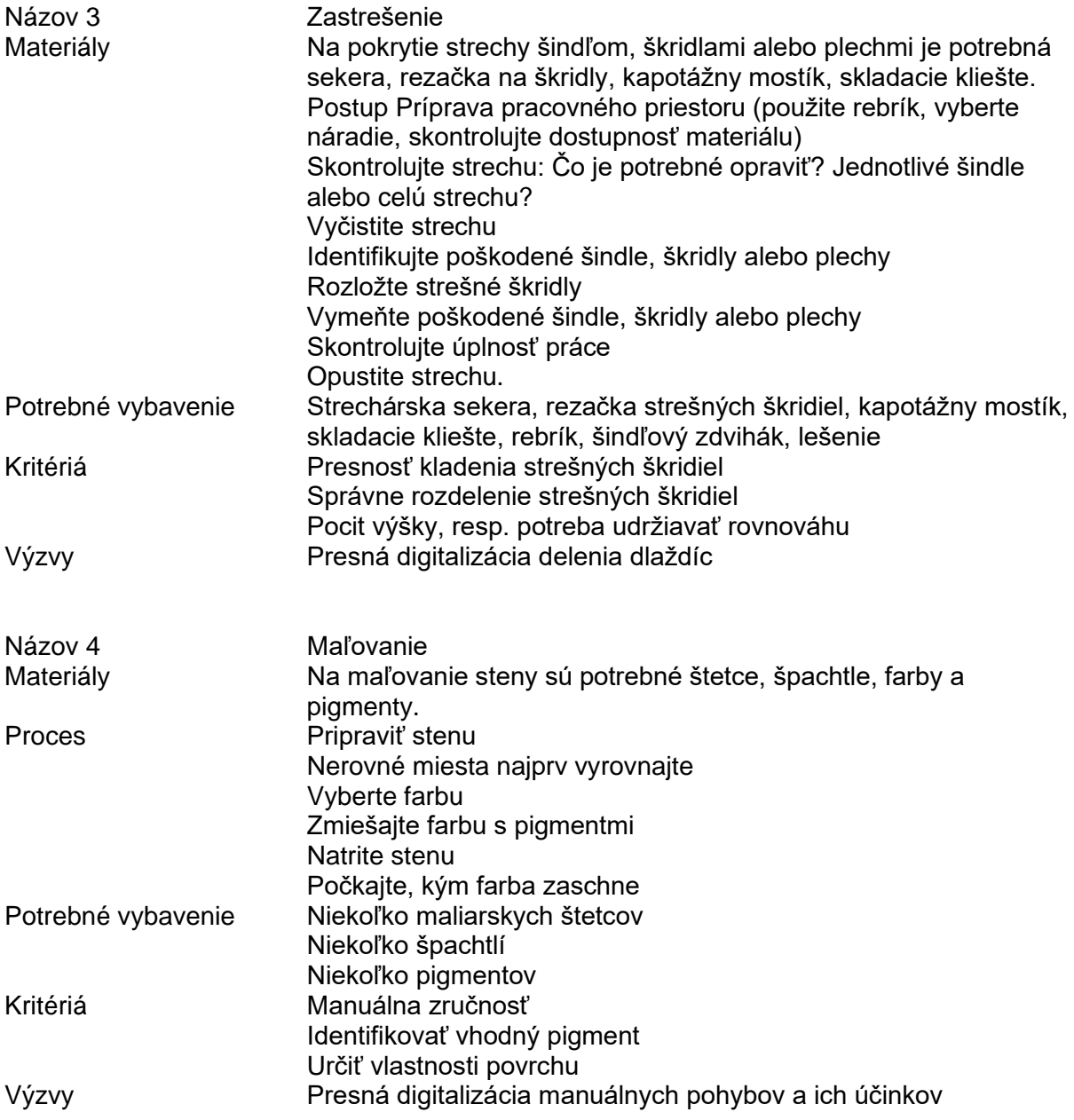

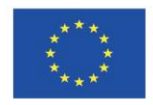

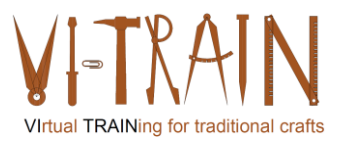

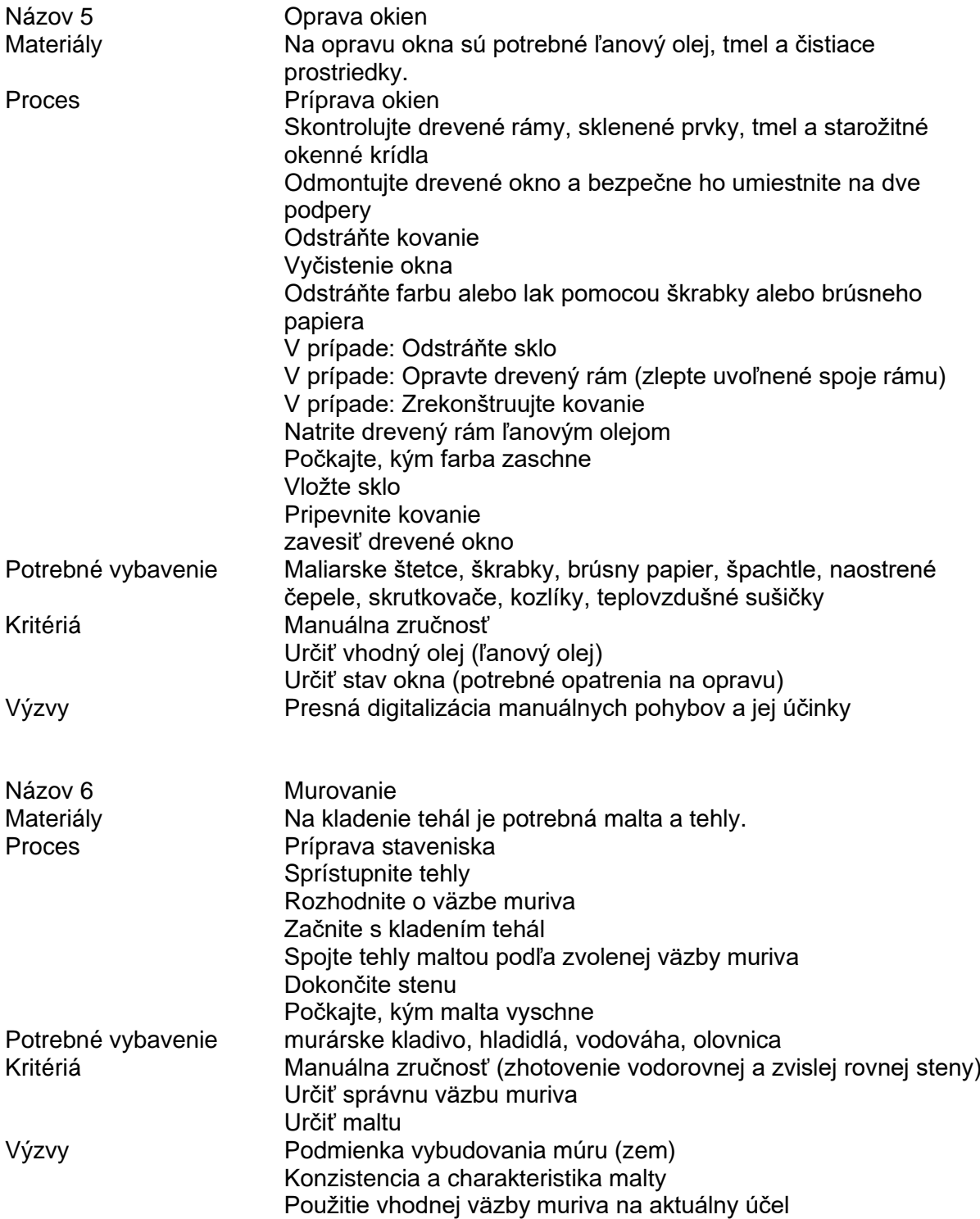

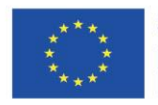

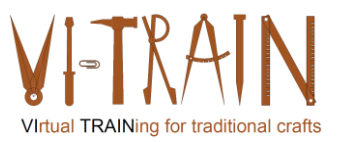

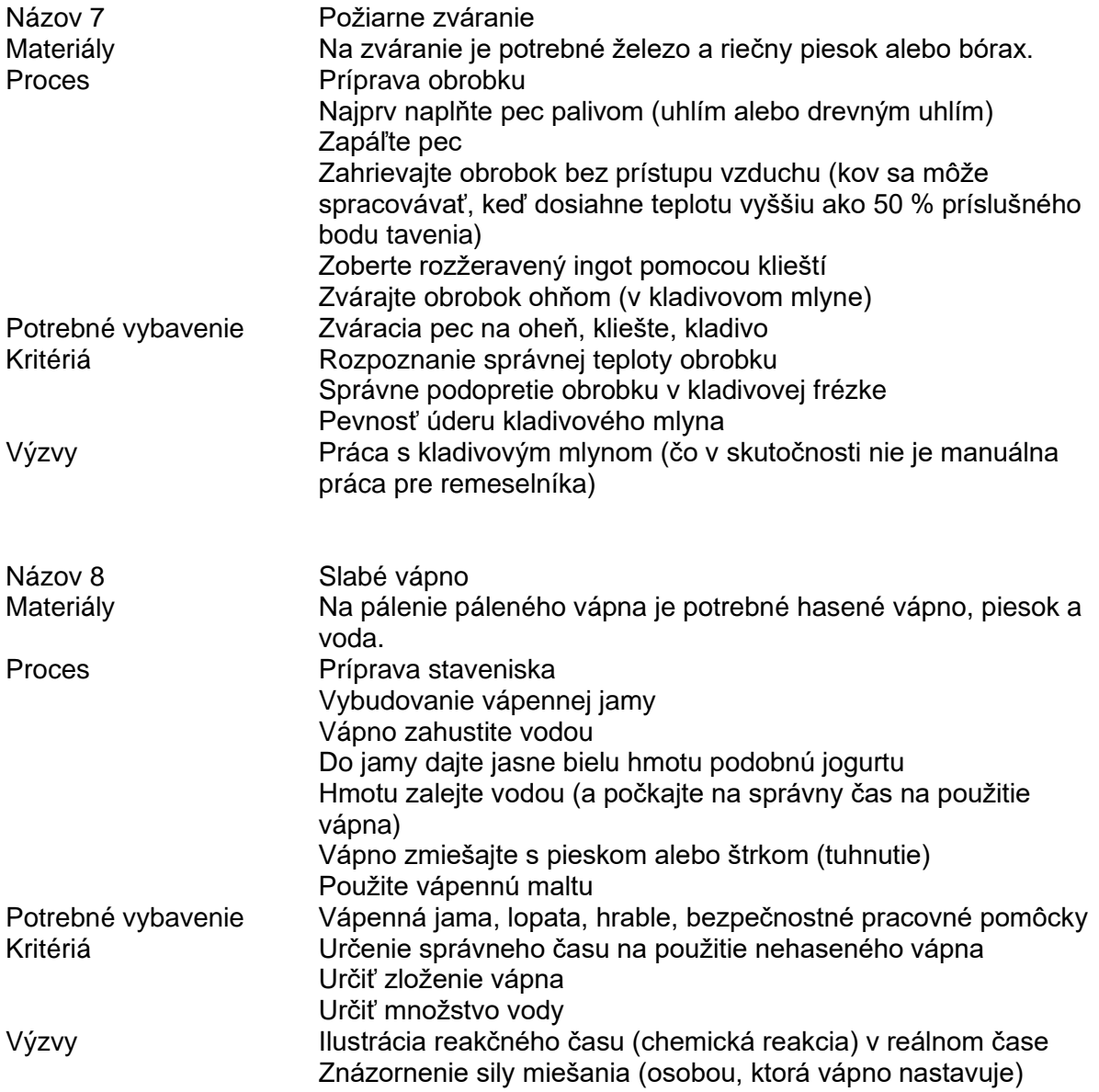

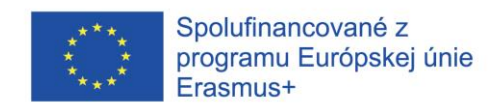

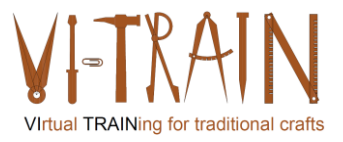

#### <span id="page-10-0"></span>**3.2. Identifikácia scenárov**

Všetky scenáre vychádzajú z týchto základných definícií:

- 1. Školiteľ a žiaci sú na rôznych miestach → efekt Covid19
- 2. Účelom všetkých scenárov je ďalšie vzdelávanie/zdokonaľovanie zručností pri vykonávaní manuálnej remeselnej práce
- 3. Remeselné činnosti sú podmienené fyzikálnymi procesmi, ktoré závisia od počiatočných podmienok (ako je zloženie materiálu, úroveň vlhkosti)

Cieľ: podporovať žiakov/učňov v situáciách odbornej prípravy, aby mohli čo najlepšie vykonávať svoje remeslo.

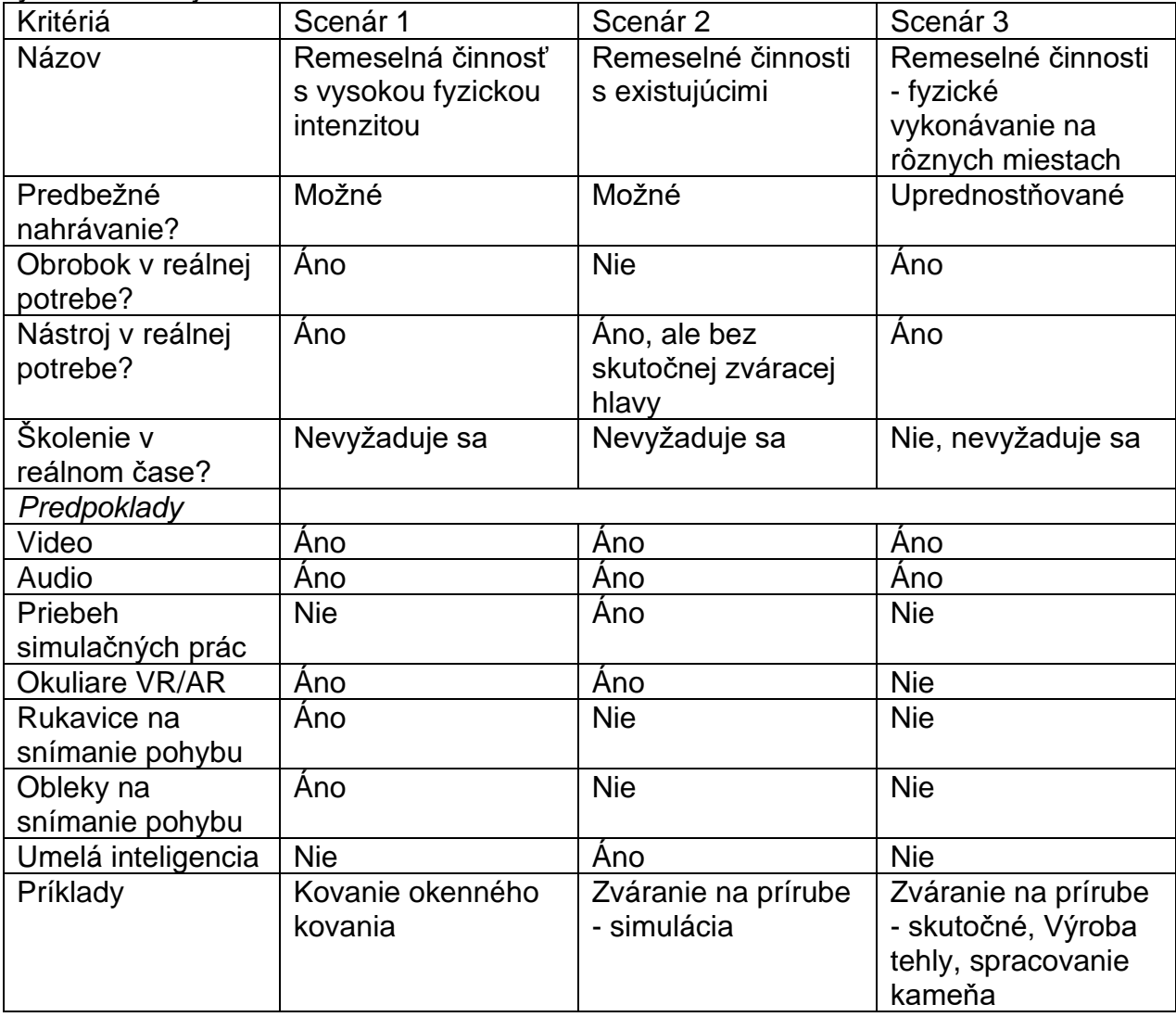

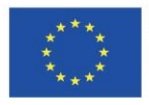

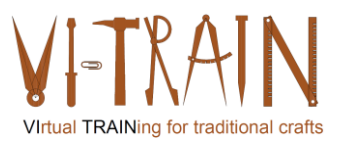

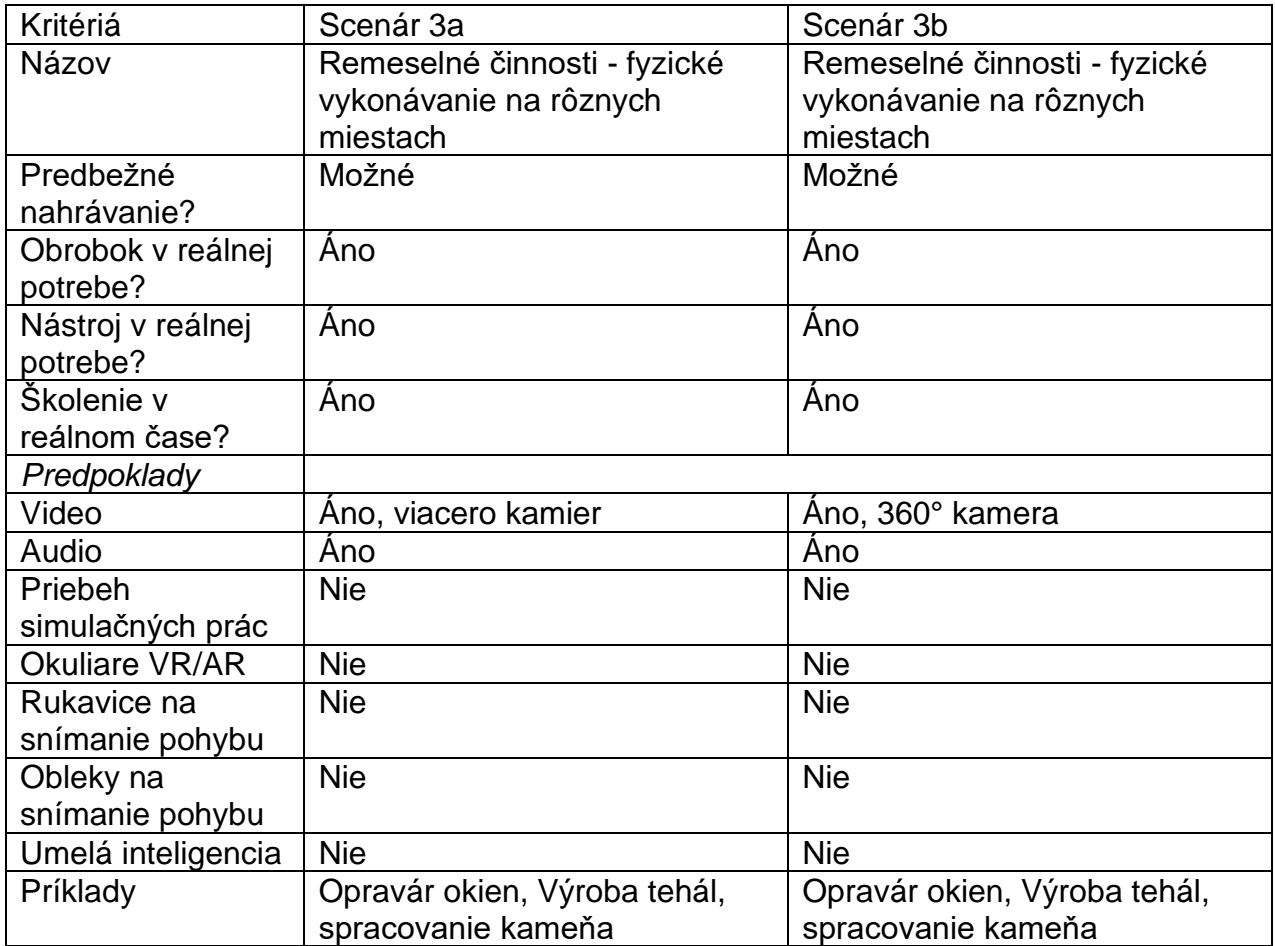

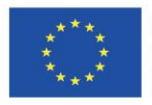

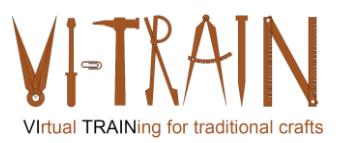

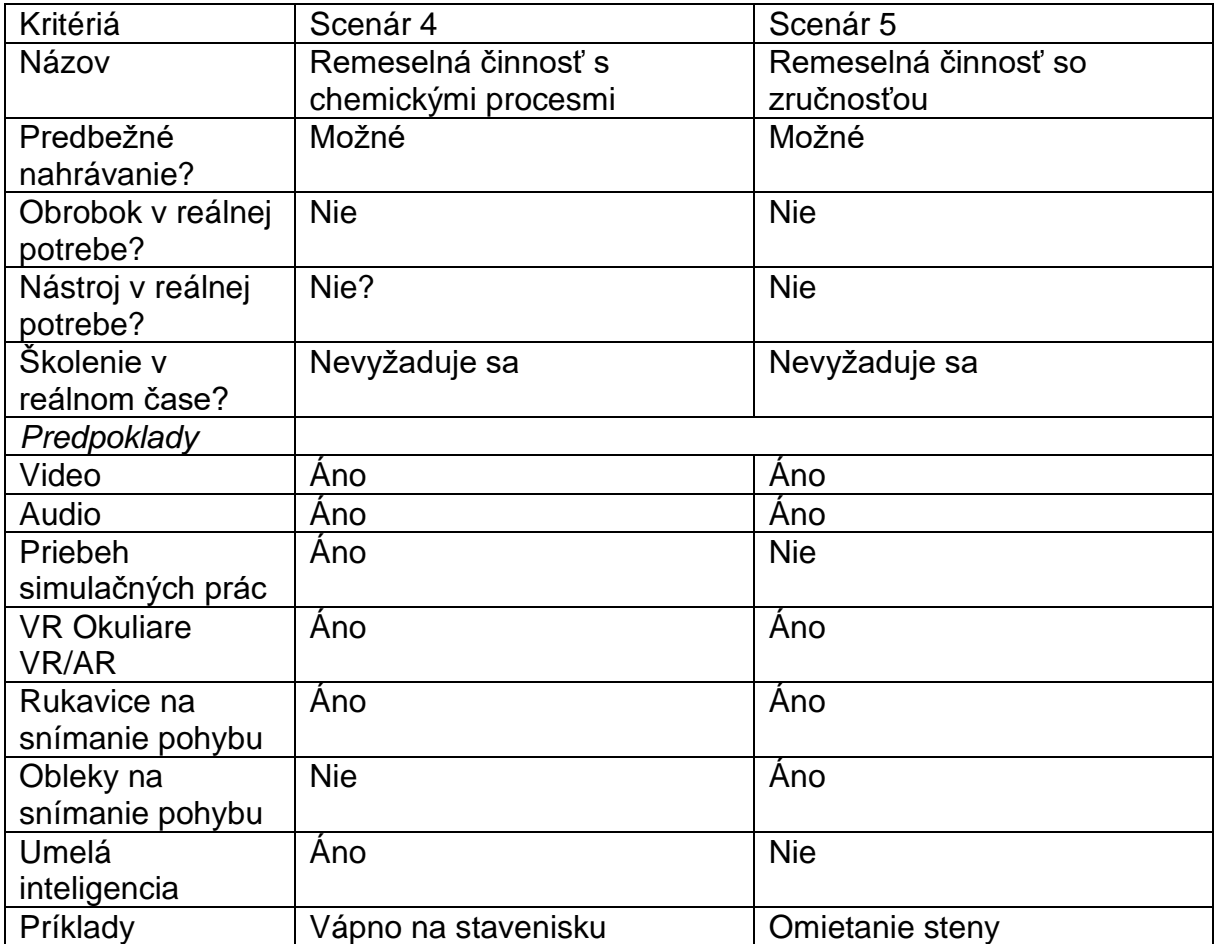

#### Výzvy scenára 1:

Remeselné činnosti, ktoré sa vykonávajú s vysokou fyzickou náročnosťou, ako napríklad kovanie kovania okien alebo kovanie mriežkovej brány, potrebujú cieľ úderu na kovadlinu. Ak by sa vykonávala len virtuálne, mala by nepríjemný vedľajší účinok v podobe vynechania kovadliny alebo zastavenia v prázdnote. Tento scenár sa bude ďalej analyzovať, ale konzorcium pochybuje o tom, že sa tento scenár dá niekedy trénovať virtuálne.

#### Výzvy scenára 2:

Pre zváranie sú na trhu dostupné niektoré simulačné softvéry. Tieto programy je potrebné integrovať do prostredia odbornej prípravy. Na účely školenia je potrebné preniesť výsledky simulácie a priebeh práce. Výsledky simulácie (to znamená zvarové švy) budú už vizualizované na obrazovke, a preto ich možno ľahko preniesť na iné miesta. Na základe toho dostane učiaci sa spätnú väzbu od školiteľa. Paralelne je potrebné zaznamenávať a prenášať vykonávanie práce, aby školitelia mohli identifikovať potenciálne zlepšenie postupu práce. Z dlhodobého hľadiska môže umelá inteligencia podporiť analýzu výsledkov simulácie.

Tento scenár si vyžaduje malý rozpočet na testovanie, ale jeho testovanie sa zdá byť uskutočniteľné. O podmienkach testovania je ešte potrebné rozhodnúť.

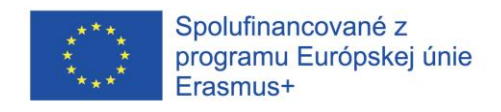

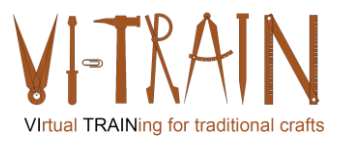

Výzvy scenára 3, 3a a 3b:

Tento scenár je najiednoduchší, ale môže sa o ňom diskutovať, ak ide o virtuálne školenie. Fyzické vykonávanie remeselných činností sa bude zaznamenávať pomocou videa a zvuku. Pred týmto záznamom je potrebné definovať:

- polohu kamier
- Počet kamier
- Potreba snímania pohybu
- umiestnenie mikrofónov
- Počet kamier

Čím lepšie sú záznamy v rozlíšení a rozpoznateľnosti vykonávanej činnosti, tým lepšie výsledky učenia možno dosiahnuť. Ďalšou výhodou môže byť desynchronizácia vykonávania remeselných činností žiakom a analýza trénera.

Scenár 3: Predpokladom úspešnej realizácie tohto scenára je, že školiteľ prakticky vidí, čo učiaci sa robí v reálnom svete. Pre tento scenár možno použiť každý typ videa.

#### Výzvy scenára 4:

Chemické procesy sa riadia dobre známymi princípmi. Výsledky však stále závisia od počiatočných podmienok, ako sú vápno, piesok a voda vrátane úrovne vlhkosti zložiek. Spolu so silou na riadenie zmesi bude možné vypočítať viskozitu o rýchleho vápna. Tento výpočet sa však musí vykonať v reálnom čase, pretože na pokračovanie v riadení je potrebná včasná spätná väzba. Na tento výpočet je potrebná veľká výpočtová kapacita, aby sa informácie získali včas. Na testovanie tohto scenára je potrebné veľké množstvo údajov. Tieto údaje sa však musia najprv zhromaždiť. Preto nie je možné, aby tento scenár testovalo konzorcium VI-TRAIN-Crafts.

#### Výzvy scenára 5:

Predpokladom úspešnej realizácie tohto scenára je, aby školiteľ videl v reálnom čase, čo žiak robí vo virtuálnom svete. Na trhu je už k dispozícii niekoľko príkladov. Konzorcium VI-TRAIN-Crafts bude tento scenár testovať na tréningu omietania steny.

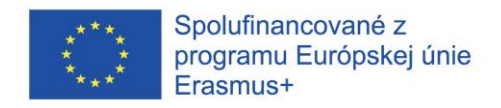

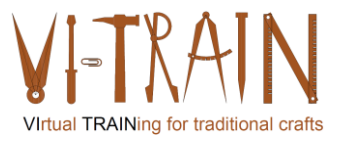

## <span id="page-14-0"></span>**3.3. Príprava vzdelávacieho kurzu**

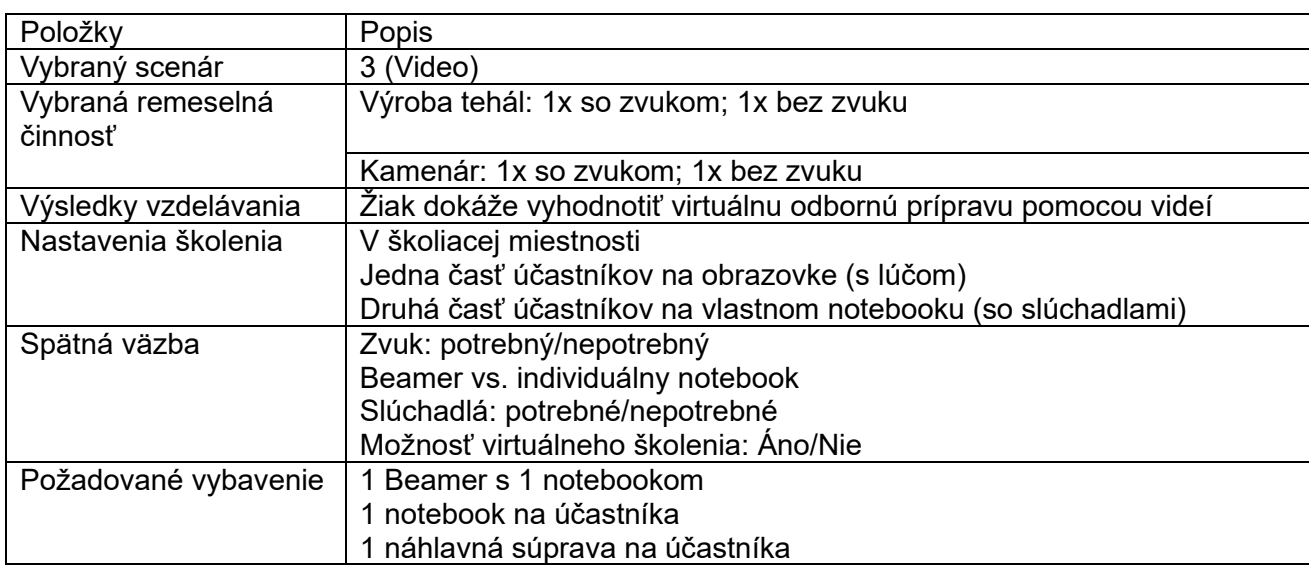

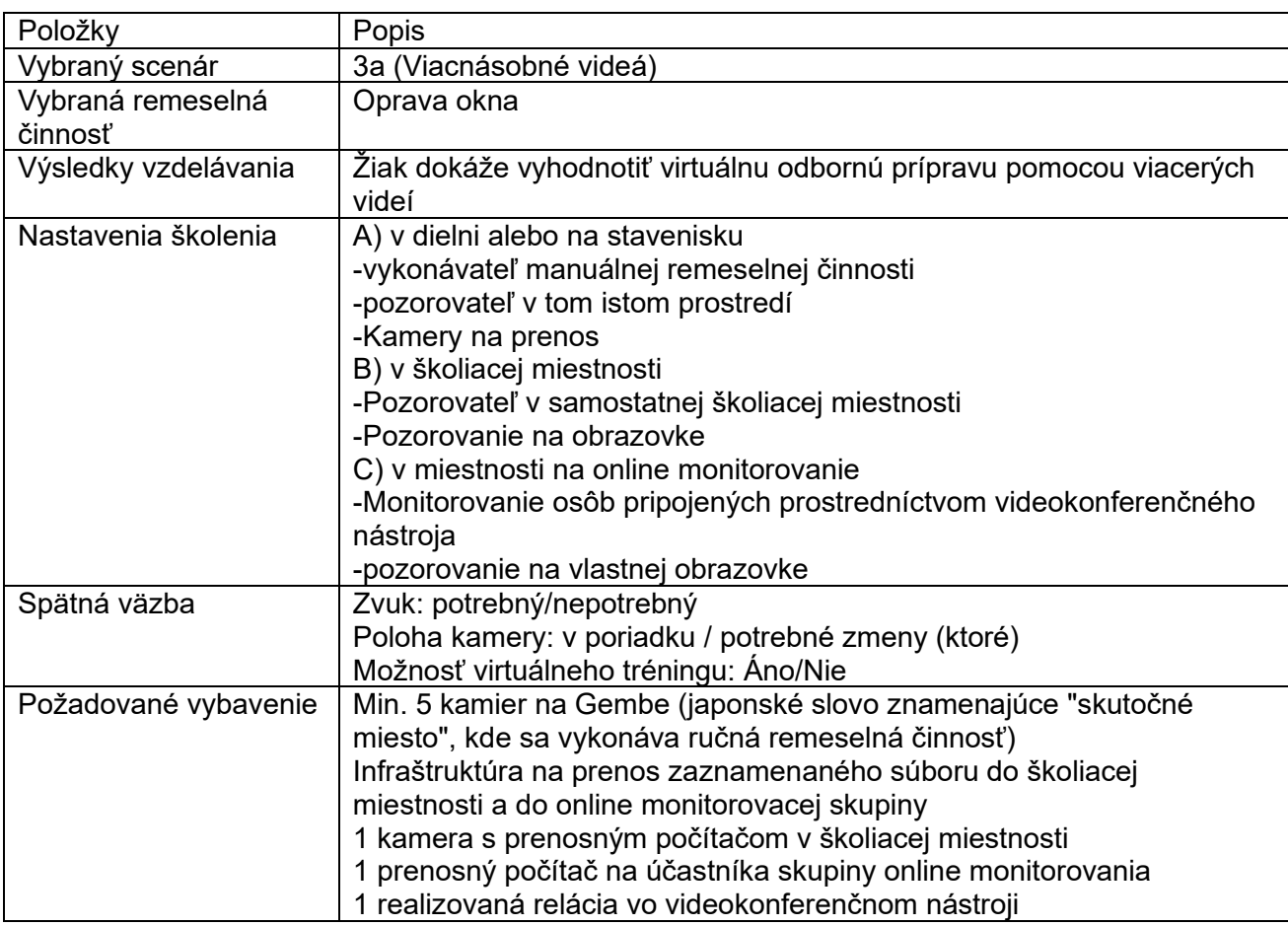

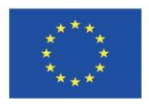

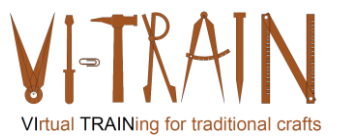

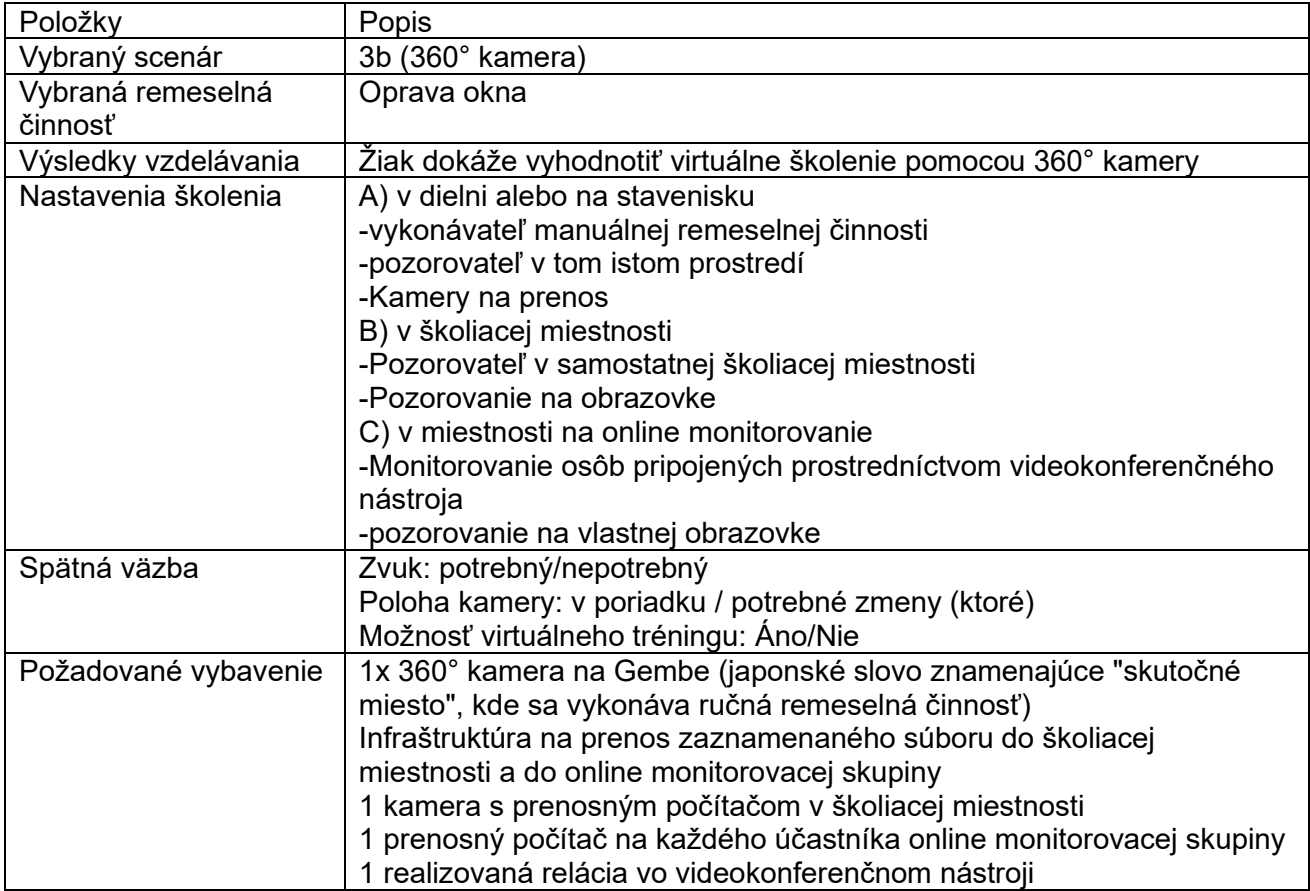

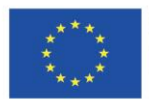

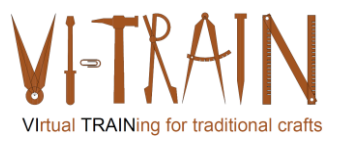

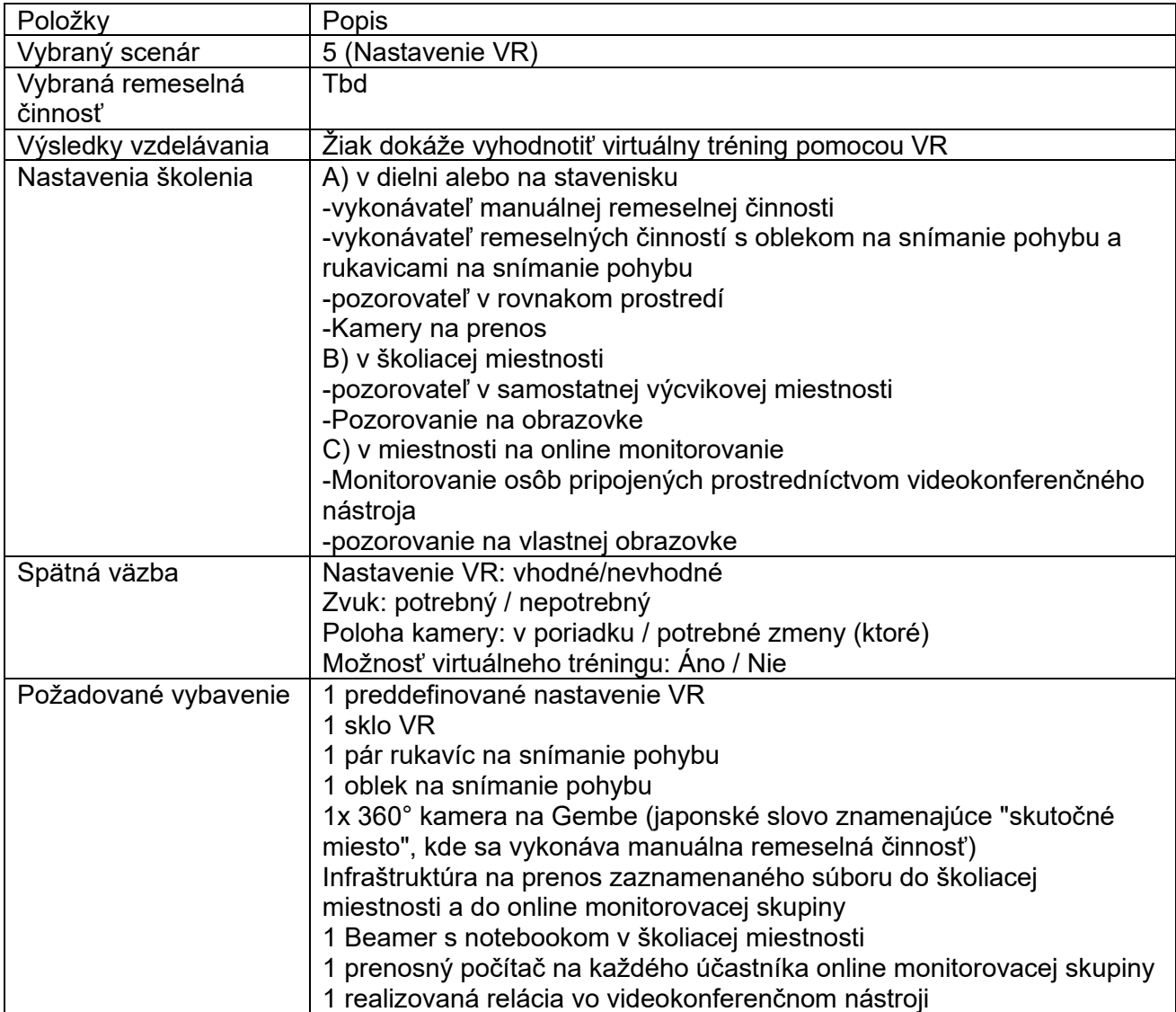

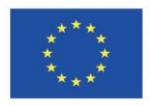

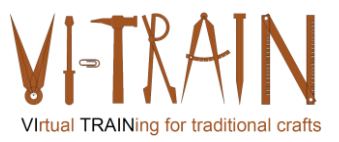

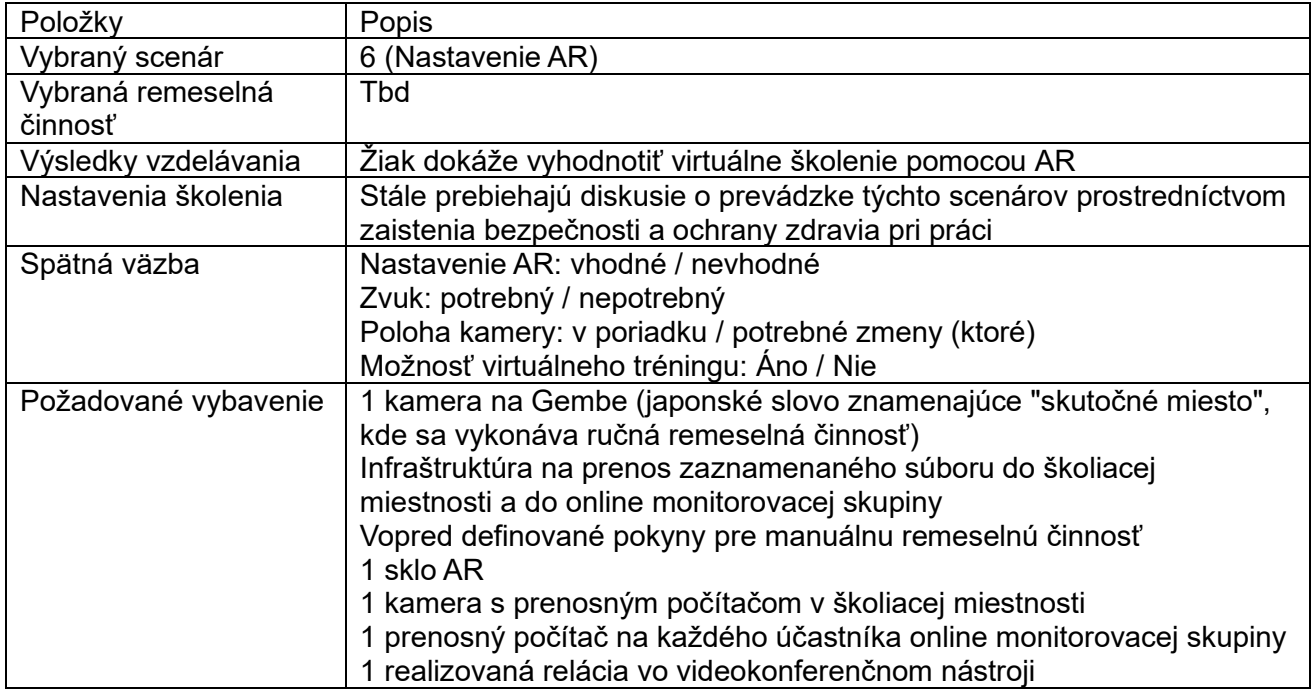

O týchto scenároch sa bude ďalej diskutovať a budú prispôsobené pre podujatie pre žiakov.

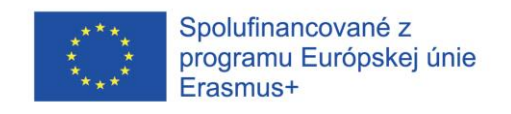

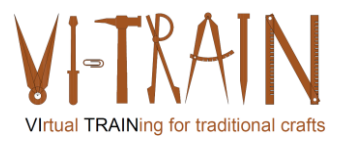

#### <span id="page-18-0"></span>*4. VYPRACOVANIE KARTY ZRUČNOSTÍ ECQA*

#### <span id="page-18-1"></span>**4.1. Všeobecná štruktúra kariet zručností**

Súbory zručností ECQA vychádzajú z definície zručností, ktorú navrhlo Ministerstvo obchodu a priemyslu Spojeného kráľovstva pre normy národnej odbornej kvalifikácie. Definícia zručností obsahuje nasledujúce položky (pozri nasledujúci obrázok):

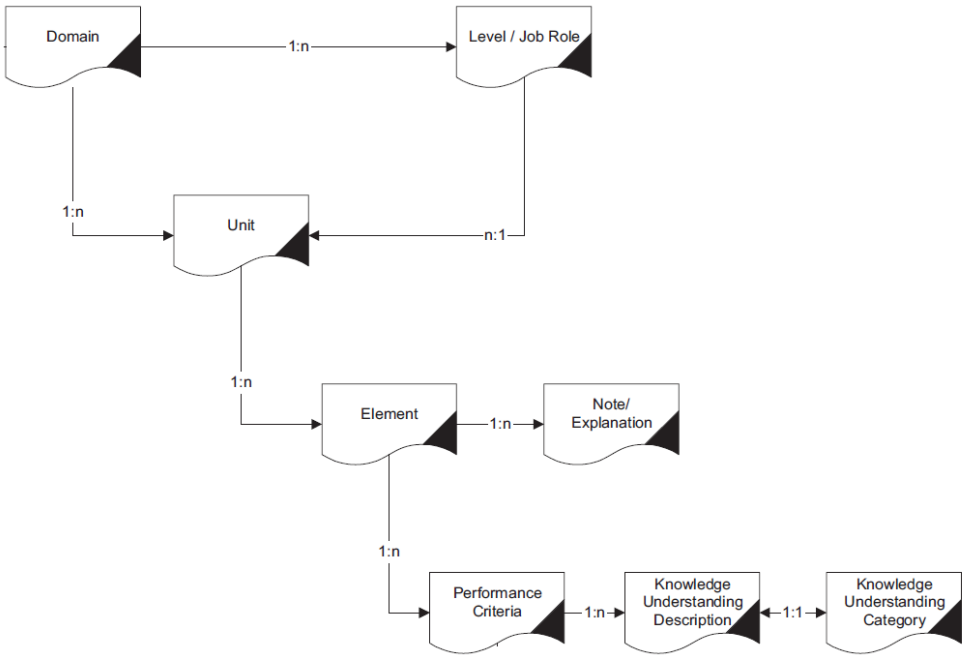

**Obrázok 1: Štruktúra karty zručností ECQA**

Skladá sa z týchto prvkov:

- Učebná jednotka (identifikátor, názov a opis)
- Vzdelávací prvok (identifikátor, názov a opis)
- Kritérium výkonu (identifikátor, názov a opis)
- Kritérium výkonu Znalosť porozumenia (opis)

<span id="page-18-2"></span>Opis výkonového kritéria obsahuje výsledky vzdelávania.

#### **4.2. Štruktúra kariet VI-TRAIN-Crafts Virtual Crafts Training Expert Skills**

VI-TRAIN-Crafts Virtuálny odborník na vzdelávanie remeselníkov pre (stavebné) kultúrne dedičstvo sa riadi základnou štruktúrou ECQA, ale je zostavený vzdelávacie jednotky a vzdelávacie prvky do jednej časti, ktorú konzorcium nazýva Curriculum. V rámci tohto učebného plánu konzorcium doplnilo tieto prvky:

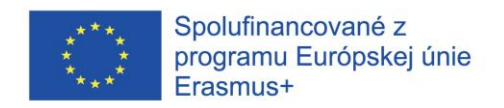

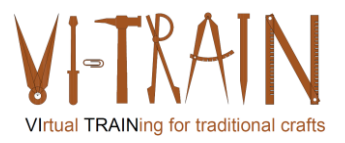

- Učebné osnovy
- Výsledky vzdelávania
- Školiace materiály

#### <span id="page-19-0"></span>**4.2.1. Kurikulum**

Súčasné učebné osnovy obsahujú prvky, ktoré zahŕňajú:

- Úvod do manažmentu kultúrneho dedičstva
- Nástroje pre virtuálnu odbornú prípravu ručných remeselných prác
- Typy virtualizácie odbornej prípravy
- Virtuálne vzdelávanie v oblasti ručných remesiel
- Ekologická stopa virtuálneho vzdelávania v oblasti ručných prác
- Implementácia virtuálnej odbornej prípravy pre ručné remeselné práce

V učebnom pláne je uvedené aj prepojenie zvolenej úrovne EQF.

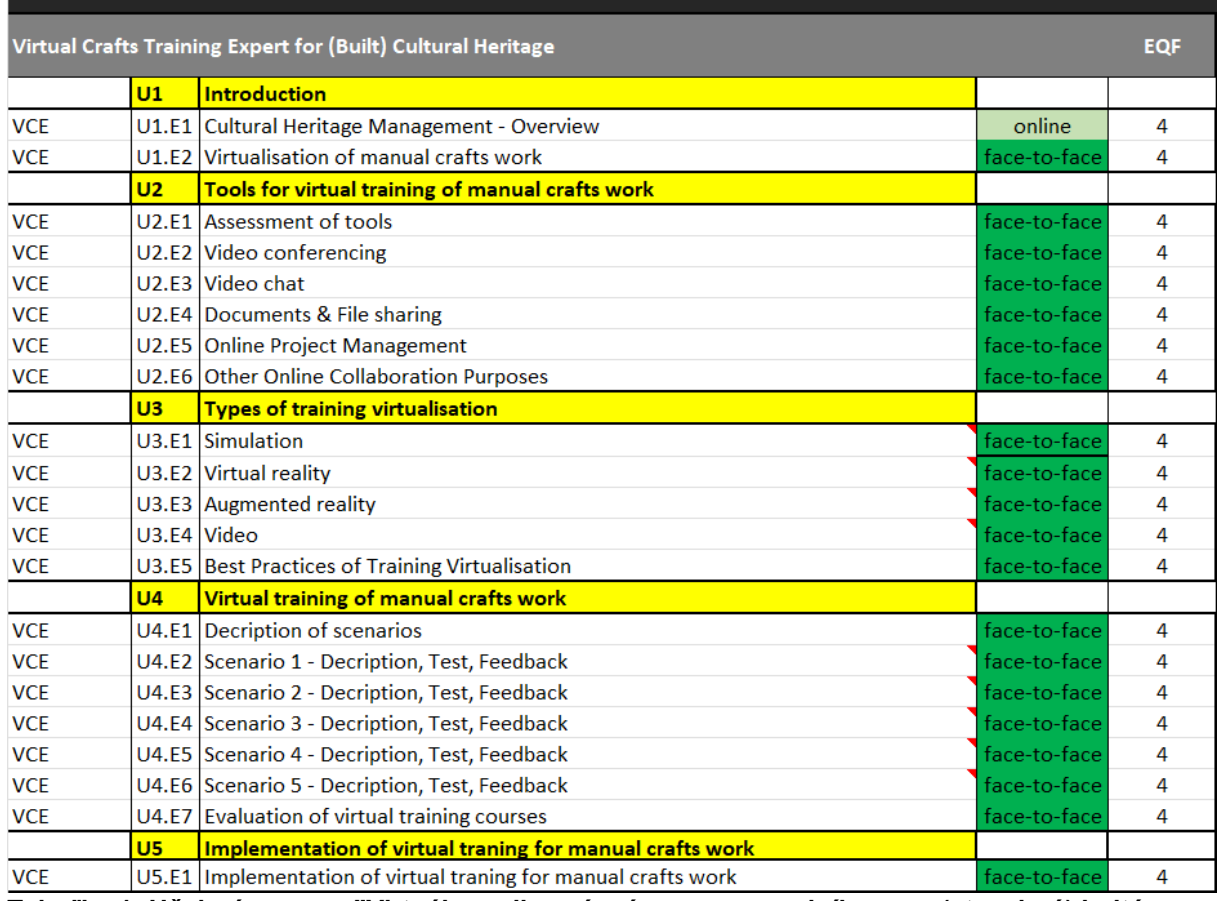

**Tabuľka 1: Učebné osnovy "Virtuálna odborná príprava remeselníkov pre (stavebné) kultúrne dedičstvo"**

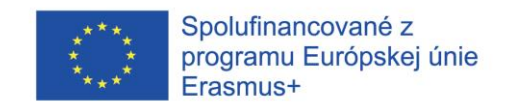

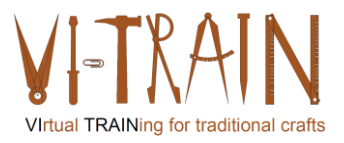

#### <span id="page-20-0"></span>**4.2.2. Výsledky vzdelávania**

VI-TRAIN-Crafts využíva výsledky vzdelávania na štruktúrovanie školiacich materiálov pre energetických expertov. Definovať výsledky vzdelávania (LO) znamená:

"... zamyslieť sa najprv nad tým, čo je nevyhnutné, aby študenti vedeli alebo dokázali urobiť po ukončení kurzu alebo programu - čo študenti potrebujú vedieť a čo by mohli výrazne využiť na skvalitnenie svojho života a efektívnejší prínos pre spoločnosť. Veríme, že takéto uvažovanie povedie vyučujúcich k tomu, aby sa zamerali na širokú syntézu schopností, ktoré spájajú vedomosti, zručnosti a hodnoty do celku, ktorý odráža, ako ľudia skutočne využívajú vedomosti."[1](#page-20-1)

<span id="page-20-1"></span>IO3\_Virtual Crafts Training-Results\_20240104\_V04\_SKSK 21 Battersby, Mark: "So, What's a Learning Outcome Anyway?", p.1

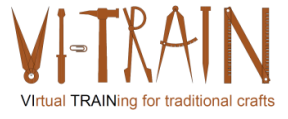

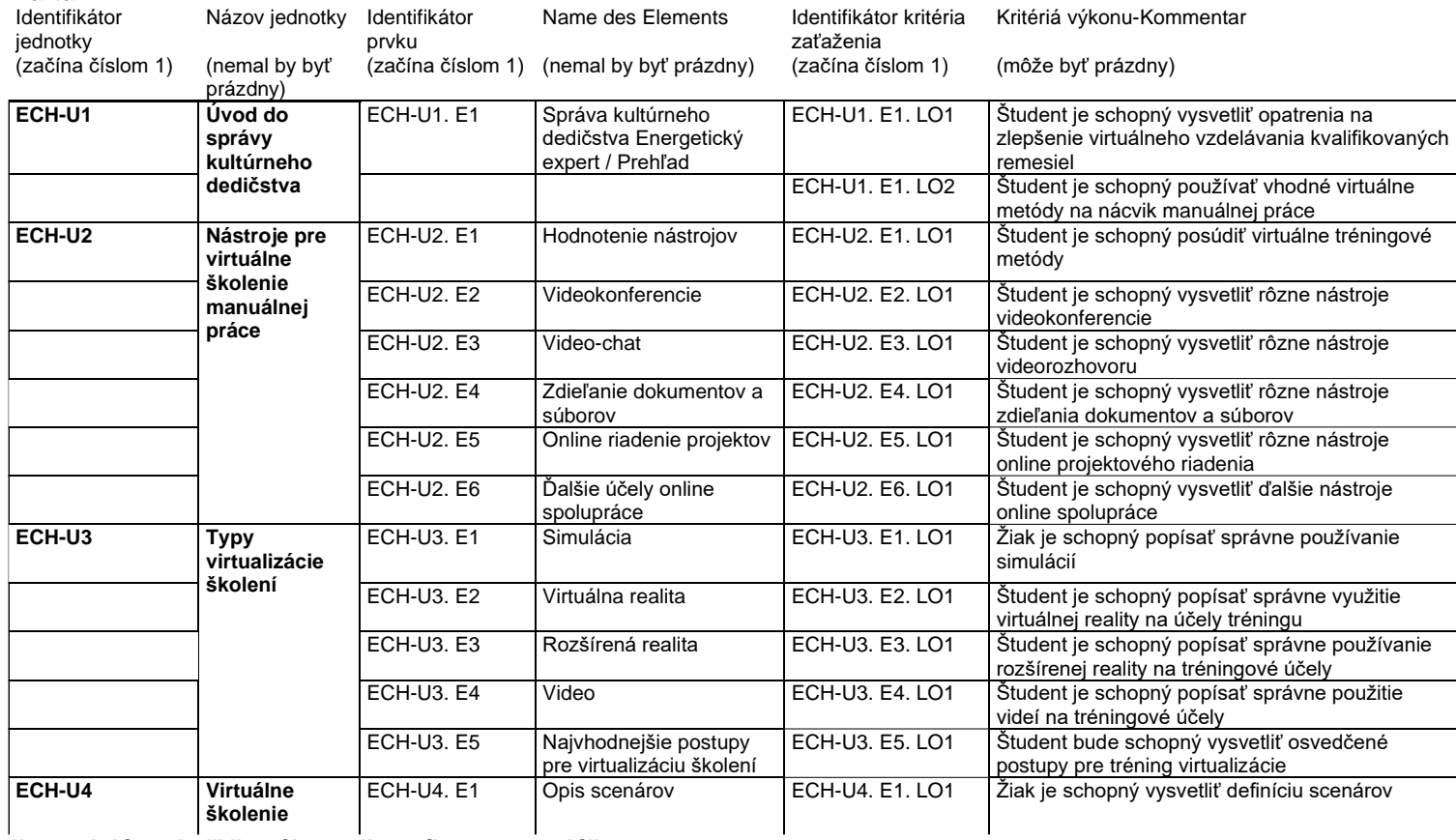

#### **Kompetenčná ECQA certifikovaný odborník na virtuálne remeslá (VCE) karta**

**Tabuľka 2: Výsledky vzdelávania "Virtuálny odborník na remeslá"**

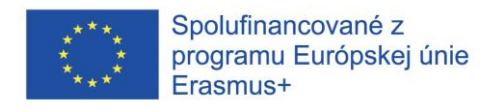

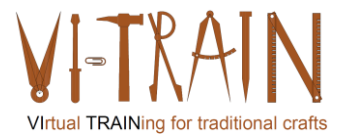

## <span id="page-22-0"></span>*5. PRÍPRAVA PODUJATIA PRE ŽIAKOV*

#### <span id="page-22-1"></span>**5.1. Popis Nastavenia tréningu pre jednotlivé scenáre**

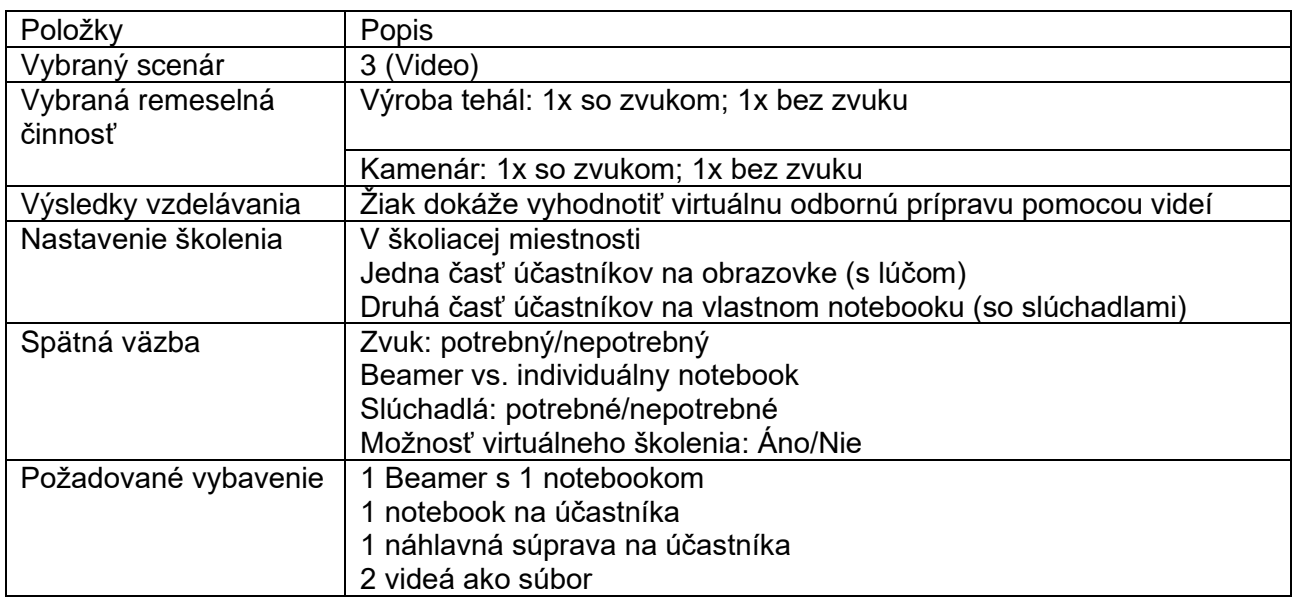

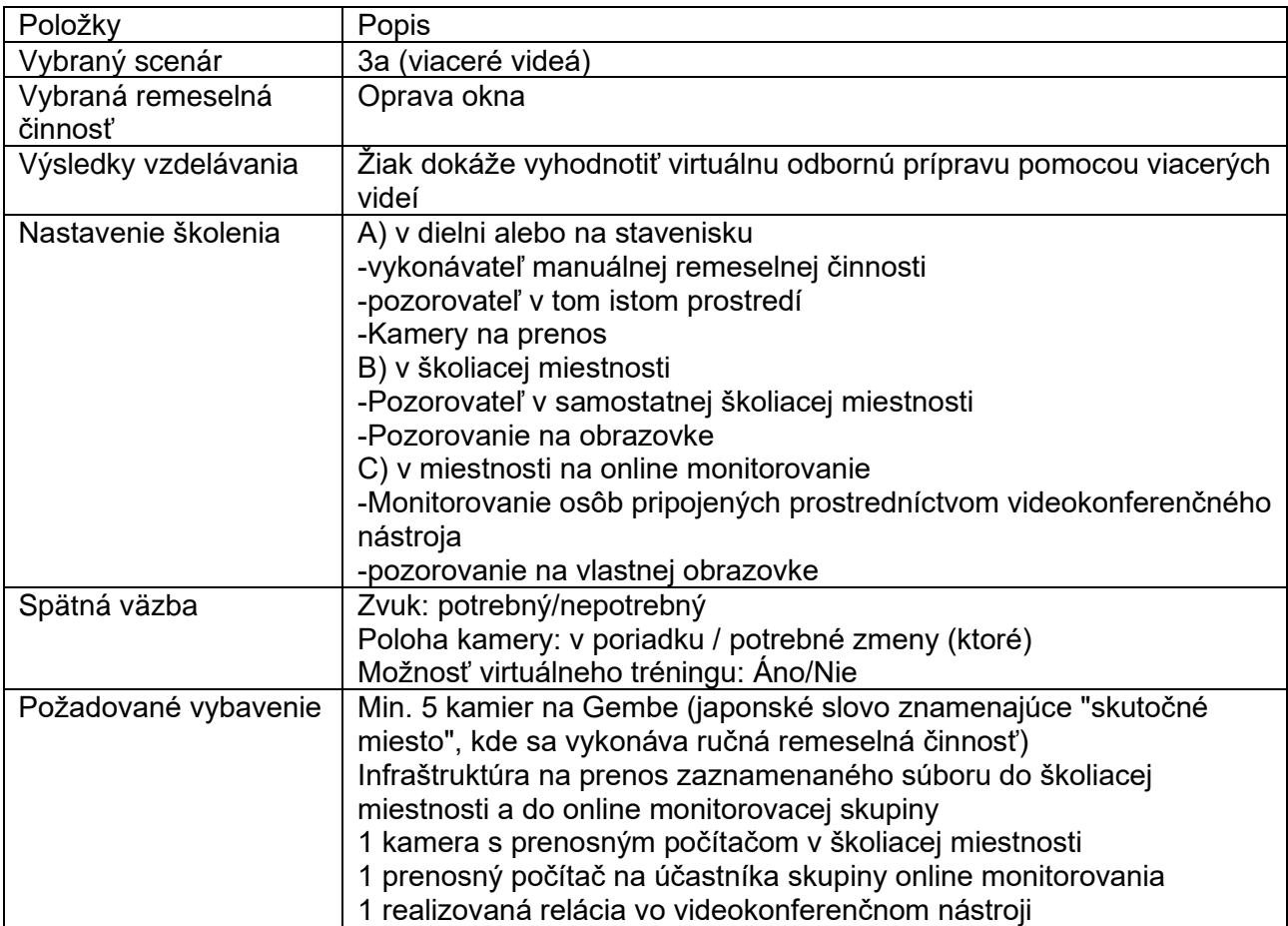

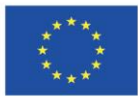

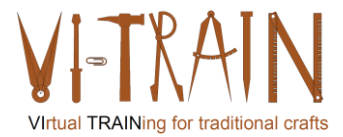

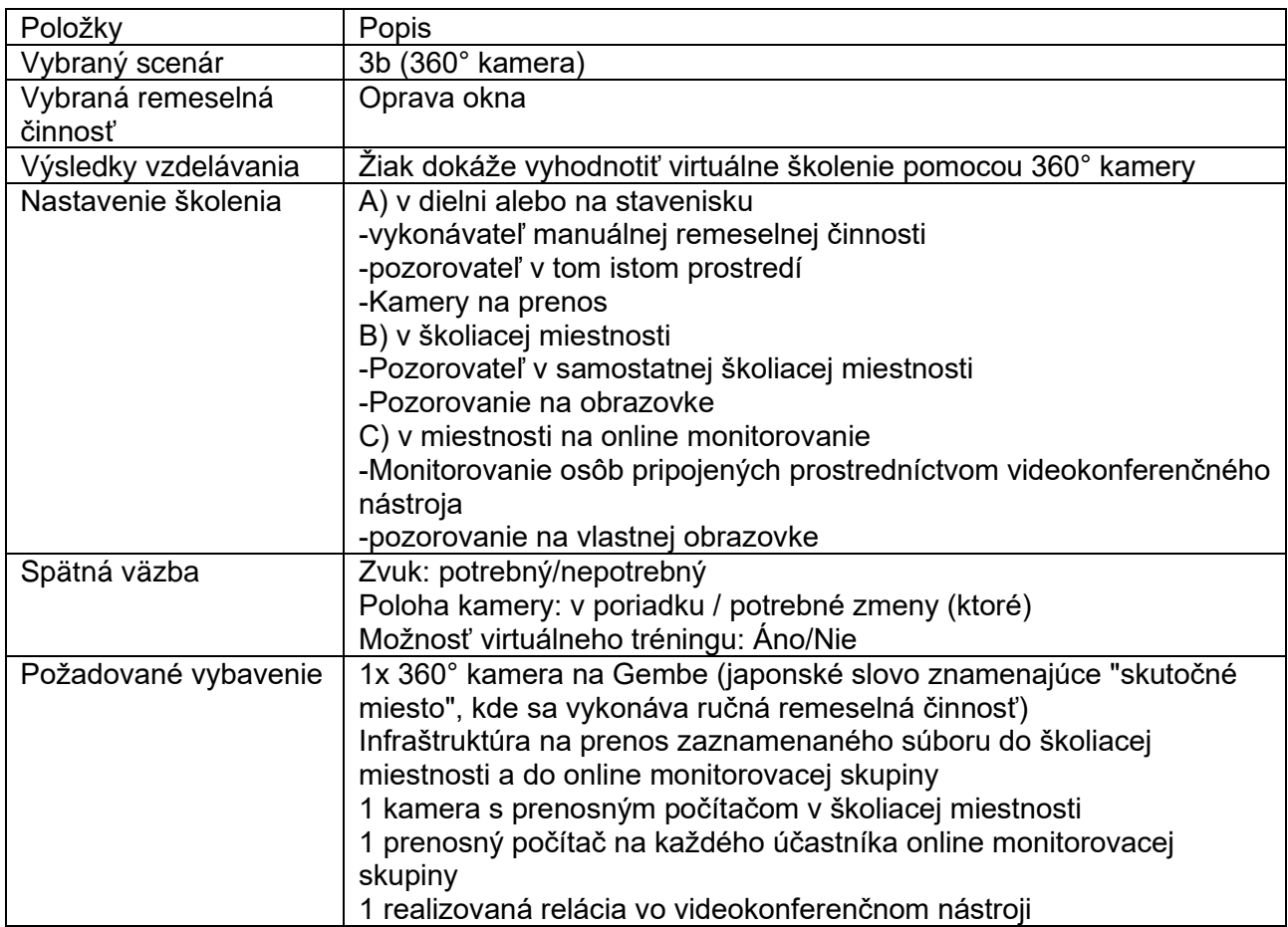

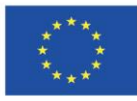

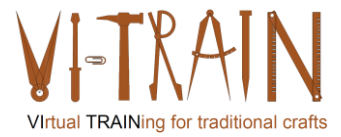

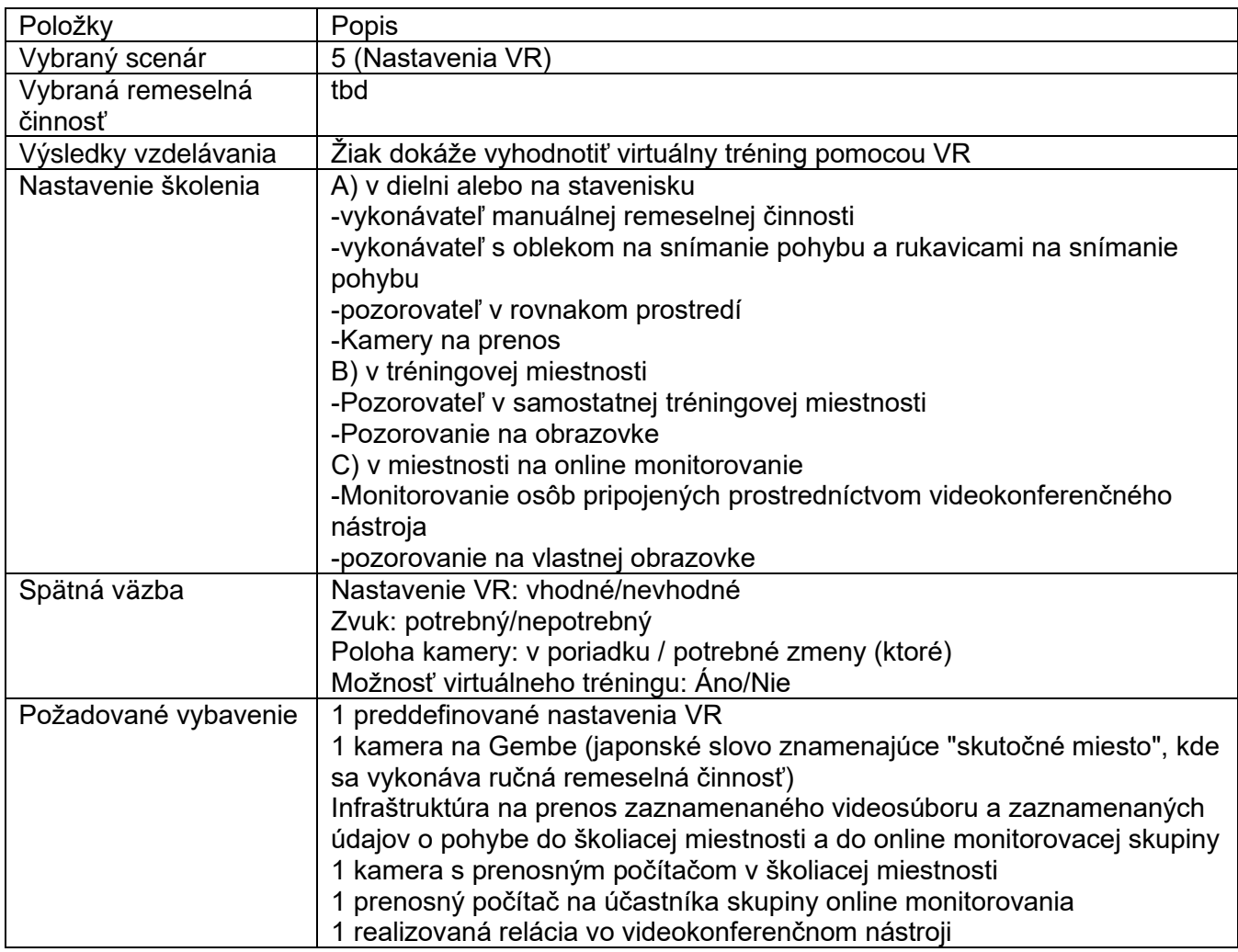

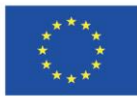

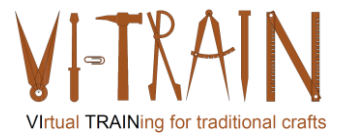

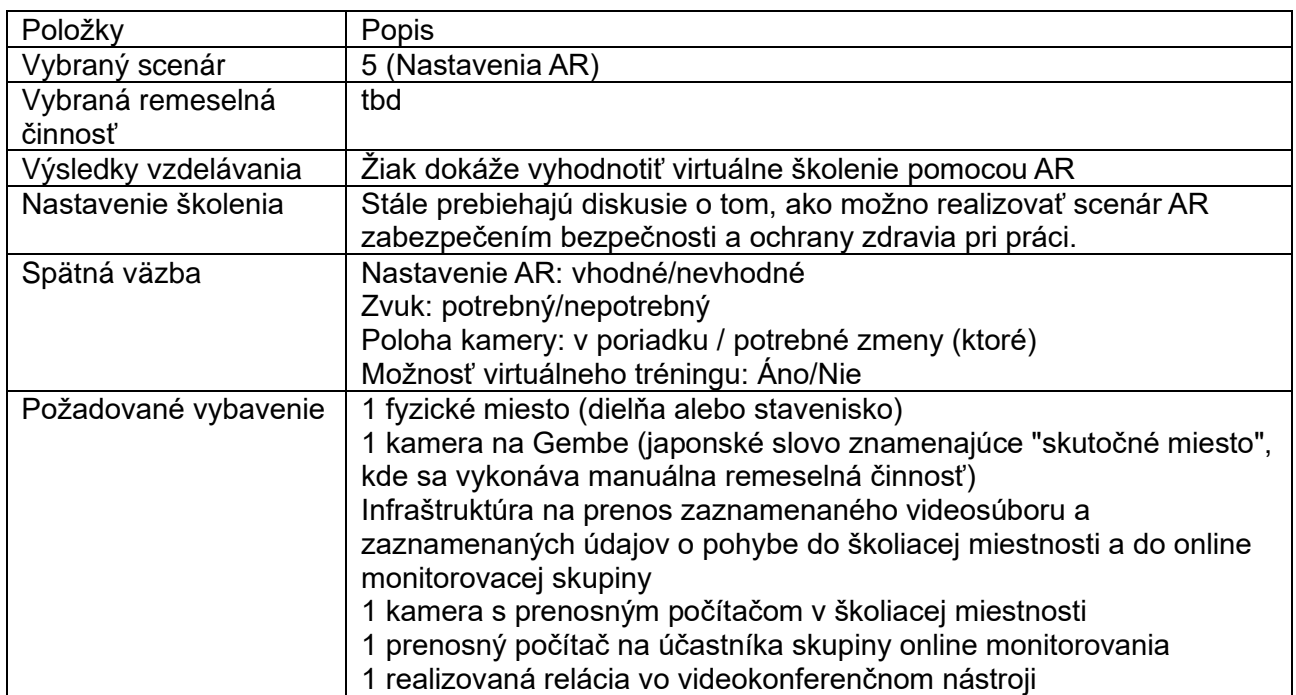

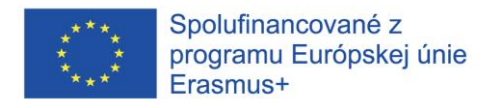

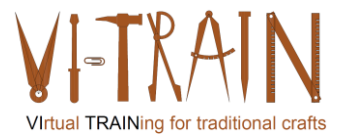

#### <span id="page-26-0"></span>5.2. Školiace materiály

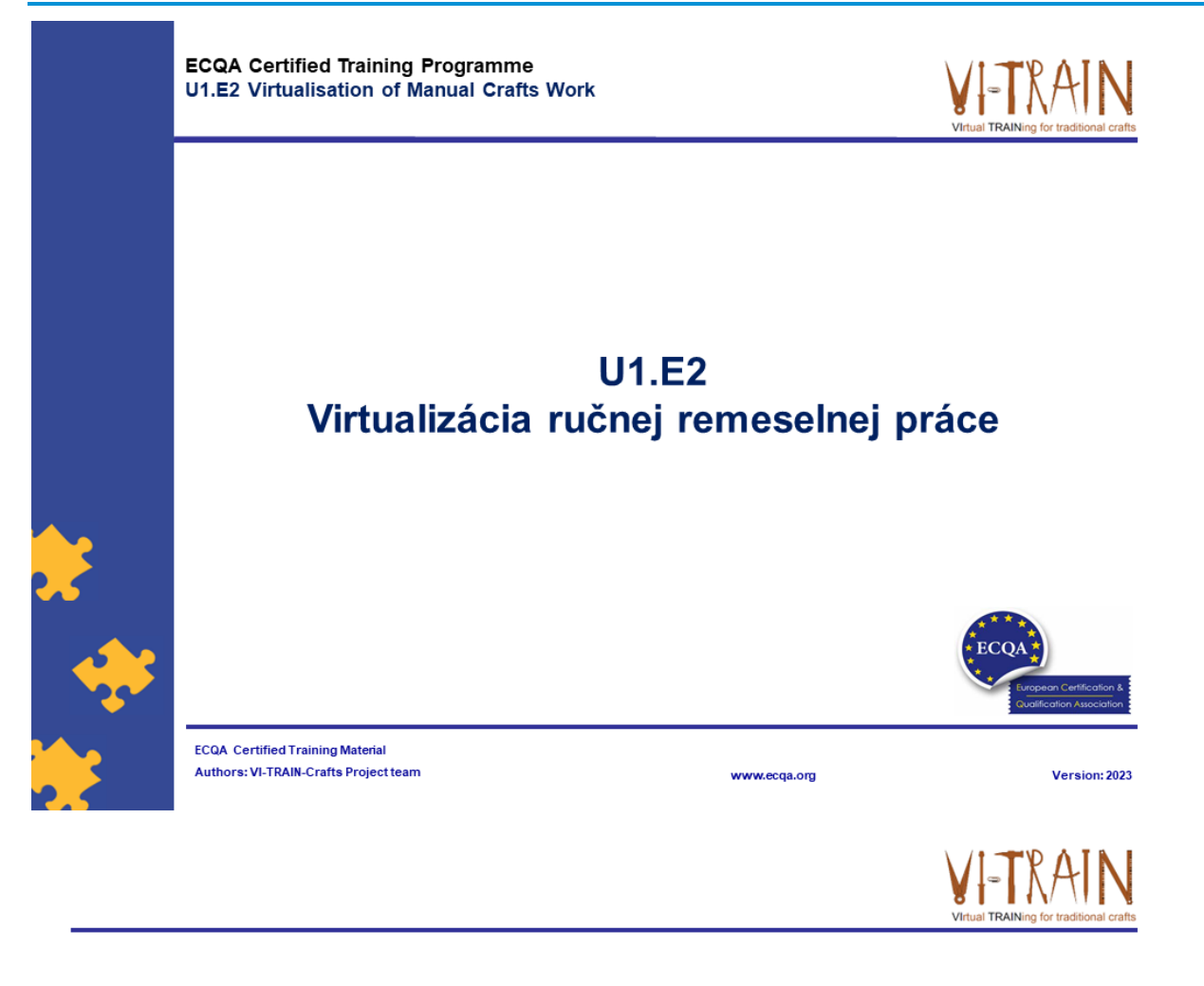

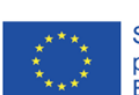

Spolufinancované z programu Európskej únie Erasmus+

Podpora Európskej komisie na výrobu tejto publikácie nepredstavuje súhlas s obsahom, ktorý odráža len názory autorov, a Komisia nemôže byť zodpovedná za prípadné použitie informácií, ktoré sú v nej obsiahnuté.

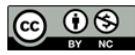

is licensed under CC-BY-NC by VI-TRAIN-Crafts consortium. je licencované pod CC-BY-NC konzorciom VI-TRAIN-Crafts.

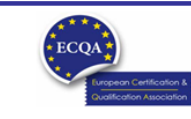

**ECQA Certified Training Material** Version: 2023<br>Authors: VI-TRAIN-Crafts Project team

www.ecga.org

page 1

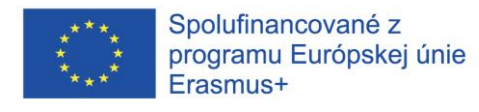

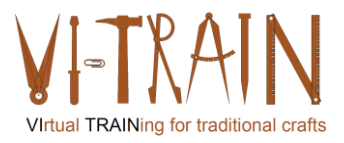

## Program

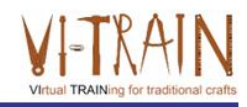

- 1. Terminológia
- 2. Virtualizácia ručnej remeselnej práce
- 3. Príklady virtuálnych tréningov
- 4. Odkazy

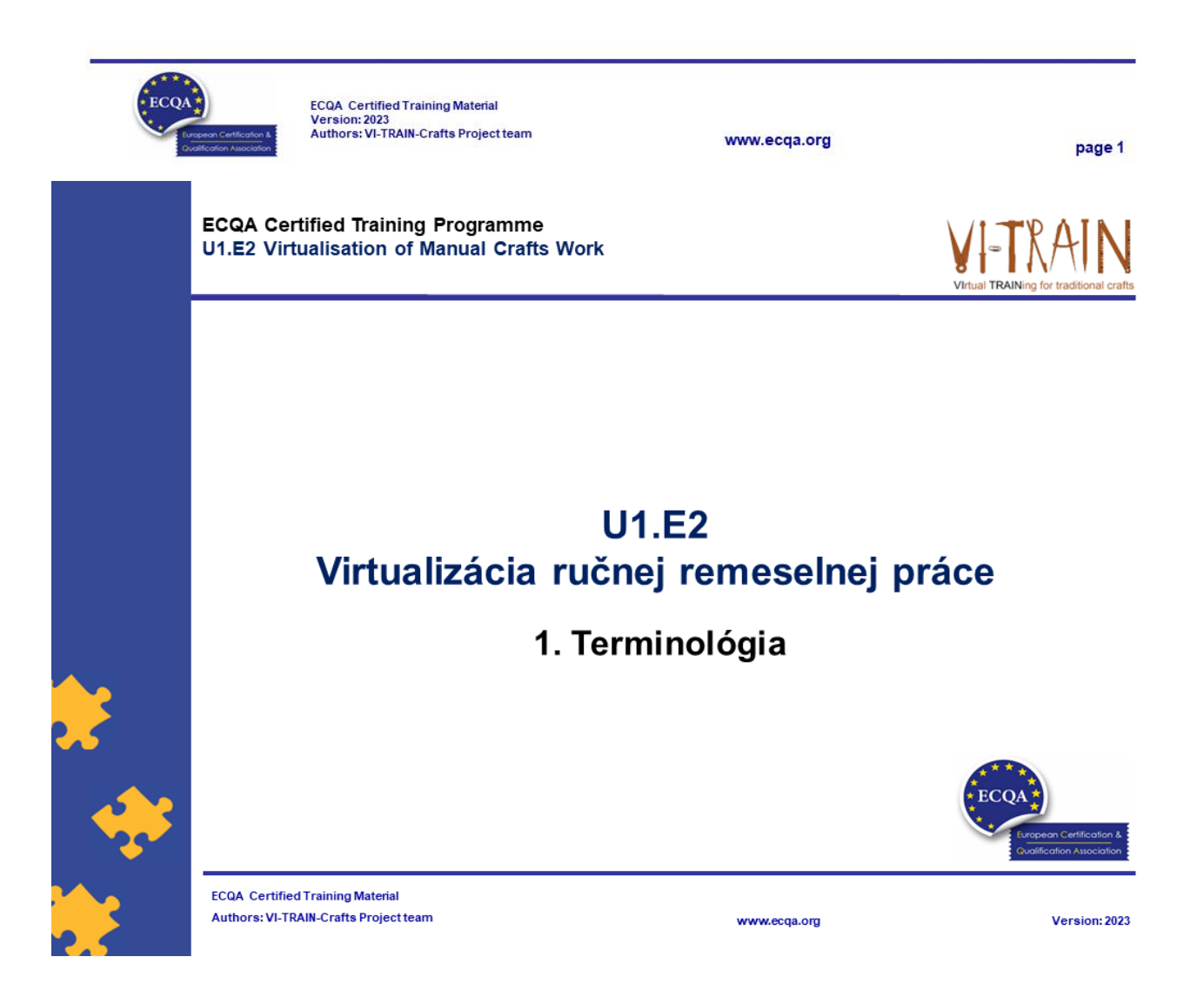

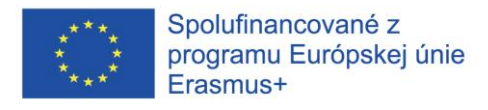

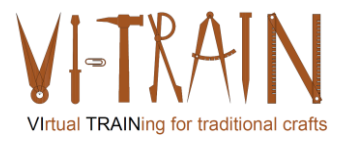

## Virtuálny tréning

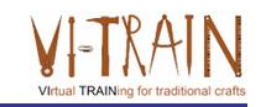

- · Virtuálnym tréningom sa označuje tréning poskytované vo virtuálnom alebo simulovanom prostredí, alebo keď sú študent a inštruktor na oddelených miestach.
- · Virtuálne školenie môže prebiehať synchrónne alebo nesynchrónne
- · Virtuálny tréning a virtuálne prostredie tréningu by mali byť navrhnuté tak, aby simulovali tradičnú triedu alebo učenie

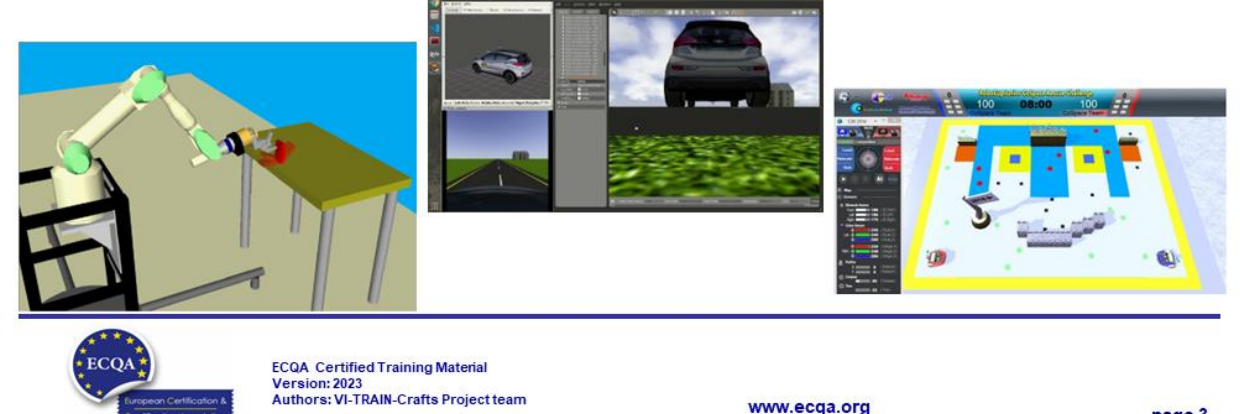

## Virtuálne prostredie

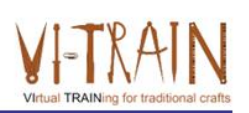

page 3

- · ... je počítačom vygenerovaná, trojrozmerná reprezentácia prostredia, v ktorom sa používateľ technológie vníma a v ktorom dochádza k interakcii
- · Pôvod virtuálneho prostredia ilúzia
- · Kľúčové prvky na skúsenosť s virtuálnym prostredím
- · Príklady: armáda, obchod, zábava, šport

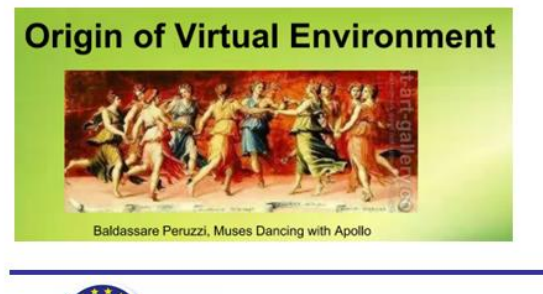

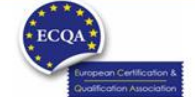

ECQA Certified Training Material<br>Version: 2023<br>Authors: VI-TRAIN-Crafts Project team

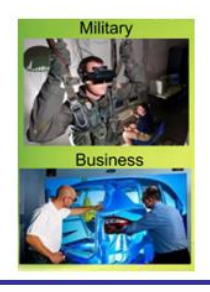

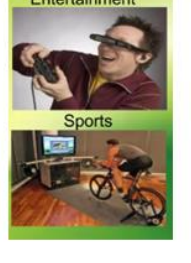

www.ecqa.org

page 4

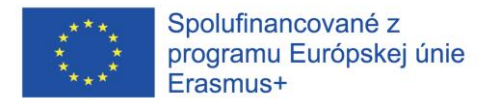

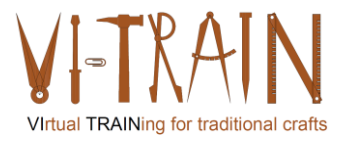

## Simulované prostredie

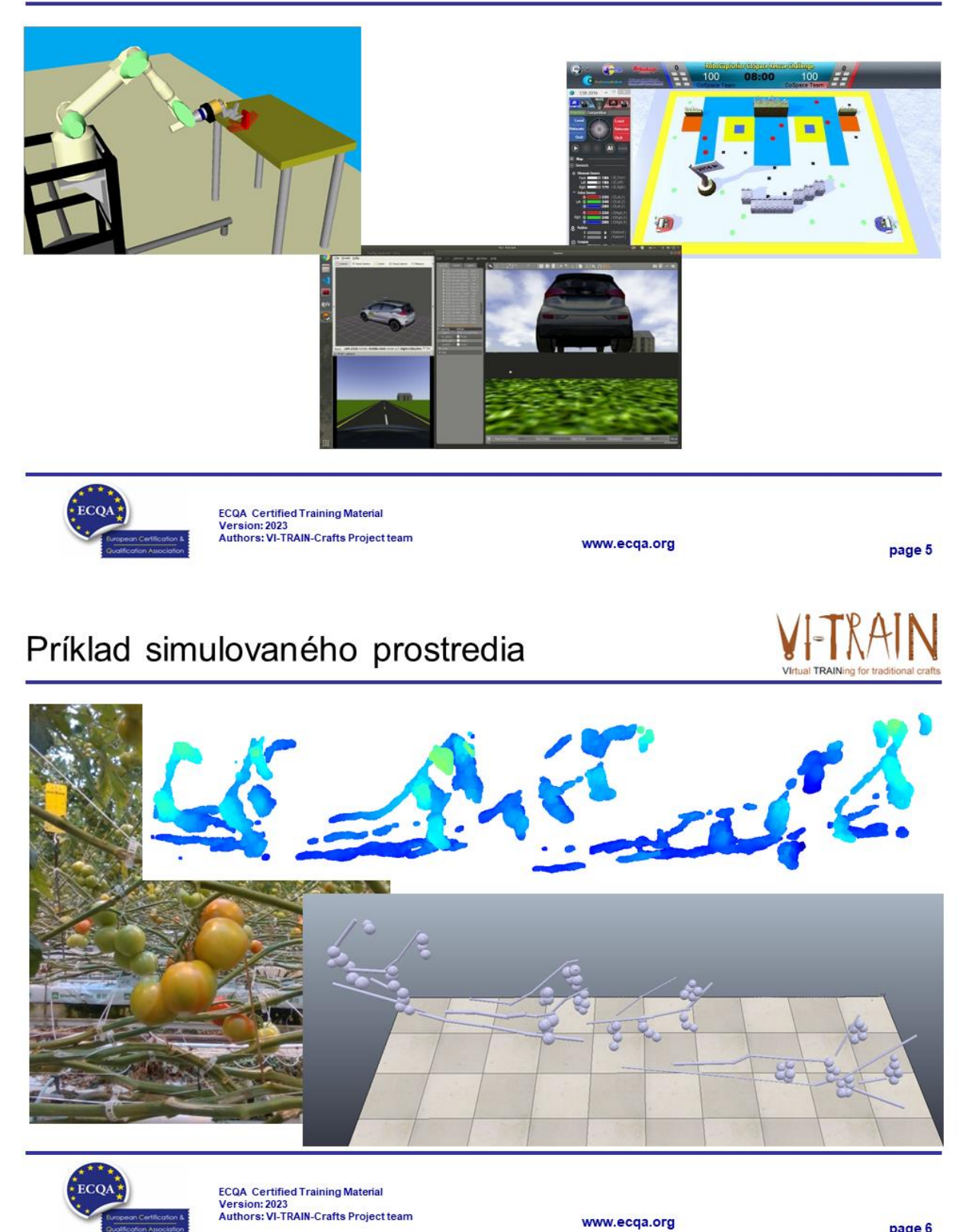

page 6

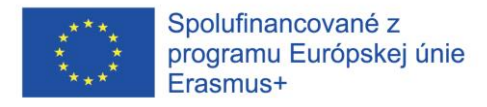

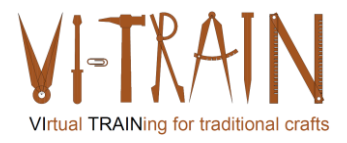

## Príklad simulovaného prostredia

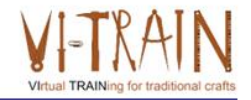

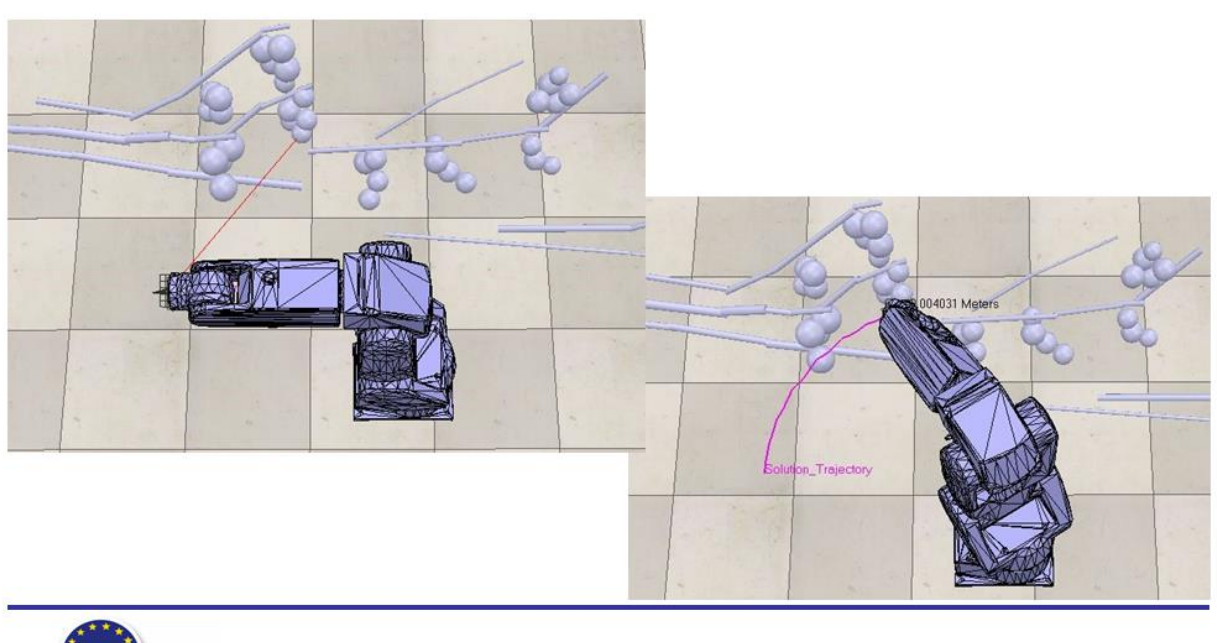

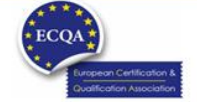

ECQA Certified Training Material<br>Version: 2023<br>Authors: VI-TRAIN-Crafts Project team

www.ecqa.org

page 7

## Príklad simulovaného prostredia

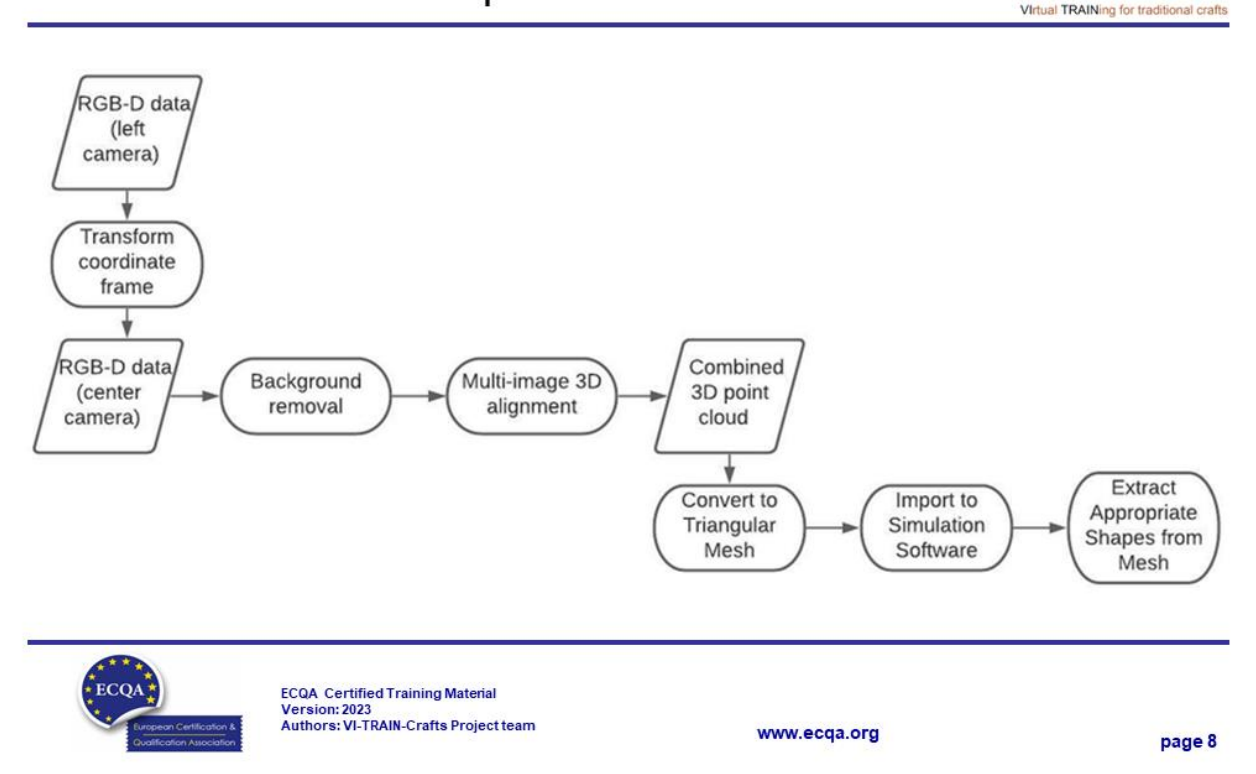

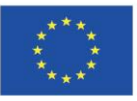

Spolufinancované z programu Európskej únie Erasmus+

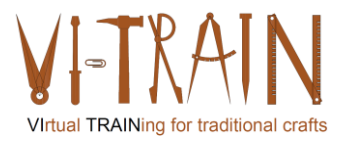

**ECQA Certified Training Programme** U1.E2 Virtualisation of Manual Crafts Work

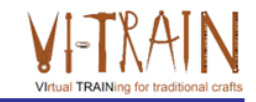

Version: 2023

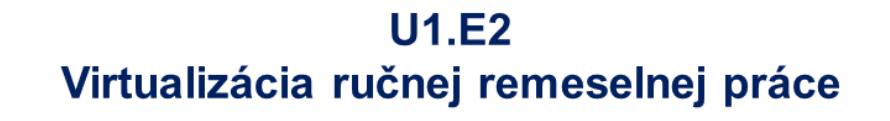

## 2. Virtualizácia ručnej remeselnej práce

www.ecqa.org

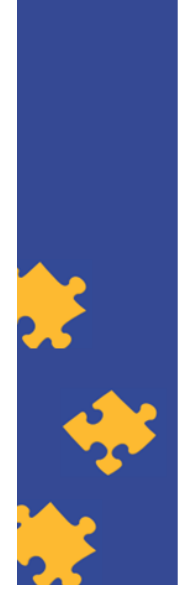

**ECQA Certified Training Material** Authors: VI-TRAIN-Crafts Project team

## Typy virtuálneho tréningu

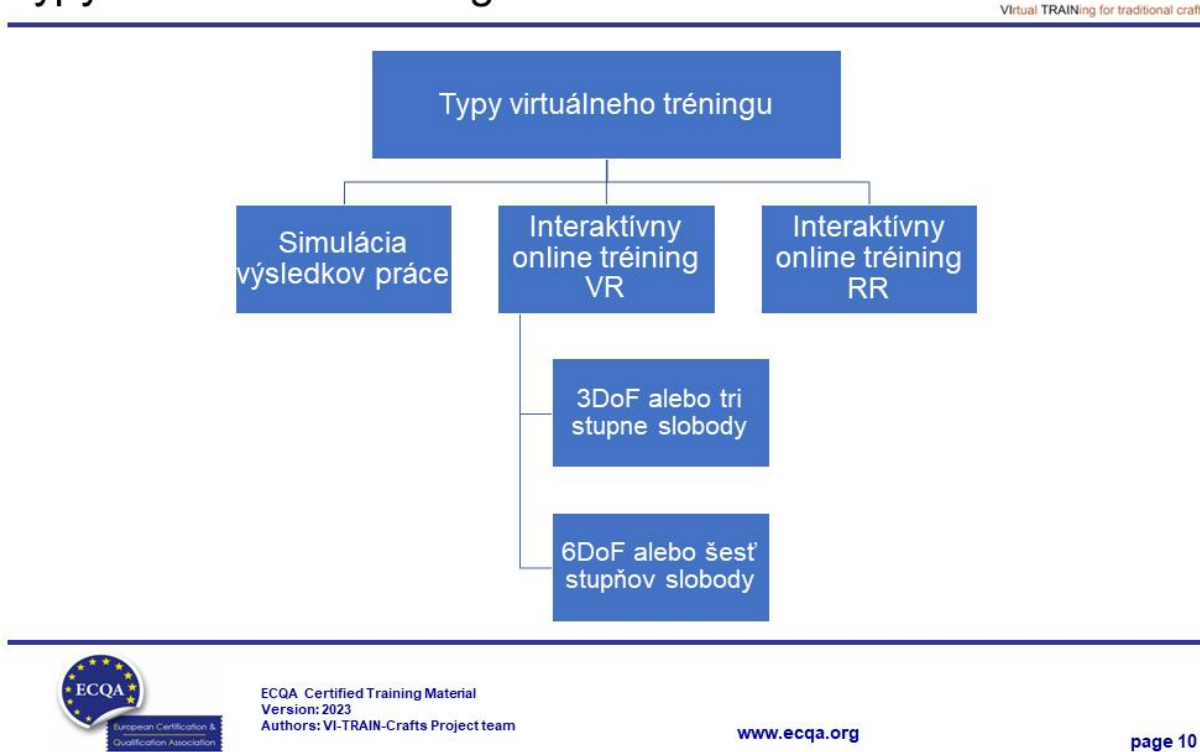

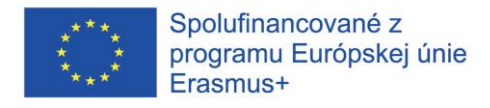

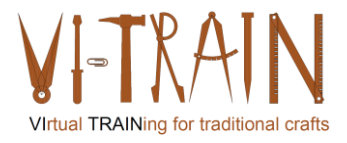

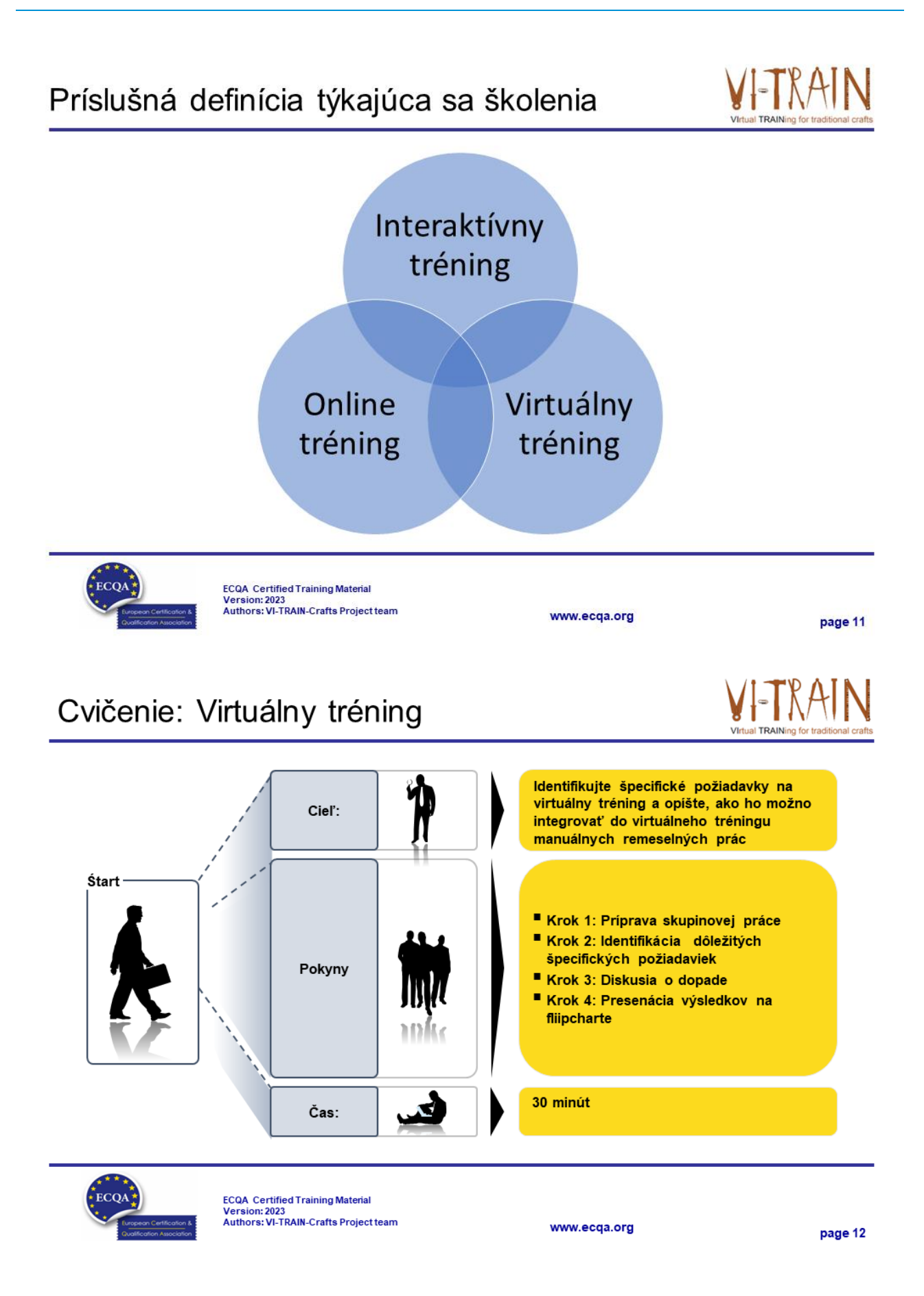

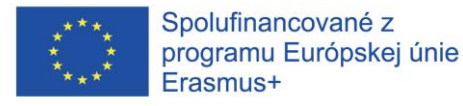

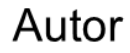

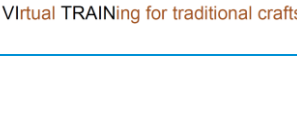

- Gerald Wagenhofer: UBW (Unternehmensberatung Wagenhofer GmbH) Manažérske poradenstvo Wagenhofer GmbH
- Magisterský titul v odbore obchodná administratíva
- Gerald je certifikovaný Lean Six Sigma Master Black Belt, certifikovaný Scru Master, certifikovaný tréner pre kultúrne dedičstvo a vycvičil viac ako 500 Green and Black Belts resp. sponzori projektov v oblasti manažmentu údržby kultúrneho dedičstva, metodológie Lean Six Sigma, manažmentu zmien a mäkkých zručností, ako sú facilitácia, vedenie meetingov, prezentačné zručnosti. Taktiež školil ľudí v stratégii a zručnostiach v oblasti kontroly/monitorovania
- Gerald pracuje ako obchodný konzultant od roku 1991. Hlavnými cieľovými skupinami sú verejný a neziskový sektor. Projekty sa zaoberali najmä procesmi a ich prepojením na stratégie príslušných organizácií

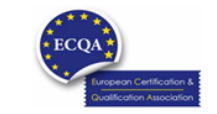

**ECQA** Certified Training Material Version: 2023<br>Authors: VI-TRAIN-Crafts Project team

www.ecga.org

page 13

## Odkazy na autorov

Tento tréningový materiál bol certifikovaný podľa pravidiel ECQA - European Certification and Qualification Association (Európskej certifikačnej a kvalifikačnej asociácie)

- Táto verzia tréningového materiálu bola vypracovaná Komisiou pre pracovnú pozíciu pre ECQA certifikovaného tréningového programu "Manažment dedičstva ":
- · Burghauptmannschaft Österreich (www.burghauptmannschaft.at), Austria: Elisabeth Bauer
- . National Trust for Places of Historic Interest or Natural Beauty (www.nationaltrust.org.uk), UK: Rory Cullen
- Centro Universitario Europeo per i Beni Culturali (www.univeur.org), Italy: Fabio Pollice
- Landcommanderij Alden Biesen, (www. alden-biesen.be), Belgium: Guy Tilkin
- Magyar Reneszansz Alapitvany, (www.magyar-reneszansz.hu), Hungary: Graham Bell
- · Národný Trust n.o., (www.nt.sk). Slovakia: Michaela Kubikova
- Secretaria Geral da Presidência da República, (www.presidencia.pt), Portugal: Pedro Vaz
- UBW Unternehmensberatung Wagenhofer GmbH, (www.ubw-consulting.eu), Austria: Gerald Wagenhofer

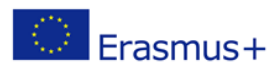

Tento projekt je spolufinancovaný s podporou európskej komisie.Táto publikácia odráža názory len autora a Komisia nemôže byť zodpovedná za akékoľvek použitie ktoré môže byť spôsobený informáciami v nej obsiahnutých.

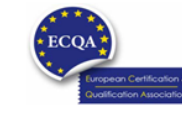

ECQA Certified Training Material<br>Version: 2023<br>Authors: VI-TRAIN-Crafts Project team

www.ecqa.org

page 14

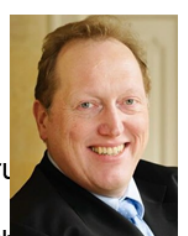

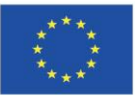

Spolufinancované z programu Európskej únie Erasmus+

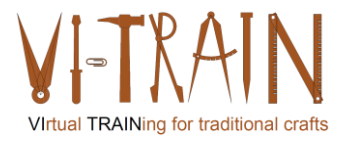

**ECQA Certified Training Programme U2.E1 Assessment of Tools** 

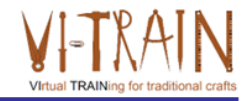

## **U2.E1** Hodnotenie nástrojov

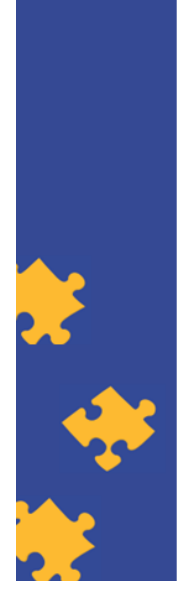

**ECQA Certified Training Material Authors: VI-TRAIN Project team** 

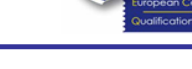

www.ecqa.org

Version: 2023

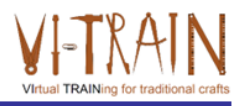

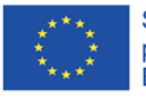

Spolufinancované z programu Európskej únie Erasmus+

Podpora Európskej komisie na výrobu tejto publikácie<br>nepredstavuje súhlas s obsahom, ktorý odráža len názory autorov, a Komisia nemôže byť zodpovedná za prípadné použitie informácií, ktoré sú v nej obsiahnuté.

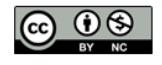

is licensed under CC-BY-NC by VI-TRAIN-Crafts consortium. je licencované pod CC-BY-NC konzorciom VI-TRAIN-Crafts.

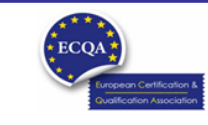

ECQA Certified Training Material<br>Version: 2023<br>Authors: VI-TRAIN-Crafts Project team

www.ecqa.org

page 1

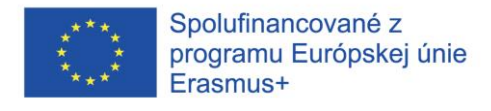

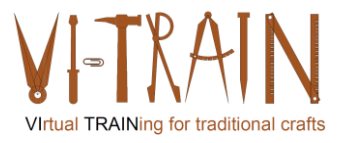

## Program

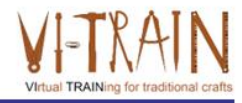

- 1. Kritériá hodnotenia
- 2. Odkazy

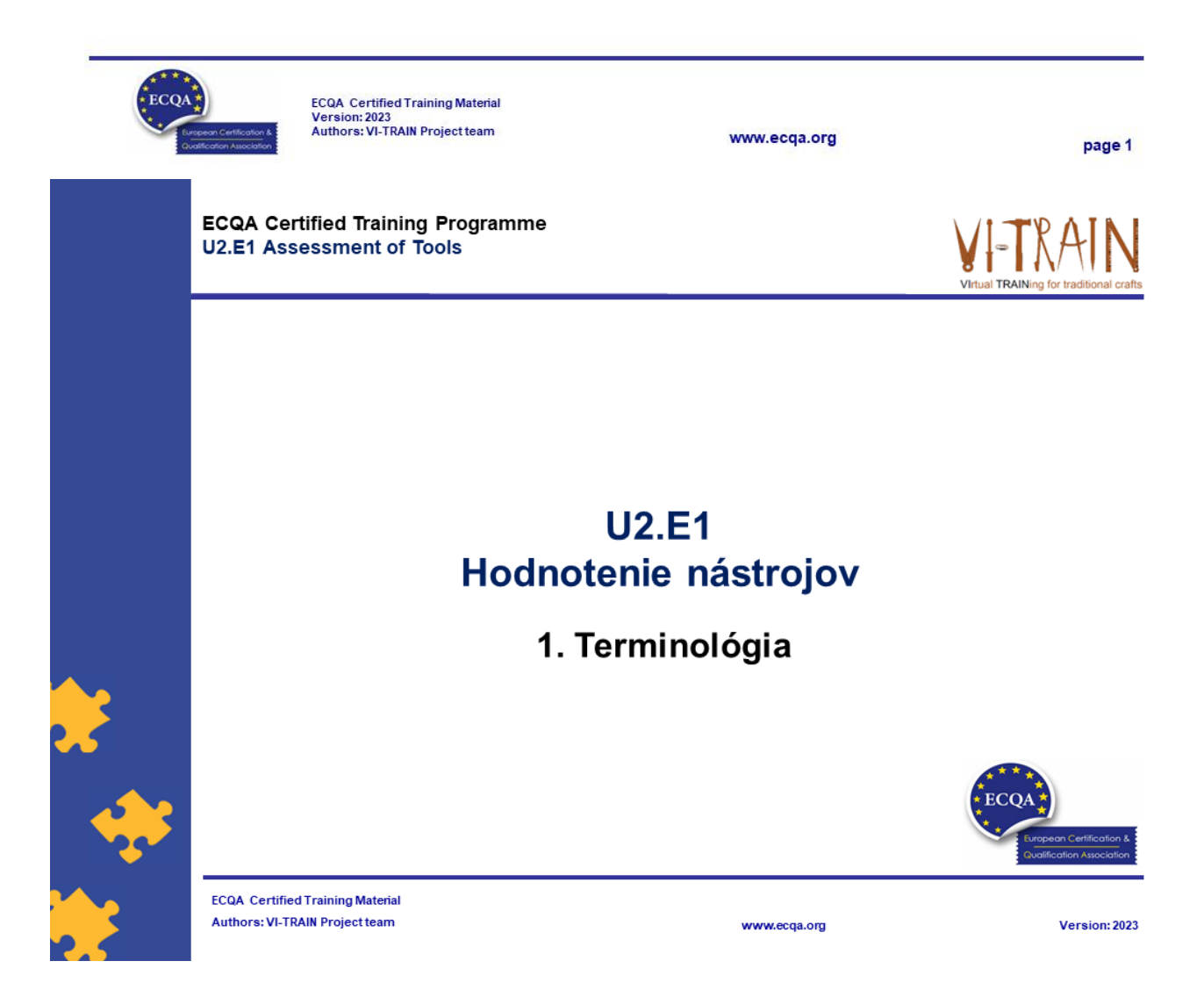
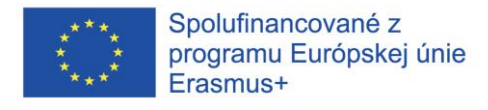

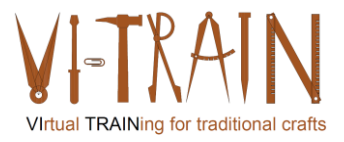

# Definícia

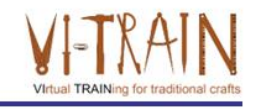

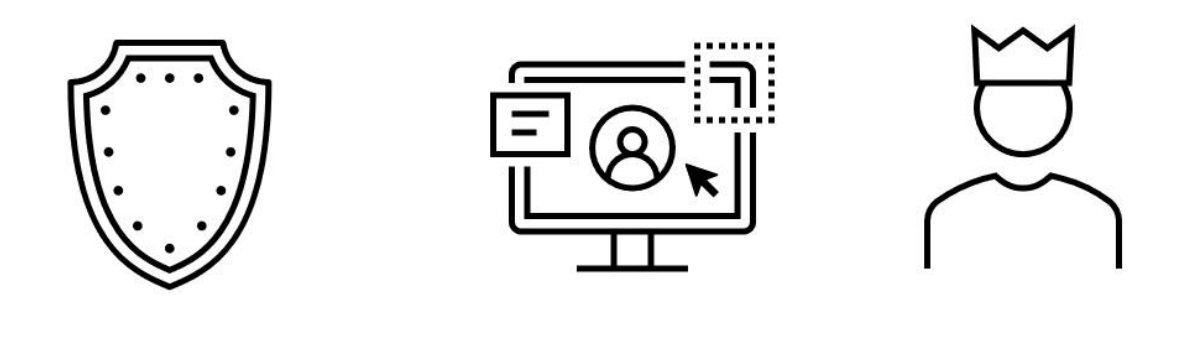

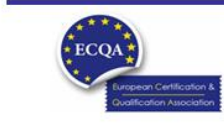

ECQA Certified Training Material<br>Version: 2023<br>Authors: VI-TRAIN Project team

www.ecqa.org

page 3

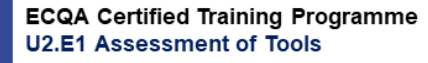

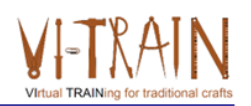

# **U2.E2 Video conferencing**

2. References

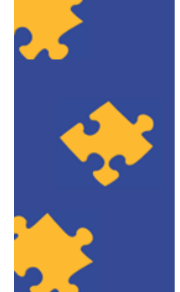

**ECQA Certified Training Material** Authors: VI-TRAIN Project team

www.ecqa.org

Version: 2023

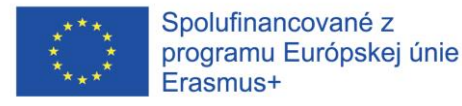

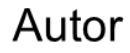

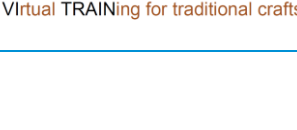

- Gerald Wagenhofer: UBW (Unternehmensberatung Wagenhofer GmbH) Manažérske poradenstvo Wagenhofer GmbH
- Magisterský titul v odbore obchodná administratíva
- Gerald je certifikovaný Lean Six Sigma Master Black Belt, certifikovaný Scru Master, certifikovaný tréner pre kultúrne dedičstvo a vycvičil viac ako 500 Green and Black Belts resp. sponzori projektov v oblasti manažmentu údržby kultúrneho dedičstva, metodológie Lean Six Sigma, manažmentu zmien a mäkkých zručností, ako sú facilitácia, vedenie meetingov, prezentačné zručnosti. Taktiež školil ľudí v stratégii a zručnostiach v oblasti kontroly/monitorovania

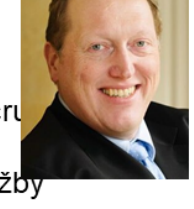

Gerald pracuje ako obchodný konzultant od roku 1991. Hlavnými cieľovými skupinami sú verejný a neziskový sektor. Projekty sa zaoberali najmä procesmi a ich prepojením na stratégie príslušných organizácií

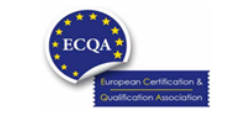

**ECQA** Certified Training Material Version: 2023<br>Authors: VI-TRAIN Project team

www.ecga.org

page 5

# Odkazy na autorov

Tento tréningový materiál bol certifikovaný podľa pravidiel ECQA - European Certification and Qualification Association (Európskej certifikačnej a kvalifikačnej asociácie)

- Táto verzia tréningového materiálu bola vypracovaná Komisiou pre pracovnú pozíciu pre ECQA certifikovaného tréningového programu "Manažment dedičstva ":
- · Burghauptmannschaft Österreich (www.burghauptmannschaft.at), Austria: Elisabeth Bauer
- . National Trust for Places of Historic Interest or Natural Beauty (www.nationaltrust.org.uk), UK: Rory Cullen
- Centro Universitario Europeo per i Beni Culturali (www.univeur.org), Italy: Fabio Pollice
- Landcommanderij Alden Biesen, (www. alden-biesen.be), Belgium: Guy Tilkin
- Magyar Reneszansz Alapitvany, (www.magyar-reneszansz.hu), Hungary: Graham Bell
- · Národný Trust n.o., (www.nt.sk). Slovakia: Michaela Kubikova
- Secretaria Geral da Presidência da República, (www.presidencia.pt), Portugal: Pedro Vaz
- UBW Unternehmensberatung Wagenhofer GmbH, (www.ubw-consulting.eu), Austria: Gerald Wagenhofer

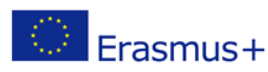

Tento projekt je spolufinancovaný s podporou európskej komisie.Táto publikácia odráža názory len autora a Komisia nemôže byť zodpovedná za akékoľvek použitie ktoré môže byť spôsobený informáciami v nej obsiahnutých.

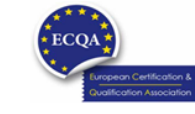

ECQA Certified Training Material<br>Version: 2023<br>Authors: VI-TRAIN Project team

www.ecqa.org

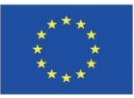

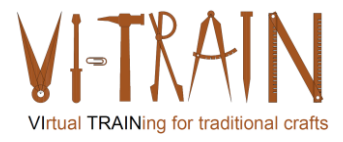

**ECQA Certified Training Programme U2.E2 Video conferencing** 

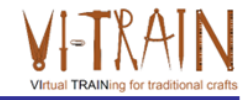

# **U2.E2** Video konferencia

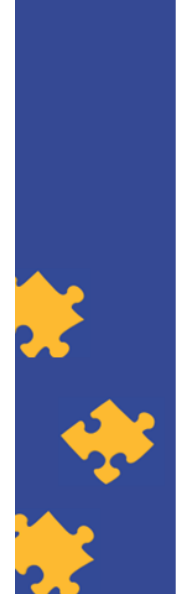

**ECQA Certified Training Material** Authors: VI-TRAIN-Crafts Project team

www.ecqa.org

Version: 2023

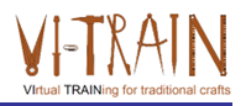

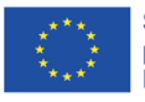

Spolufinancované z programu Európskej únie Erasmus+

Podpora Európskej komisie na výrobu tejto publikácie<br>nepredstavuje súhlas s obsahom, ktorý odráža len názory autorov, a Komisia nemôže byť zodpovedná za prípadné použitie informácií, ktoré sú v nej obsiahnuté.

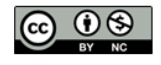

is licensed under CC-BY-NC by VI-TRAIN-Crafts consortium. je licencované pod CC-BY-NC konzorciom VI-TRAIN-Crafts.

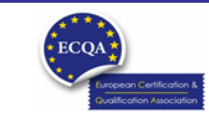

ECQA Certified Training Material<br>Version: 2023<br>Authors: VI-TRAIN-Crafts Project team

www.ecqa.org

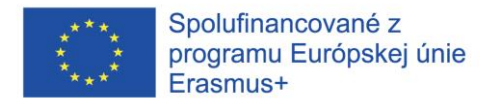

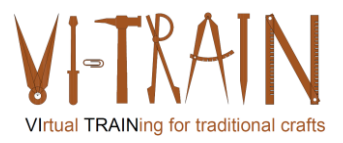

# Program

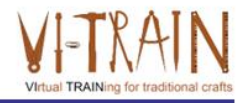

- 1. Terminológia
- 2. Využite video konferencie
- 3. Referencie

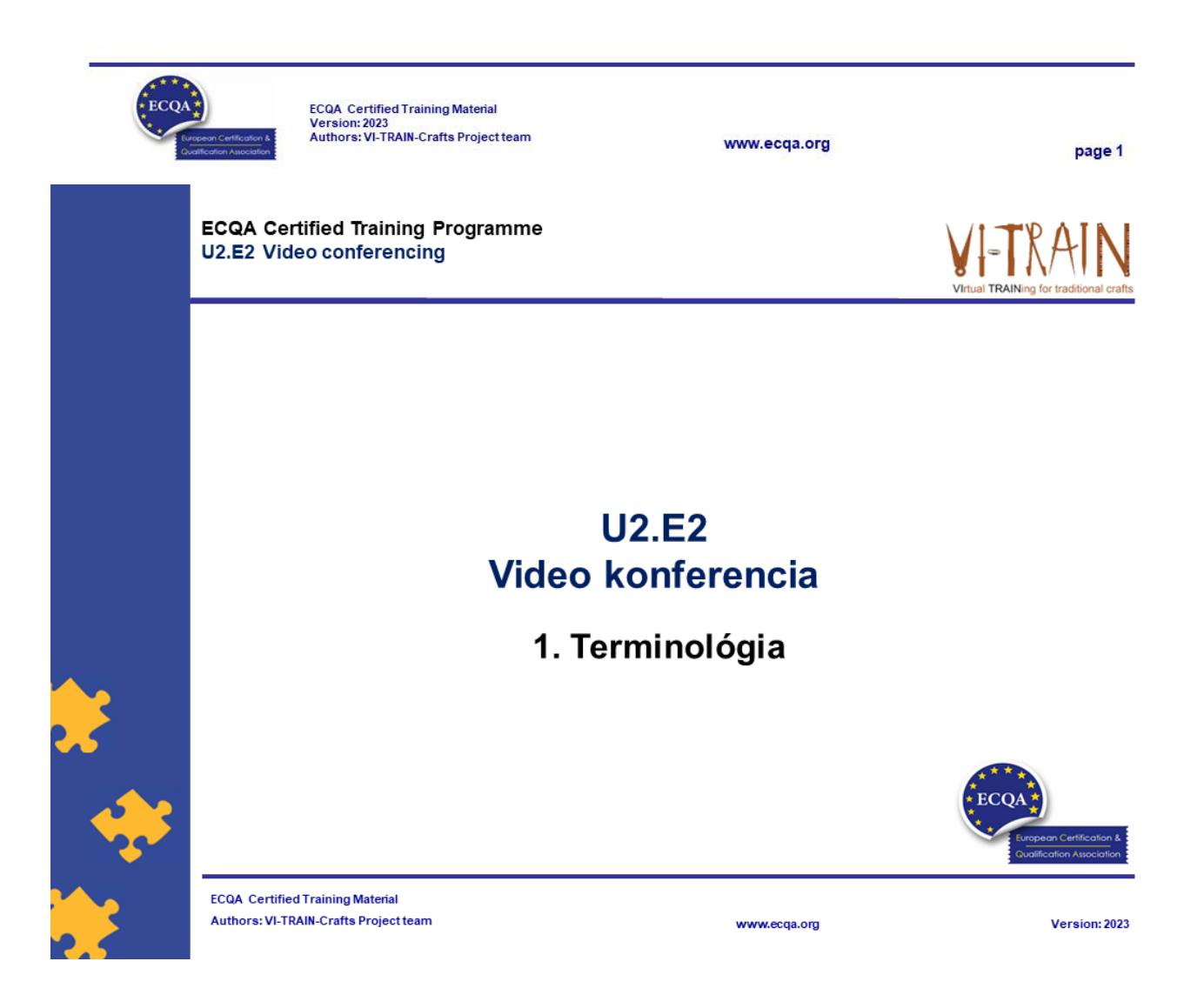

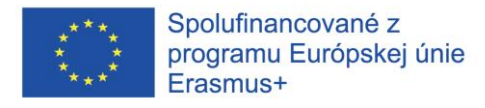

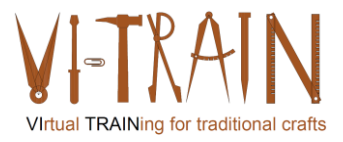

## Definícia

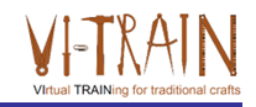

- · Videokonferencia je forma ... stretnutia, kde sa viacero (dvaja alebo viacerí) ľudia zapoja do živého audiovizuálneho spojenia cez internet (online) bez toho, aby museli byť prítomní na rovnakom mieste. Umožňuje vzdialené audiovizuálne spojenia medzi stranami
- · Kľúčové body:
	- o Videokonferencie je technológia, ktorá umožňuje používateľom na rôznych miestach organizovať osobné stretnutia v reálnom čase....
	- o Videokonferencie možno viesť rôznymi spôsobmi napríklad pomocou smartfónov, tabletov alebo stolných počítačov

Obyčajne sa predpokladá, že sa to dá urobiť "...často za nízke alebo žiadne náklady"

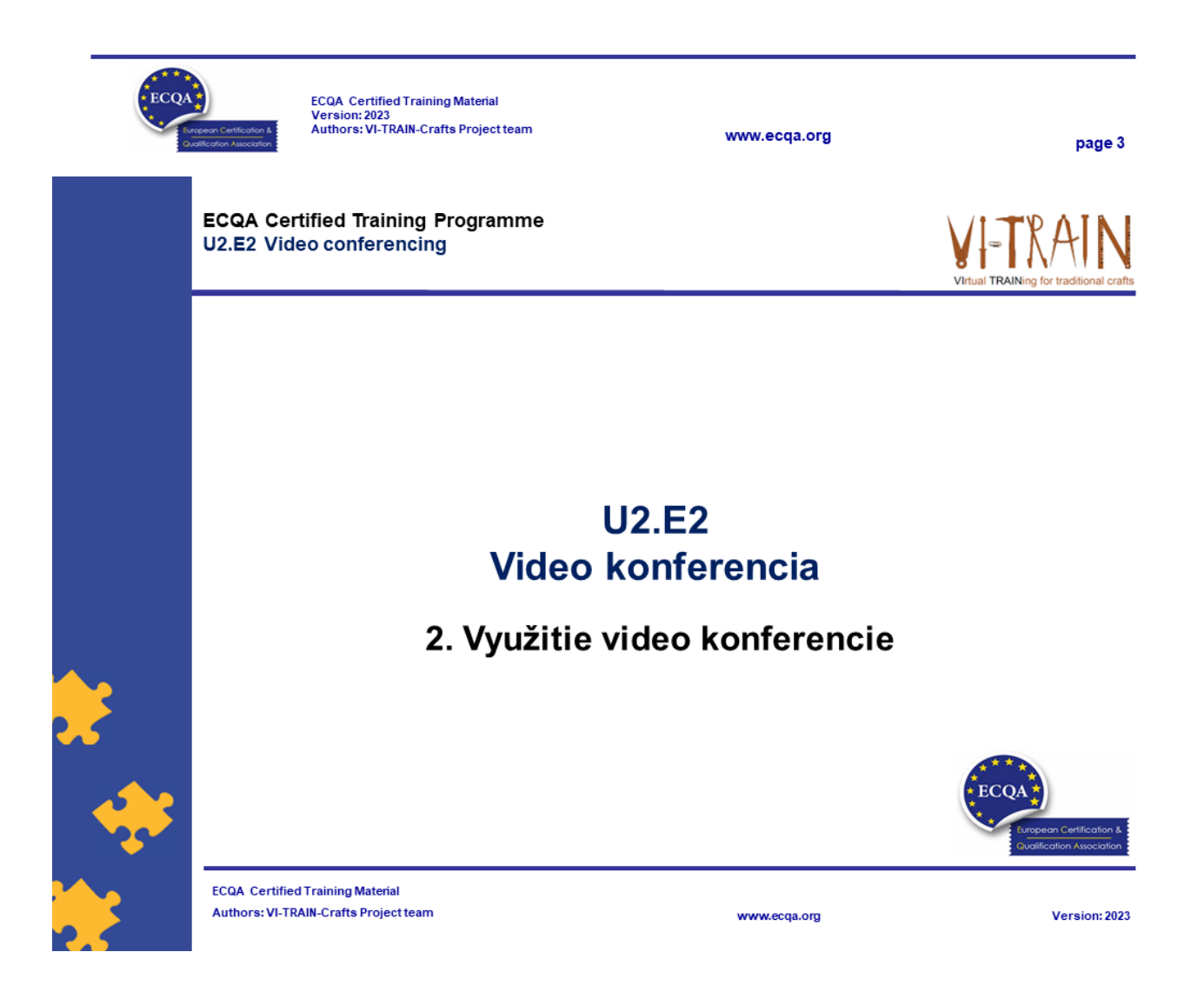

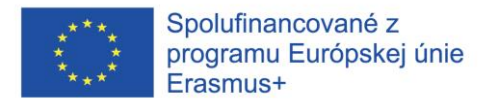

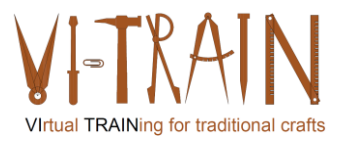

# Nástroje

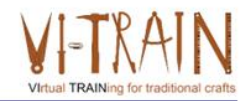

- · ZOOM
- GoToMeeting
- Skype (pre Business)
- MS Teams
- Cisco Webex
- Whereby

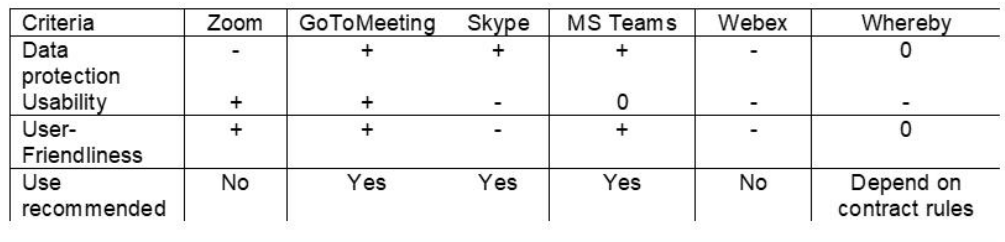

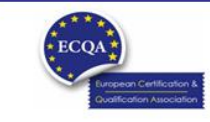

ECQA Certified Training Material<br>Version: 2023<br>Authors: VI-TRAIN-Crafts Project team

www.ecqa.org

page 5

# Cvičenie: Využitie video konferencie

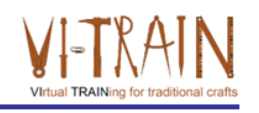

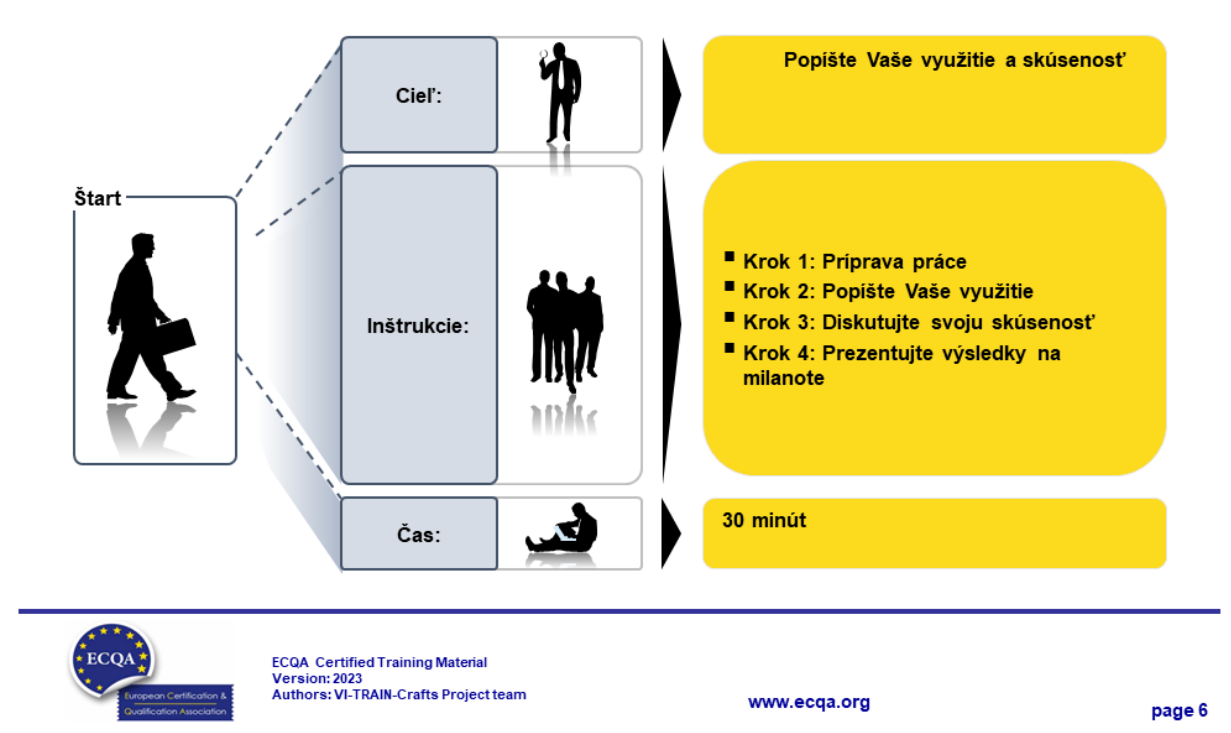

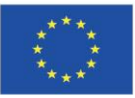

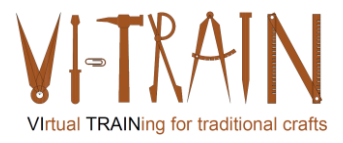

**ECQA Certified Training Programme U2.E2 Video conferencing** 

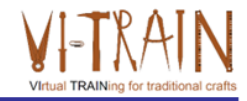

# **U2.E2** Video konferencia

3. Referencie

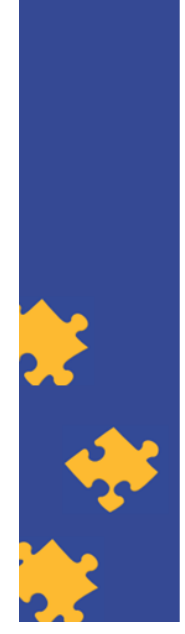

**ECQA Certified Training Material** Authors: VI-TRAIN-Crafts Project team

#### www.ecqa.org

Version: 2023

al TRAIN

# Referencie

- https://zapier.com/blog/best-video-conferencing-apps/
- https://crm.org/news/best-video-conferencing-software
- https://www.chip.de/artikel/Die-beste-Videokonferenz-Softwarekostenlos 182582155.html (len v nemčine)

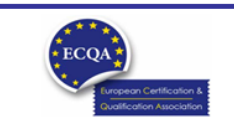

www.ecqa.org

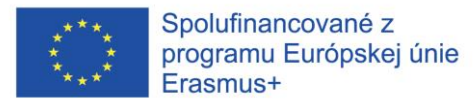

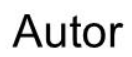

- Gerald Wagenhofer: UBW (Unternehmensberatung Wagenhofer GmbH ) Manažérske poradenstvo Wagenhofer GmbH
- Magisterský titul v odbore obchodná administratíva
- Gerald je certifikovaný Lean Six Sigma Master Black Belt, certifikovaný Scrum Master, certifikovaný tréner pre kultúrne dedičstvo a vycvičil viac ako 500 Green and Black Belts resp. sponzori projektov v oblasti manažmentu údržby kultúrneho dedičstva, metodológie Lean Six Sigma, manažmentu zmien a mäkkých zručností, ako sú facilitácia, vedenie meetingov, prezentačné zručnosti. Taktiež školil ľudí v stratégii a zručnostiach v oblasti kontroly/monitorovania
- Gerald pracuje ako obchodný konzultant od roku 1991. Hlavnými cieľovými skupinami sú verejný a neziskový sektor. Projekty sa zaoberali najmä procesmi a ich prepojením na stratégie príslušných organizácií

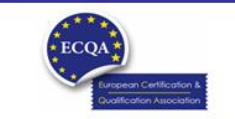

ECQA Certified Training Material<br>Version: 2023<br>Authors: VI-TRAIN-Crafts Project team

www.ecga.org

### Odkazy na autorov

Tento tréningový materiál bol certifikovaný podľa pravidiel ECQA - European Certification and Qualification Association (Európskej certifikačnej a kvalifikačnej asociácie)

- Táto verzia tréningového materiálu bola vypracovaná Komisiou pre pracovnú pozíciu pre ECQA certifikovaného tréningového programu "Manažment dedičstva ":
- Burghauptmannschaft Österreich (www.burghauptmannschaft.at), Austria: Elisabeth Bauer  $\bullet$
- . National Trust for Places of Historic Interest or Natural Beauty (www.nationaltrust.org.uk), UK: Rory Cullen
- Centro Universitario Europeo per i Beni Culturali (www.univeur.org), Italy: Fabio Pollice
- Landcommanderij Alden Biesen, (www. alden-biesen.be), Belgium: Guy Tilkin
- Magyar Reneszansz Alapitvany, (www.magyar-reneszansz.hu), Hungary: Graham Bell
- · Národný Trust n.o., (www.nt.sk). Slovakia: Michaela Kubikova
- Secretaria Geral da Presidência da República, (www.presidencia.pt), Portugal: Pedro Vaz
- UBW Unternehmensberatung Wagenhofer GmbH, (www.ubw-consulting.eu), Austria: Gerald Wagenhofer

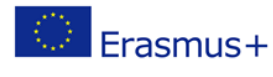

Tento projekt je spolufinancovaný s podporou európskej komisie.Táto publikácia odráža názory len autora a Komisia nemôže byť zodpovedná za akékoľvek použitie ktoré môže byť spôsobený informáciami v nej obsiahnutých.

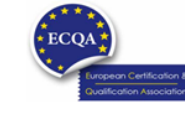

ECQA Certified Training Material<br>Version: 2023<br>Authors: VI-TRAIN-Crafts Project team

www.ecqa.org

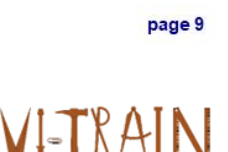

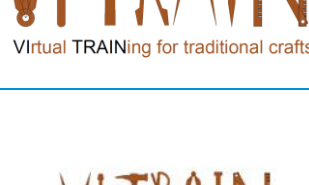

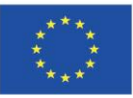

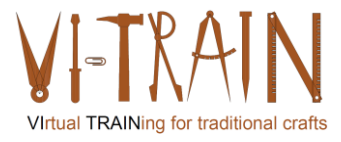

**ECQA Certified Training Programme** U2.E3 Video chat

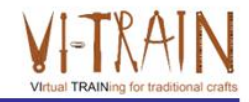

## **U2.E3 Video chat**

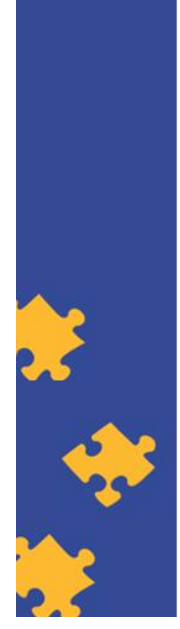

**ECQA Certified Training Material** Authors: VI-TRAIN-Crafts Project team

www.ecqa.org

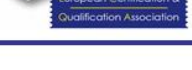

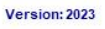

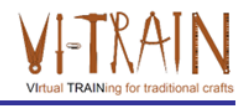

Spolufinancované z

Erasmus+

programu Európskej únie

Podpora Európskej komisie na výrobu tejto publikácie<br>nepredstavuje súhlas s obsahom, ktorý odráža len názory<br>autorov, a Komisia nemôže byť zodpovedná za prípadné použitie informácií, ktoré sú v nej obsiahnuté.

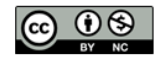

is licensed under CC-BY-NC by VI-TRAIN-Crafts consortium. je licencované pod CC-BY-NC konzorciom VI-TRAIN-Crafts.

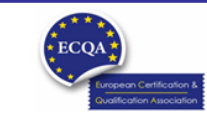

ECQA Certified Training Material<br>Version: 2023<br>Authors: VI-TRAIN-Crafts Project team

www.ecqa.org

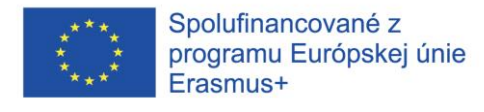

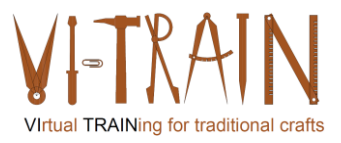

# Program

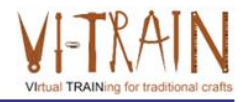

- 1. Terminológia
- 2. Použite video chatu
- 3. Referencie

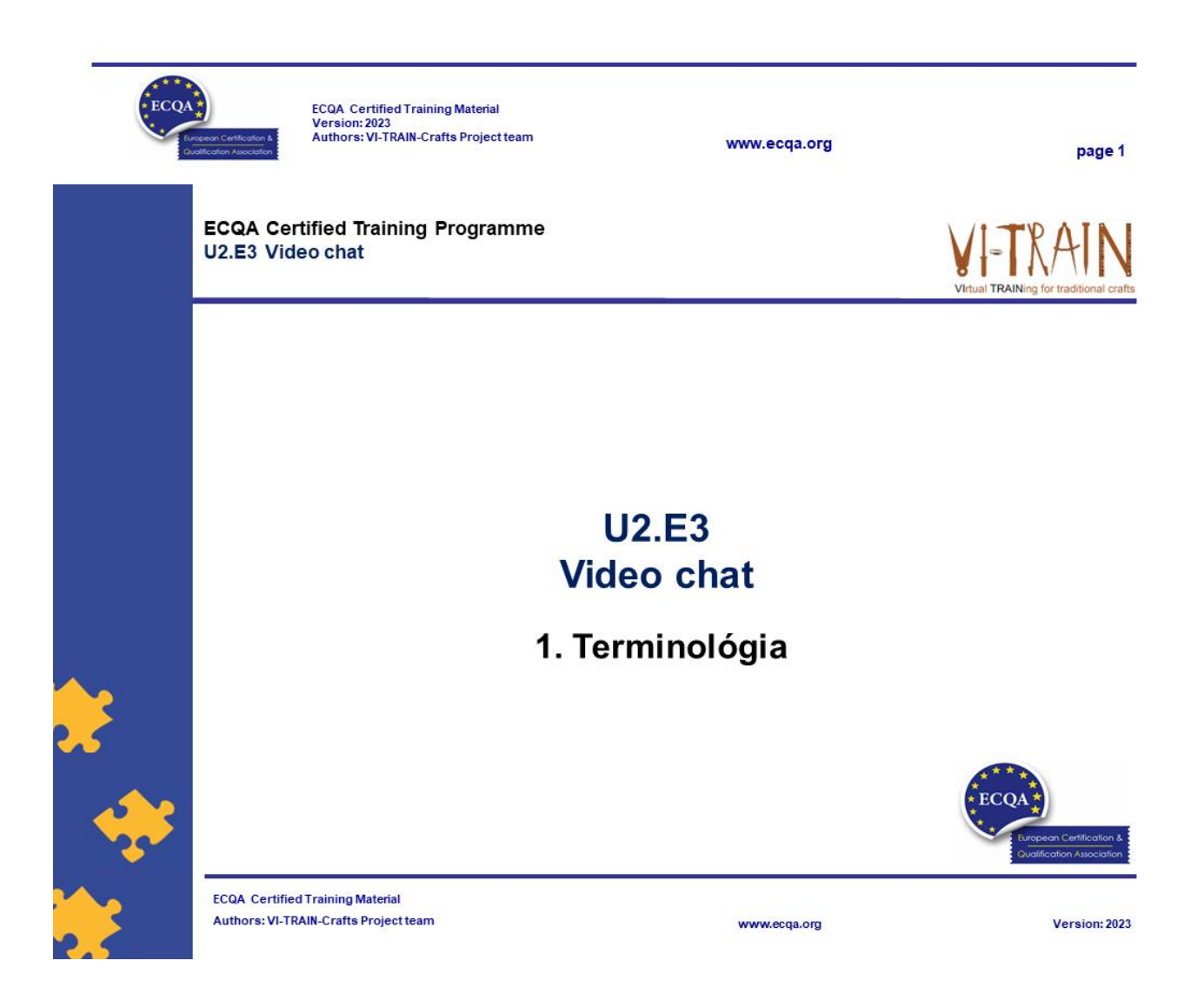

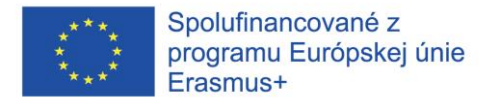

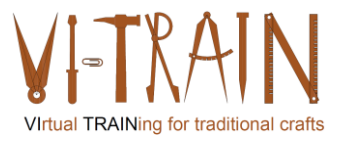

## Definícia

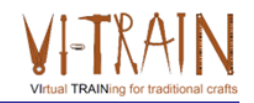

- · "Online chat môže označovať akýkoľvek druh komunikácie cez internet, ktorý ponúka prenos textových správ v reálnom čase od odosielateľa k príjemcovi.
- · Chatové správy sú krátke
- · Vytvára sa pocit podobný hovorenej konverzácii
- · Online chat môže riešiť komunikáciu medzi dvoma účastníkmi, ako aj multicastovú komunikáciu od jedného odosielateľa k mnohým príjemcom a hlasový rozhovor a videorozhovor alebo môže byť (tiež) funkciou webovej konferenčnej služby."
- · Na profesionálne účely: obmedzený prospech

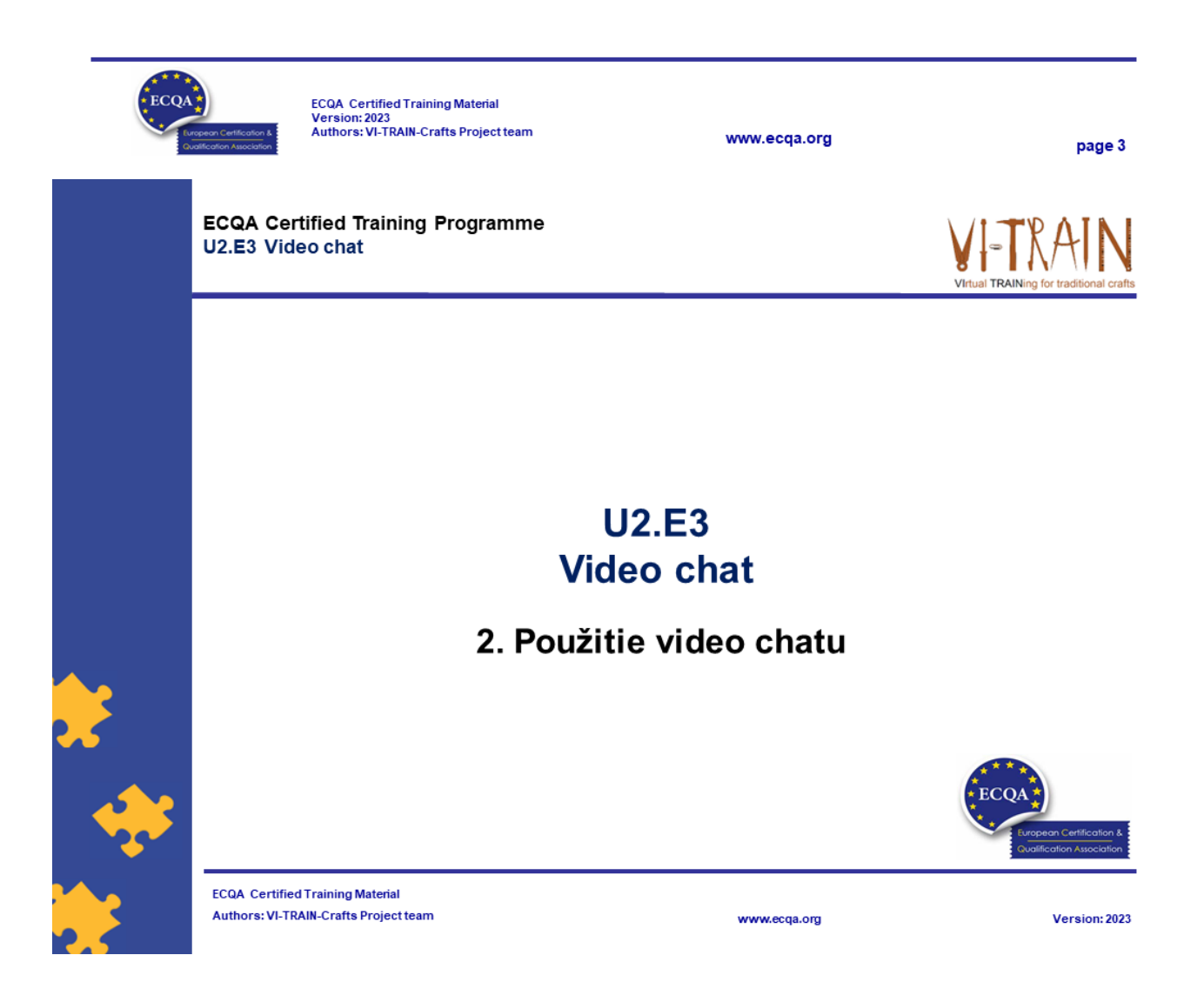

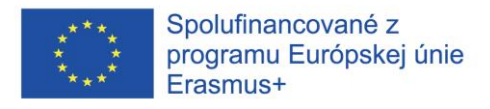

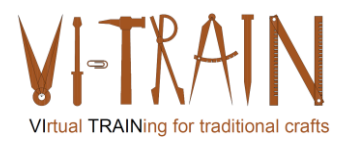

# Nástroje

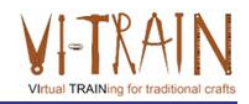

- · Slack (https://slack.com/intl/en-gb/)
- Twist (https://twist.com/home)
- Chanty (https://www.chanty.com/)

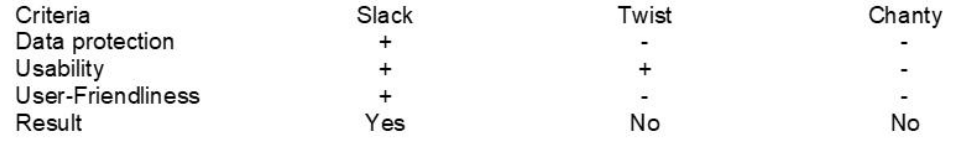

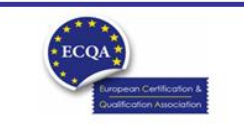

ECQA Certified Training Material<br>Version: 2023<br>Authors: VI-TRAIN-Crafts Project team

www.ecqa.org

page 5

# Cvičenie: Použitie video chatu

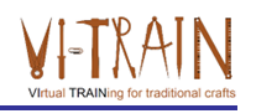

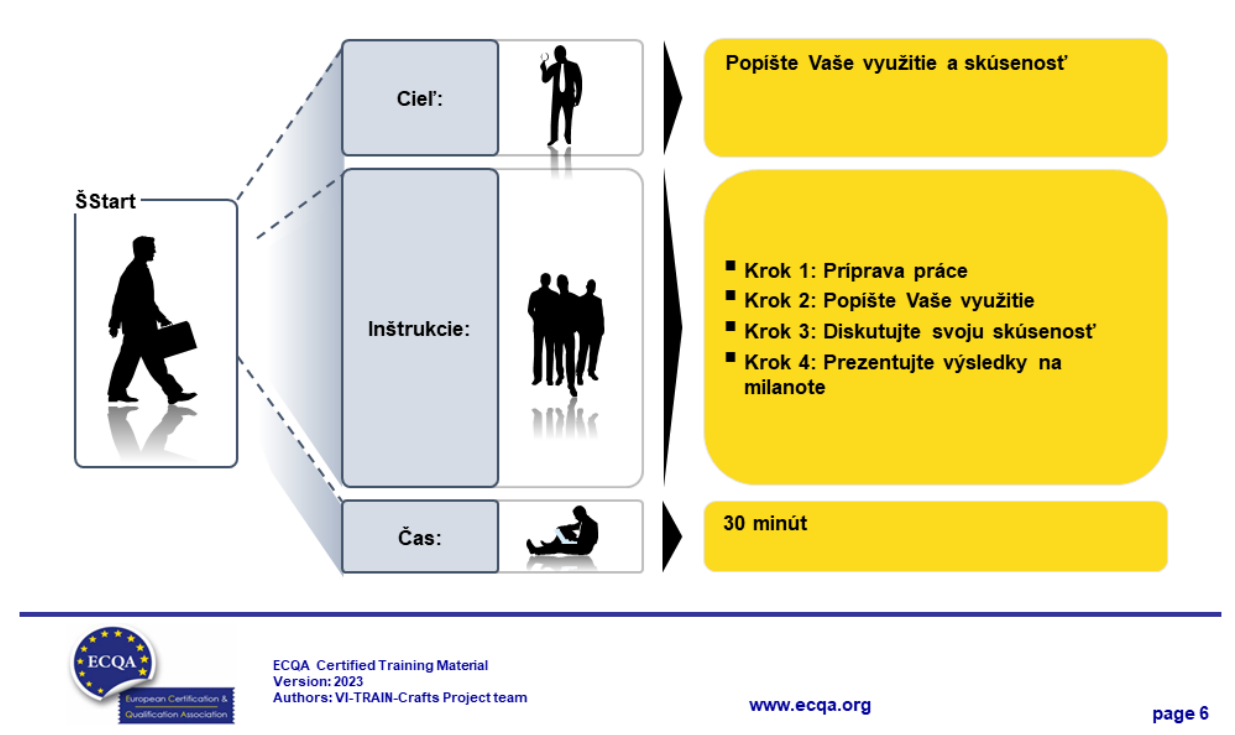

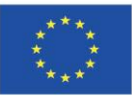

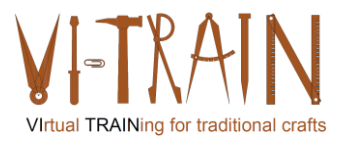

**ECQA Certified Training Programme** U2.E3 Video chat

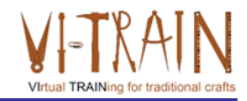

# **U2.E2 Video chat**

#### 3. Referencie

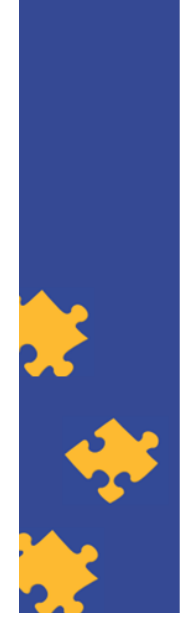

**ECQA Certified Training Material Authors: VI-TRAIN-Crafts Project team** 

# Autor

- Gerald Wagenhofer: UBW (Unternehmensberatung Wagenhofer GmbH) Manažérske poradenstvo Wagenhofer GmbH
- · Magisterský titul v odbore obchodná administratíva
- · Gerald je certifikovaný Lean Six Sigma Master Black Belt, certifikovaný Scrum Master, certifikovaný tréner pre kultúrne dedičstvo a vycvičil viac ako 500 Green and Black Belts resp. sponzori projektov v oblasti manažmentu údržby kultúrneho dedičstva, metodológie Lean Six Sigma, manažmentu zmien a mäkkých zručností, ako sú facilitácia, vedenie meetingov, prezentačné zručnosti. Taktiež školil ľudí v stratégii a zručnostiach v oblasti kontroly/monitorovania
- · Gerald pracuje ako obchodný konzultant od roku 1991. Hlavnými cieľovými skupinami sú verejný a neziskový sektor. Projekty sa zaoberali najmä procesmi a ich prepojením na stratégie príslušných organizácií

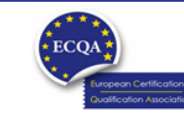

ECQA Certified Training Material<br>Version: 2023<br>Authors: VI-TRAIN-Crafts Project team

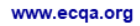

www.ecqa.org

page 8

Version: 2023

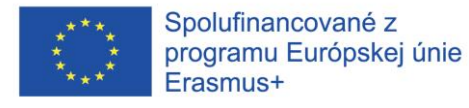

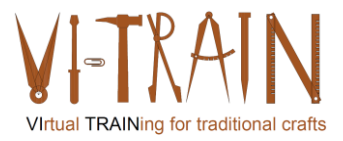

# Odkazy na autorov

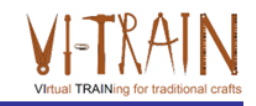

Tento tréningový materiál bol certifikovaný podľa pravidiel ECQA - European Certification and Qualification Association (Európskej certifikačnej a kvalifikačnej asociácie)

Táto verzia tréningového materiálu bola vypracovaná Komisiou pre pracovnú pozíciu pre ECQA certifikovaného tréningového programu "Manažment dedičstva ":

- · Burghauptmannschaft Österreich (www.burghauptmannschaft.at), Austria: Elisabeth Bauer
- National Trust for Places of Historic Interest or Natural Beauty (www.nationaltrust.org.uk), UK: Rory Cullen  $\bullet$
- $\bullet$ Centro Universitario Europeo per i Beni Culturali (www.univeur.org), Italy: Fabio Pollice
- Landcommanderij Alden Biesen, (www. alden-biesen.be), Belgium: Guy Tilkin
- Magyar Reneszansz Alapitvany, (www.magyar-reneszansz.hu), Hungary: Graham Bell
- $\bullet$ Národný Trust n.o., (www.nt.sk), Slovakia: Michaela Kubikova
- Secretaria Geral da Presidência da República, (www.presidencia.pt), Portugal: Pedro Vaz
- UBW Unternehmensberatung Wagenhofer GmbH, (www.ubw-consulting.eu), Austria: Gerald Wagenhofer

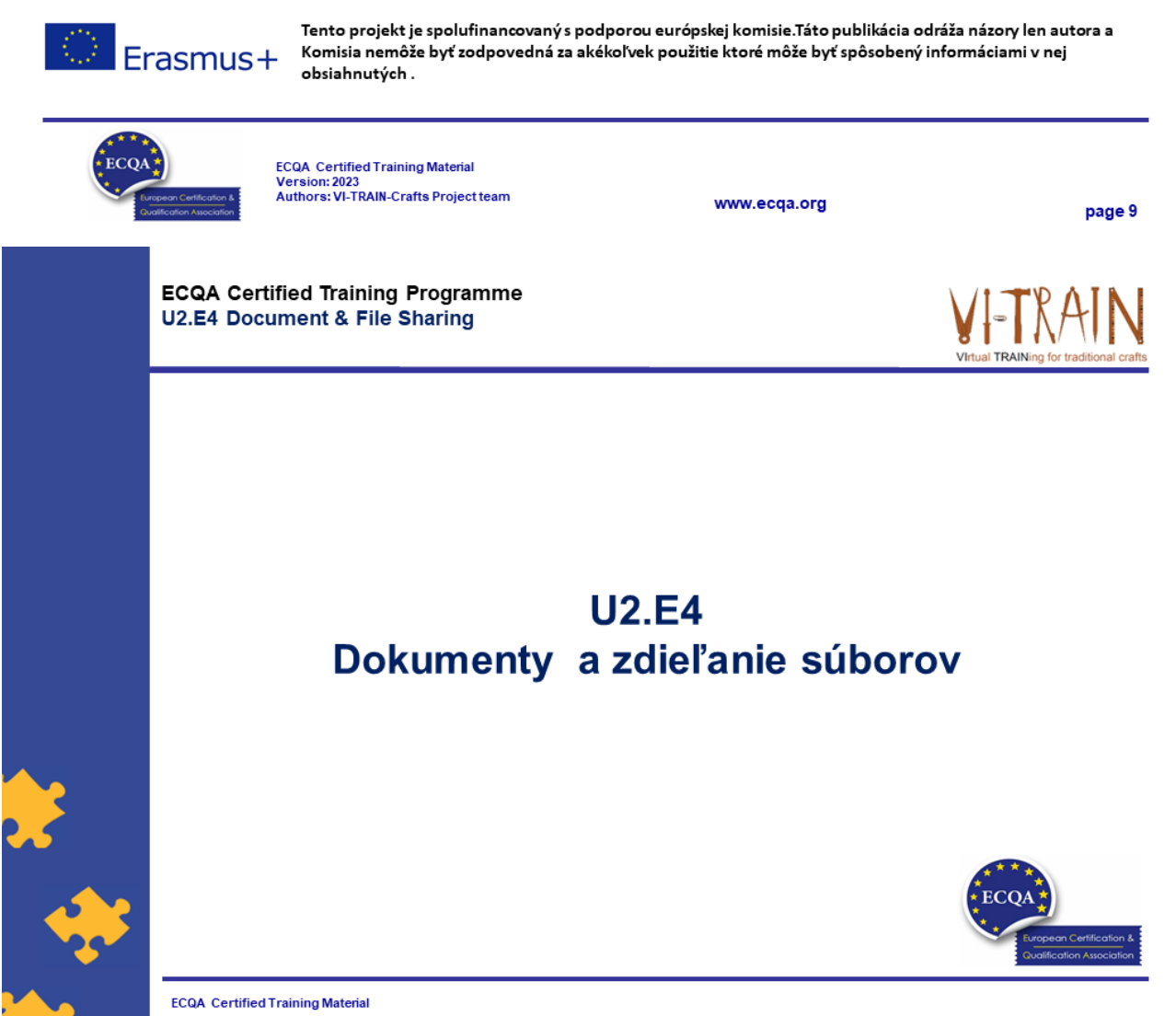

**Authors: VI-TRAIN Project team** 

www.ecqa.org

Version: 2023

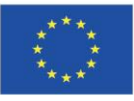

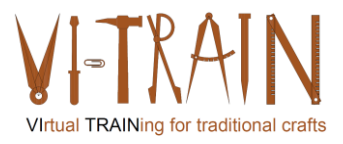

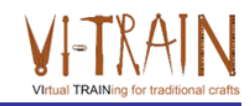

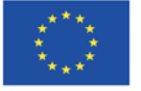

Podpora Európskej komisie na výrobu tejto publikácie nepredstavuje súhlas s obsahom, ktorý odráža len názory autorov, a Komisia nemôže byť zodpovedná za prípadné použitie informácií, ktoré sú v nej obsiahnuté.

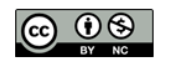

is licensed under CC-BY-NC by VI-TRAIN-Crafts consortium. je licencované pod CC-BY-NC konzorciom VI-TRAIN-Crafts.

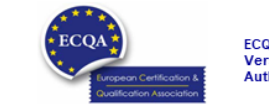

ECQA Certified Training Material<br>Version: 2023<br>Authors: VI-TRAIN-Crafts Project team

www.ecqa.org

page 1

**I** TRAINing f

# Program

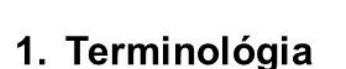

- 2. Modelovanie
- 3. Použitie BIM (Building Information Modeling) pre kultúrne dedičstvo
- 4. Referencie

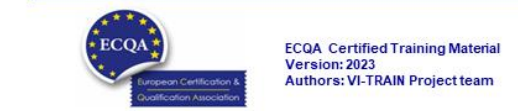

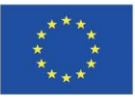

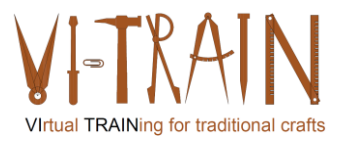

**ECQA Certified Training Programme U2.E4 Document & File Sharing** 

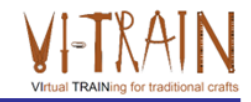

# **U2.E4** Dokumenty a zdieľanie súborov

1. Terminológia

www.ecqa.org

www.ecqa.org

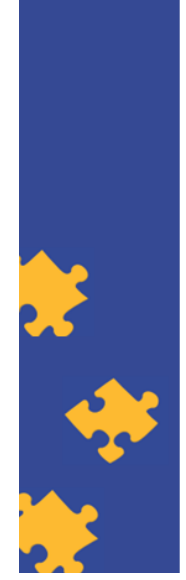

**ECQA Certified Training Material Authors: VI-TRAIN Project team** 

# Definícia

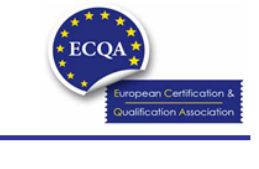

Version: 2023

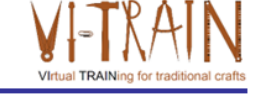

- · "Zdieľanie súborov je verejné alebo súkromné zdieľanie počítačových údajov alebo priestoru v sieti s rôznymi úrovňami prístupových práv
- Zatiaľ čo súbory možno ľahko zdieľať mimo siete (napríklad jednoduchým odovzdaním alebo odoslaním súboru na diskete niekomu), pojem zdieľanie súborov takmer vždy znamená zdieľanie súborov v sieti.
- · Zdieľanie súborov umožňuje viacerým ľuďom používať rovnaký súbor alebo súbor pomocou určitej kombinácie schopnosti čítať alebo prezerať, zapisovať, upravovať, kopírovať a/alebo tlačiť
- · Systém zdieľania súborov má zvyčajne jedného alebo viacerých správcov. Všetci používatelia môžu mať rovnaké alebo môžu mať rôzne úrovne prístupových práv."
- · Zdieľanie dokumentov a súborov je funkciou, ktorej sa v posledných rokoch venovala zvýšená pozornosť v dôsledku intenzívnejšej spolupráce na projektoch a podnikaní

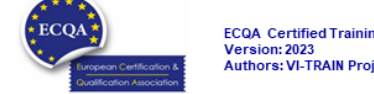

ECQA Certified Training Material<br>Version: 2023<br>Authors: VI-TRAIN Project team

IO3\_Virtual Crafts Training-Results\_20240104\_V04\_SK

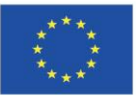

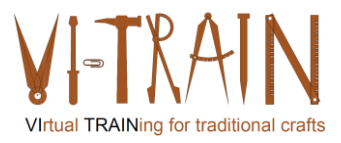

**ECQA Certified Training Programme U2.E4 Document & File Sharing** 

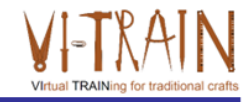

# **U2.E4** Dokumenty a zdieľanie súborov

2. Použitie dokumentov a zdieľania súborov

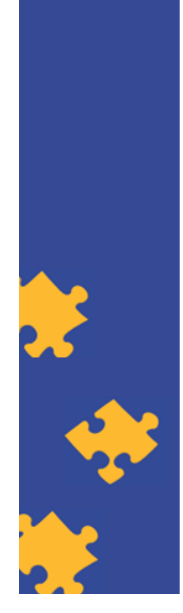

**ECQA Certified Training Material Authors: VI-TRAIN Project team** 

# Nástroje

- Nextcloud
- GoogleDoc
- Dropbox
- One Drive for Business
- WeTransfer

Ďalšie nástroje:

- $\circ$  Box
- o File dropper
- o Filemail
- o TransferBIGFiles
- o SpiderOak
- o 4shared

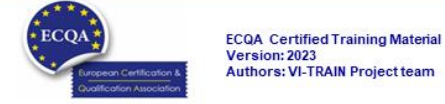

www.ecqa.org

www.ecqa.org

page 5

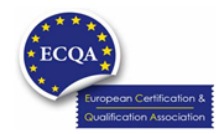

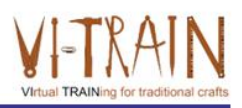

Version: 2023

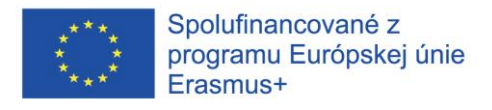

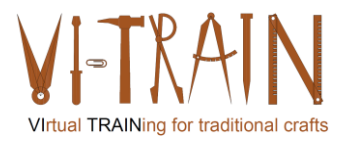

# Cvičenie: Použitie dokumentov a zdieľania súborov

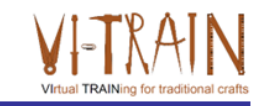

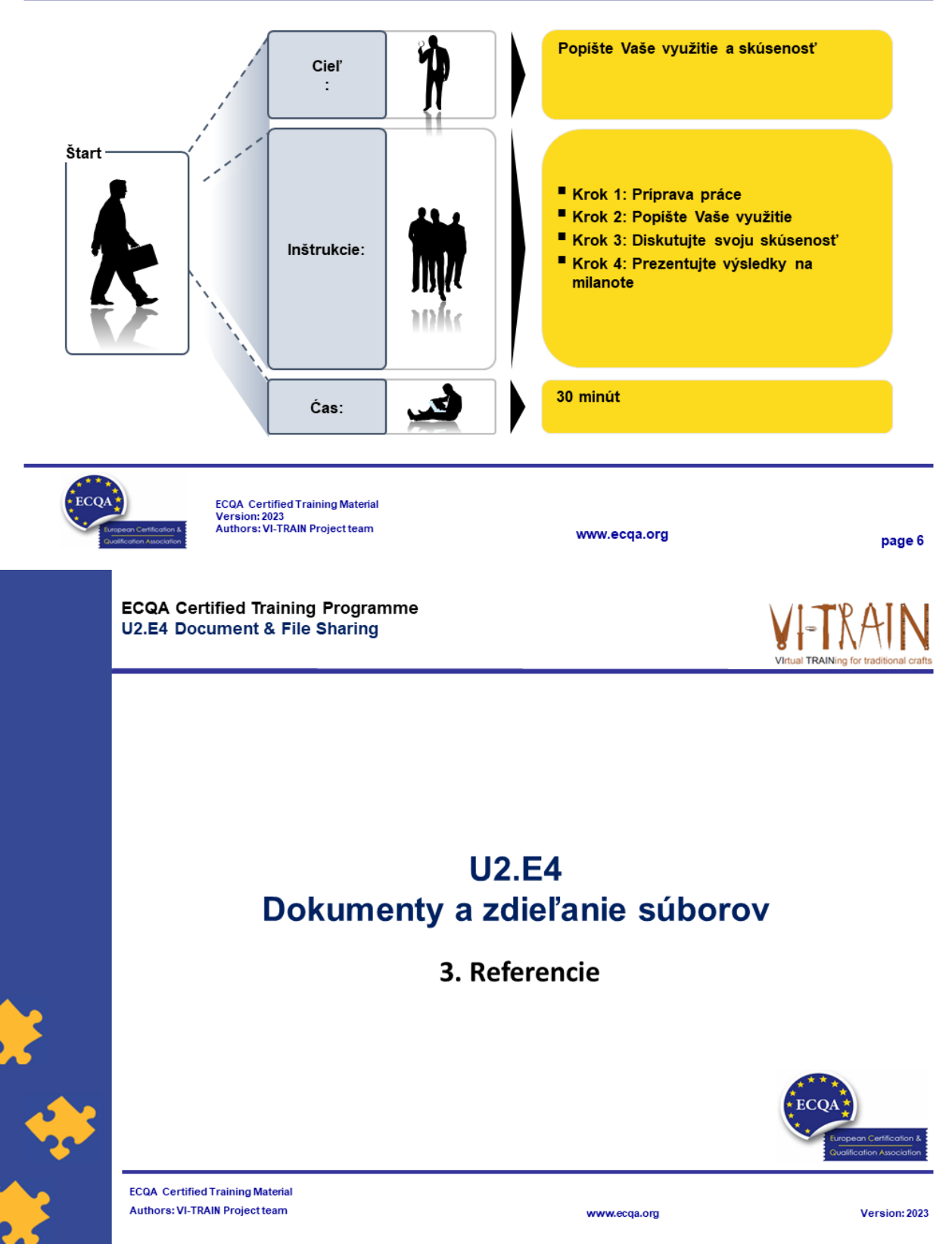

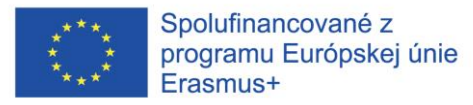

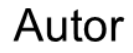

- Gerald Wagenhofer: UBW (Unternehmensberatung Wagenhofer GmbH) Manažérske poradenstvo Wagenhofer GmbH
- · Magisterský titul v odbore obchodná administratíva
- · Gerald je certifikovaný Lean Six Sigma Master Black Belt, certifikovaný Scrum Master, certifikovaný tréner pre kultúrne dedičstvo a vycvičil viac ako 500 Green and Black Belts resp. sponzori projektov v oblasti manažmentu údržby kultúrneho dedičstva, metodológie Lean Six Sigma, manažmentu zmien a mäkkých zručností, ako sú facilitácia, vedenie meetingov, prezentačné zručnosti. Taktiež školil ľudí v stratégii a zručnostiach v oblasti kontroly/monitorovania
- · Gerald pracuje ako obchodný konzultant od roku 1991. Hlavnými cieľovými skupinami sú verejný a neziskový sektor. Projekty sa zaoberali najmä procesmi a ich prepojením na stratégie príslušných organizácií

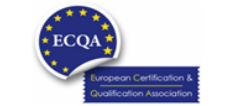

**ECQA** Certified Training Material Version: 2023<br>Authors: VI-TRAIN Project team

www.ecga.org

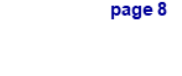

# Odkazy na autorov

Tento tréningový materiál bol certifikovaný podľa pravidiel ECQA - European Certification and Qualification Association (Európskej certifikačnej a kvalifikačnej asociácie)

- Táto verzia tréningového materiálu bola vypracovaná Komisiou pre pracovnú pozíciu pre ECQA certifikovaného tréningového programu "Manažment dedičstva ":
- · Burghauptmannschaft Österreich (www.burghauptmannschaft.at), Austria: Elisabeth Bauer
- . National Trust for Places of Historic Interest or Natural Beauty (www.nationaltrust.org.uk), UK: Rory Cullen
- Centro Universitario Europeo per i Beni Culturali (www.univeur.org), Italy: Fabio Pollice
- Landcommanderij Alden Biesen, (www. alden-biesen.be), Belgium: Guy Tilkin
- Magyar Reneszansz Alapitvany, (www.magyar-reneszansz.hu), Hungary: Graham Bell
- · Národný Trust n.o., (www.nt.sk). Slovakia: Michaela Kubikova
- Secretaria Geral da Presidência da República, (www.presidencia.pt), Portugal: Pedro Vaz
- UBW Unternehmensberatung Wagenhofer GmbH, (www.ubw-consulting.eu), Austria: Gerald Wagenhofer

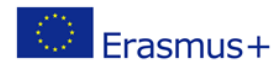

Tento projekt je spolufinancovaný s podporou európskej komisie.Táto publikácia odráža názory len autora a Komisia nemôže byť zodpovedná za akékoľvek použitie ktoré môže byť spôsobený informáciami v nej obsiahnutých.

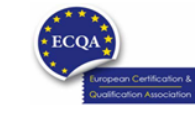

ECQA Certified Training Material<br>Version: 2023<br>Authors: VI-TRAIN Project team

www.ecqa.org

page 9

Virtual TRAINing for traditional craft

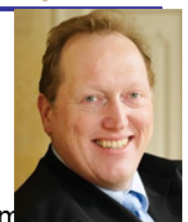

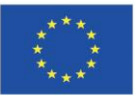

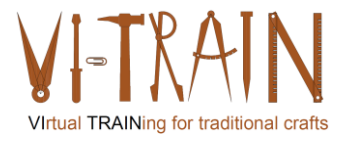

**ECQA Certified Training Programme U2.E5 Online project Management** 

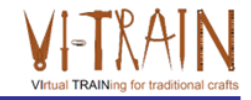

# **U2.E5** Online projektový manažment

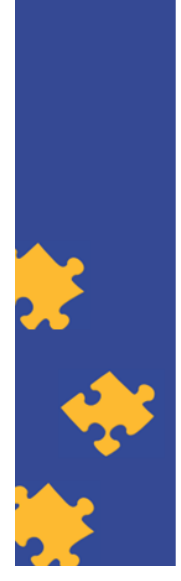

**ECQA Certified Training Material Authors: VI-TRAIN Project team** 

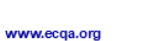

Version: 2023

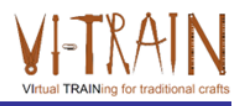

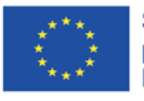

Spolufinancované z programu Európskej únie Erasmus+

Podpora Európskej komisie na výrobu tejto publikácie nepredstavuje súhlas s obsahom, ktorý odráža len názory autorov, a Komisia nemôže byť zodpovedná za prípadné použitie informácií, ktoré sú v nej obsiahnuté.

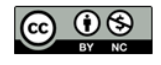

is licensed under CC-BY-NC by VI-TRAIN-Crafts consortium. je licencované pod CC-BY-NC konzorciom VI-TRAIN-Crafts.

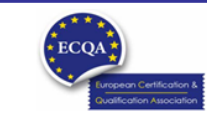

ECQA Certified Training Material<br>Version: 2023<br>Authors: VI-TRAIN-Crafts Project team

www.ecqa.org

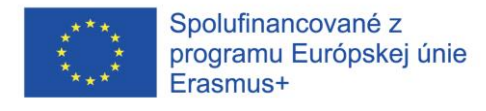

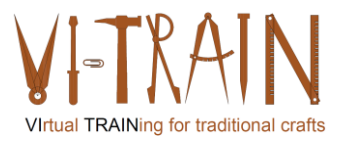

# Program

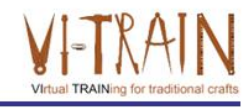

- 1. Terminológia
- 2. Použitie online projektového manažmentu
- 3. Referencie

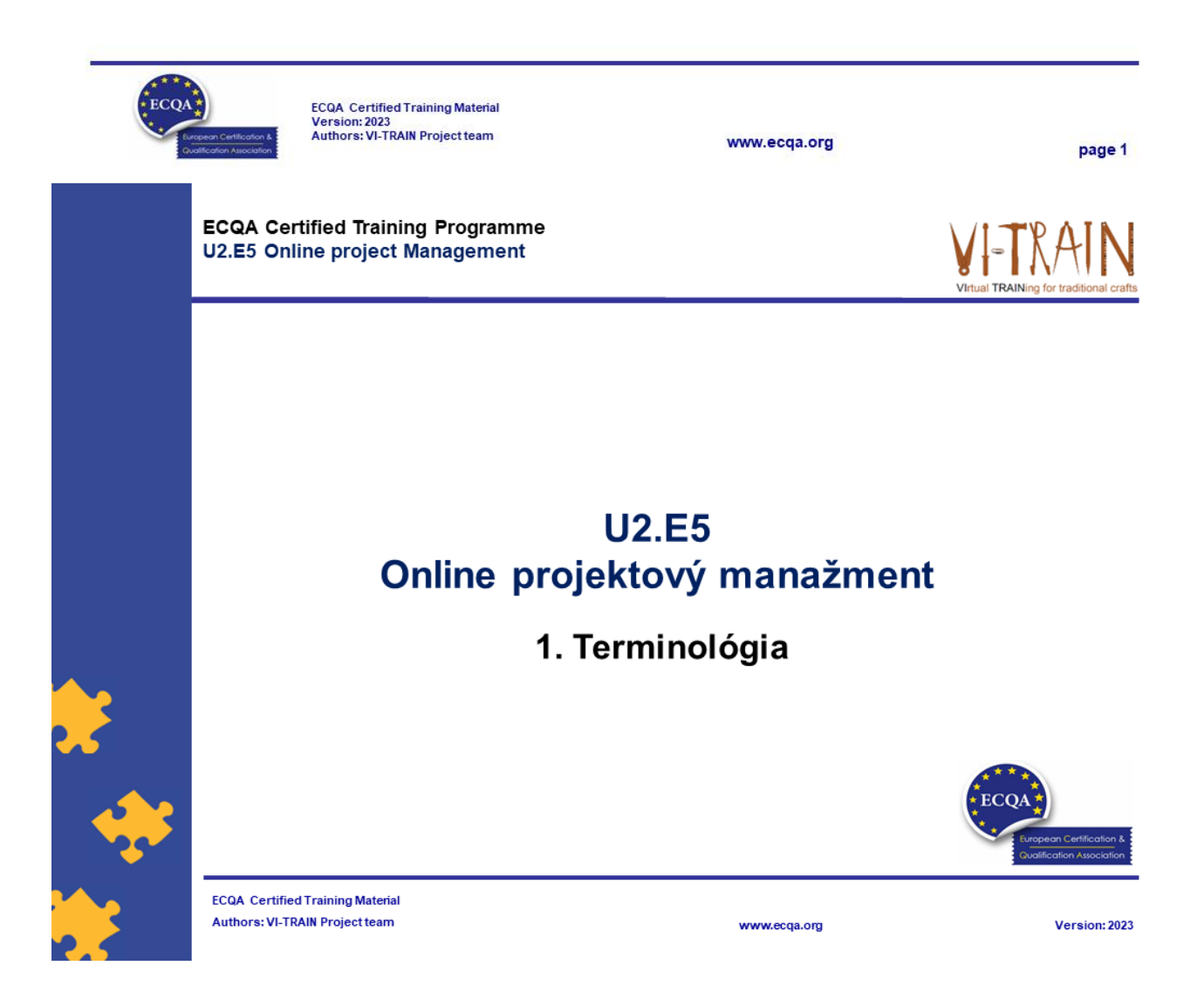

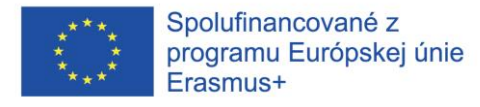

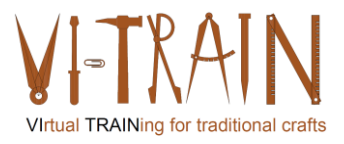

# Definícia

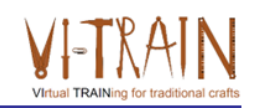

- · Digitálny projektový manažment sa v podstate nelíši od klasického projektového manažmentu
- V oboch prípadoch je potrebné mať na pamäti projekty, aby sa jednotlivé procesy realizovali včas
- · Okrem toho je dôležitá aktívna komunikácia medzi účastníkmi projektu a manažérom digitálneho projektu
- · Realizátori projektov, akými sú zvyčajen agentúry, tak majú možnosť vykonávať svoju prácu ako obvykle.
- · Najmä veľké projekty závisia od dobrej štruktúry
- · Nie je to len o rozdelení úloh, ale aj o jasnej komunikácii
- V budúcnosti sa budú viac využívať online nástroje na podporu projektového manažmentu
- · Je potrebné používať online nástroje projektového manažmentu

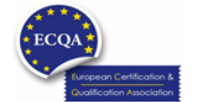

ECQA Certified Training Material<br>Version: 2023<br>Authors: VI-TRAIN Project team

www.ecga.org

page 3

**ECQA Certified Training Programme U2.E5 Online project Management** 

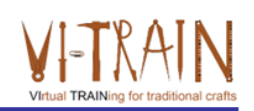

# **U2.E5** Online projektový manažment

2. Použitie online projektového manažmentu

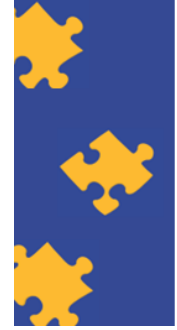

**ECQA Certified Training Material Authors: VI-TRAIN Project team** 

www.ecqa.org

Version: 2023

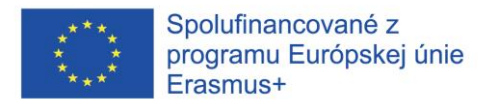

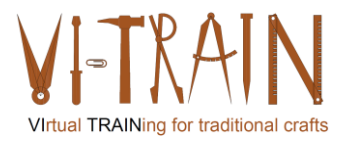

# Nástroje

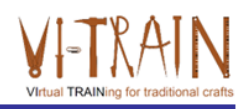

page 5

- Monday (www.monday.com)
- Asana (https://asana.com/)
- Trello (https://trello.com/)
- TeamGantt (https://www.teamgantt.com/)
- Factro (www.factro.de → len v nemčine)

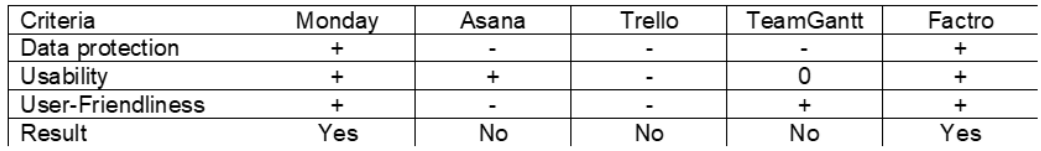

www.ecga.org

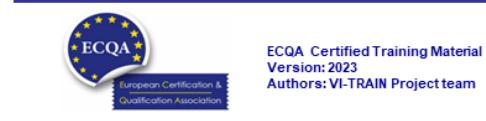

Cvičenie: Použitie online projektového manažmentu

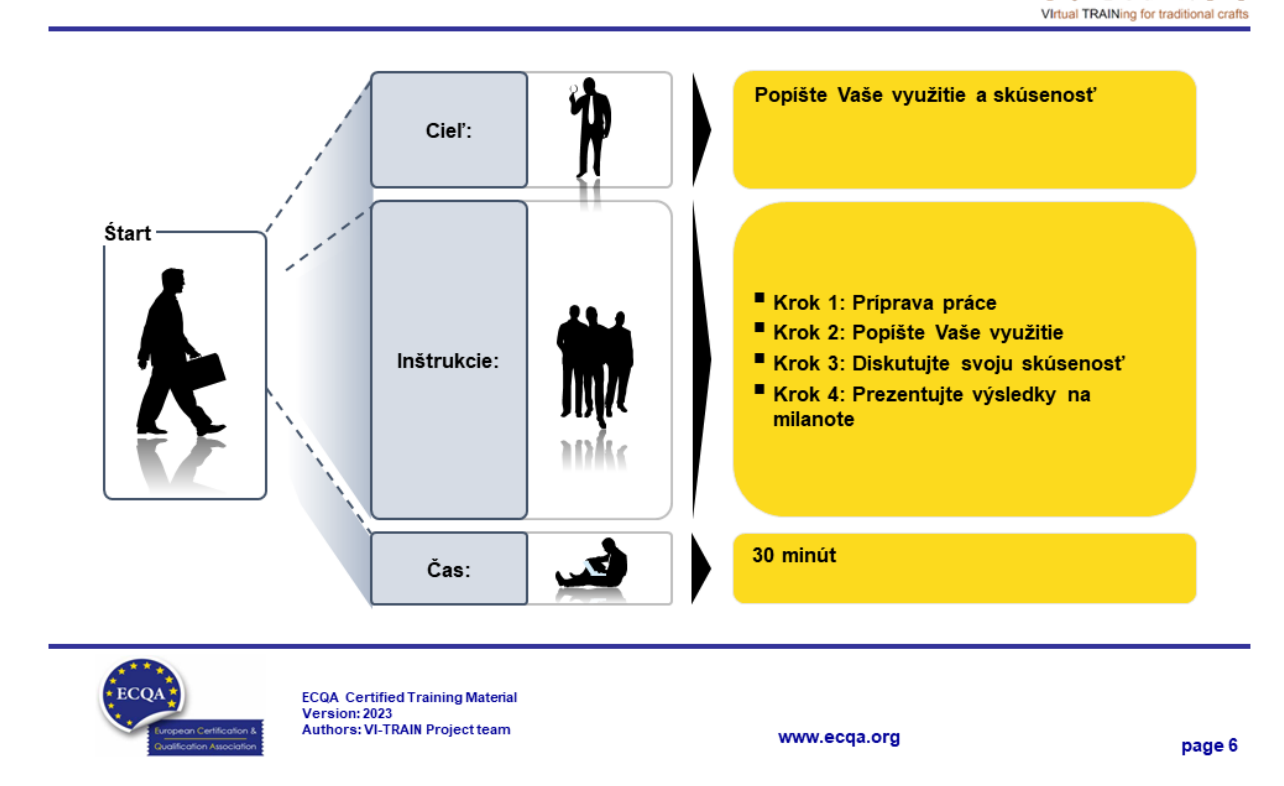

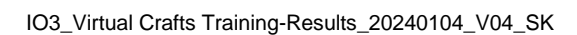

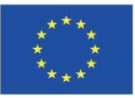

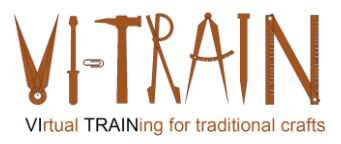

**ECQA Certified Training Programme U2.E5 Online project Management** 

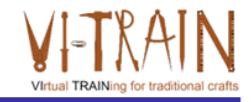

# **U2.E5** Online projektový manažment

3. Referencie

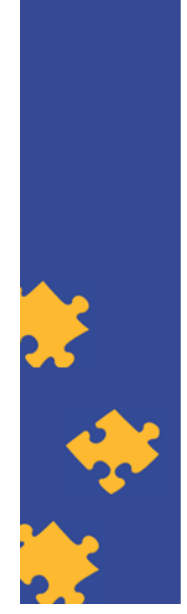

**ECQA Certified Training Material Authors: VI-TRAIN Project team** 

www.ecqa.org

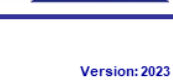

Referencie

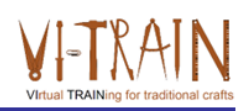

- https://thedigitalprojectmanager.com/tools/best-project-management-softwarefor-business/
- https://zapier.com/blog/free-project-management-software/
- https://www.forbes.com/advisor/business/software/best-project-managementsoftware/

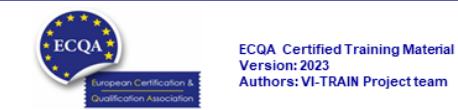

www.ecqa.org

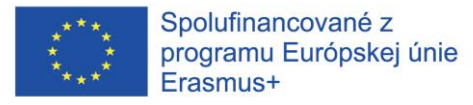

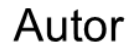

- Gerald Wagenhofer: UBW (Unternehmensberatung Wagenhofer GmbH) Manažérske poradenstvo Wagenhofer GmbH
- · Magisterský titul v odbore obchodná administratíva
- · Gerald je certifikovaný Lean Six Sigma Master Black Belt, certifikovaný Scrum Master, certifikovaný tréner pre kultúrne dedičstvo a vycvičil viac ako 500 Green and Black Belts resp. sponzori projektov v oblasti manažmentu údržby kultúrneho dedičstva, metodológie Lean Six Sigma, manažmentu zmien a mäkkých zručností, ako sú facilitácia, vedenie meetingov, prezentačné zručnosti. Taktiež školil ľudí v stratégii a zručnostiach v oblasti kontroly/monitorovania
- · Gerald pracuje ako obchodný konzultant od roku 1991. Hlavnými cieľovými skupinami sú verejný a neziskový sektor. Projekty sa zaoberali najmä procesmi a ich prepojením na stratégie príslušných organizácií

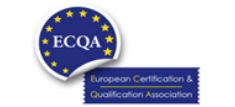

**ECQA** Certified Training Material Version: 2023<br>Authors: VI-TRAIN Project team

www.ecga.org

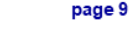

# Odkazy na autorov

Tento tréningový materiál bol certifikovaný podľa pravidiel ECQA - European Certification and Qualification Association (Európskej certifikačnej a kvalifikačnej asociácie)

- Táto verzia tréningového materiálu bola vypracovaná Komisiou pre pracovnú pozíciu pre ECQA certifikovaného tréningového programu "Manažment dedičstva ":
- · Burghauptmannschaft Österreich (www.burghauptmannschaft.at), Austria: Elisabeth Bauer
- . National Trust for Places of Historic Interest or Natural Beauty (www.nationaltrust.org.uk), UK: Rory Cullen
- Centro Universitario Europeo per i Beni Culturali (www.univeur.org), Italy: Fabio Pollice
- Landcommanderij Alden Biesen, (www. alden-biesen.be), Belgium: Guy Tilkin
- Magyar Reneszansz Alapitvany, (www.magyar-reneszansz.hu), Hungary: Graham Bell
- · Národný Trust n.o., (www.nt.sk). Slovakia: Michaela Kubikova
- Secretaria Geral da Presidência da República, (www.presidencia.pt), Portugal: Pedro Vaz
- UBW Unternehmensberatung Wagenhofer GmbH, (www.ubw-consulting.eu), Austria: Gerald Wagenhofer

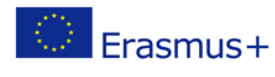

Tento projekt je spolufinancovaný s podporou európskej komisie.Táto publikácia odráža názory len autora a Komisia nemôže byť zodpovedná za akékoľvek použitie ktoré môže byť spôsobený informáciami v nej obsiahnutých.

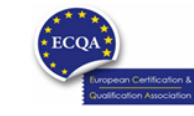

ECQA Certified Training Material<br>Version: 2023<br>Authors: VI-TRAIN Project team

www.ecqa.org

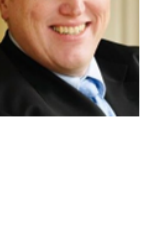

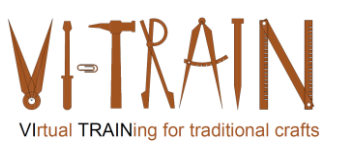

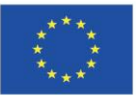

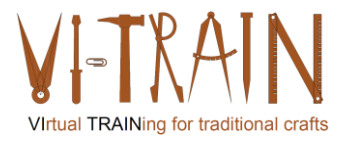

**ECQA Certified Training Programme** U2.E6 Other Online Collaboration Tools

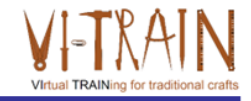

**U2.E6** Ďalšie online nástroje pre spoluprácu

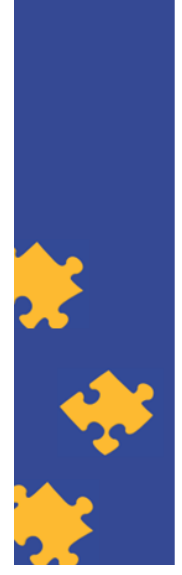

**ECQA Certified Training Material Authors: VI-TRAIN Project team** 

www.ecqa.org

Version: 2023

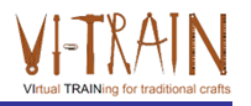

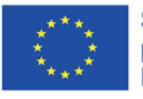

Spolufinancované z programu Európskej únie Erasmus+

Podpora Európskej komisie na výrobu tejto publikácie nepredstavuje súhlas s obsahom, ktorý odráža len názory autorov, a Komisia nemôže byť zodpovedná za prípadné použitie informácií, ktoré sú v nej obsiahnuté.

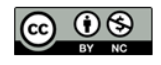

is licensed under CC-BY-NC by VI-TRAIN-Crafts consortium. je licencované pod CC-BY-NC konzorciom VI-TRAIN-Crafts.

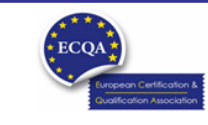

ECQA Certified Training Material<br>Version: 2023<br>Authors: VI-TRAIN-Crafts Project team

www.ecqa.org

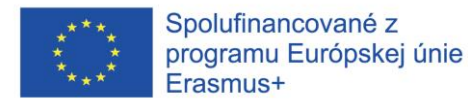

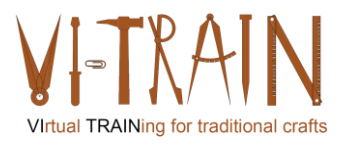

## Program

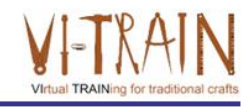

- 1. Terminológia nástrojov online prieskumu
- 2. Použitie nástrojov online prieskumu
- 3. Terminológia "Whiteboard" online nástrojov
- 4. Použitie online "whiteboard" nástrojov
- 5. Referencie

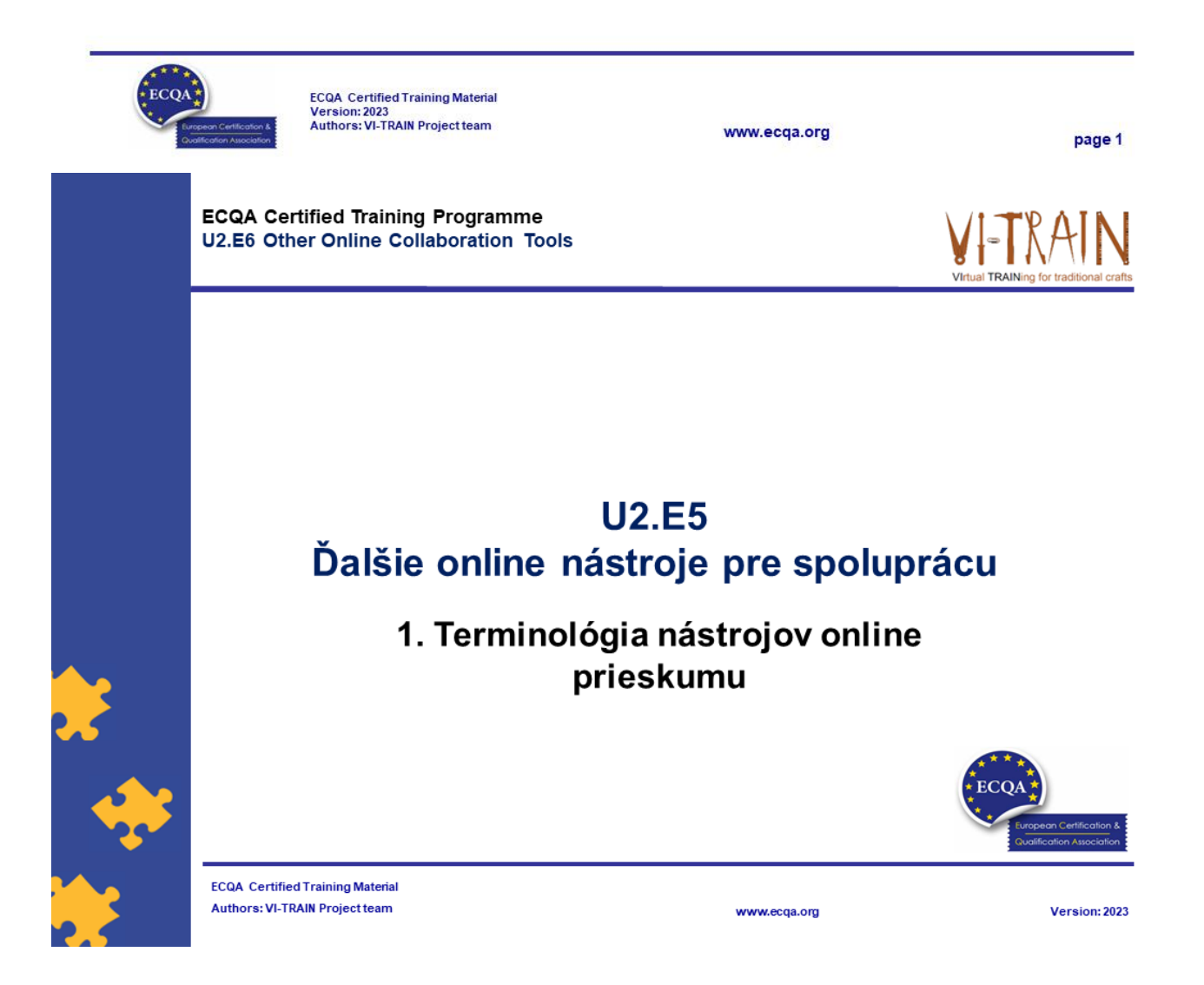

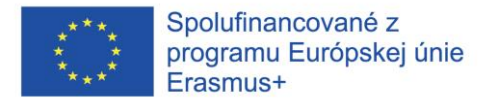

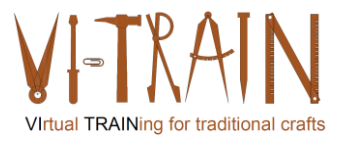

# Definícia online prieskumov

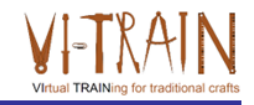

Online (alebo internet) prieskum:

- · Online prieskum sa chápe ako zhromažďovanie údajov pomocou webových priestorov alebo aplikácií, kde sa cieľovej vzorke posiela súbor prieskumných otázok a členovia tejto vzorky môžu odpovedať na otázky cez internet
- · Respondenti dostávajú online prieskumy prostredníctvom rôznych médií, ako je e-mail, vložený cez webovú stránku, sociálne médiá atď

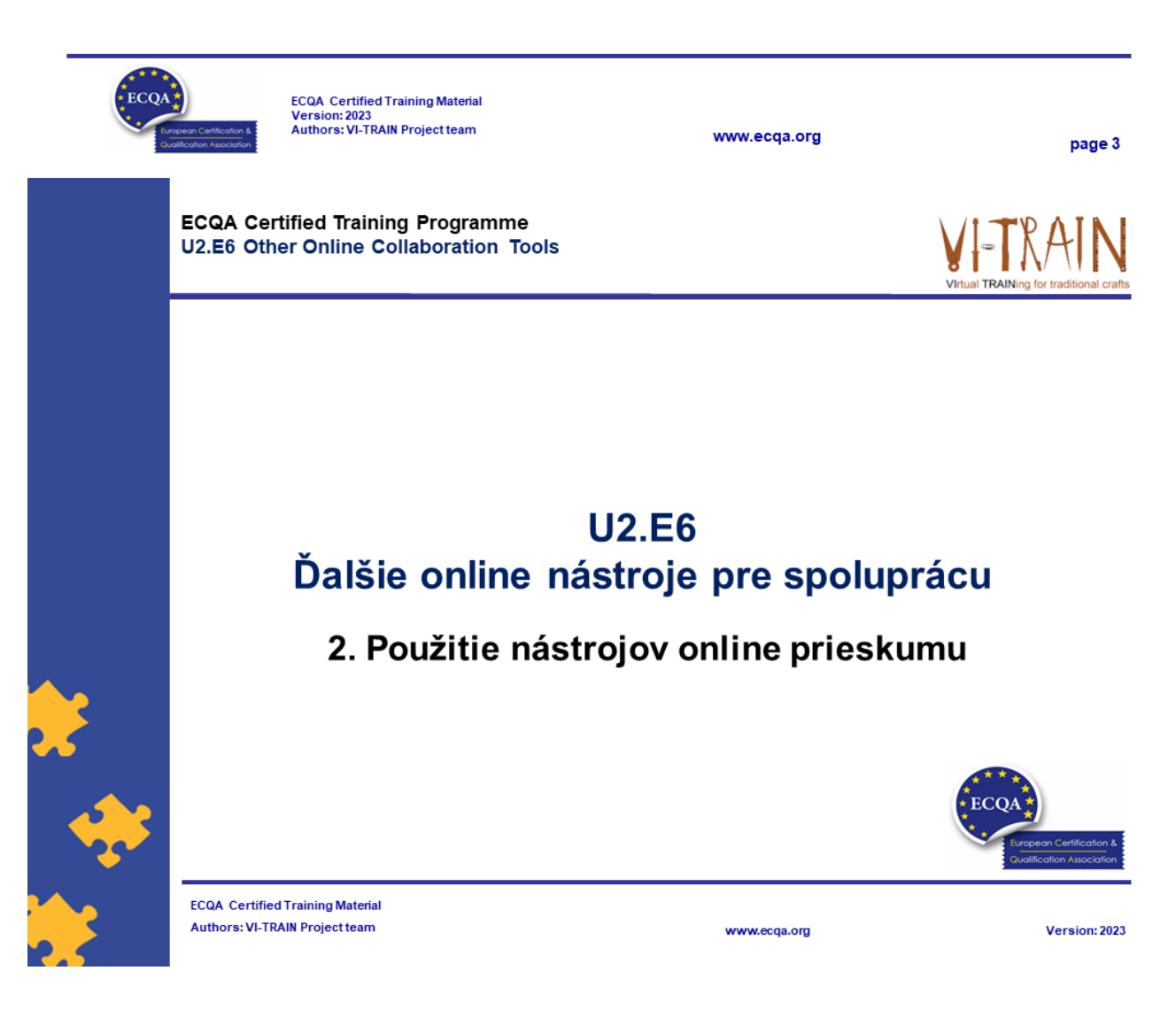

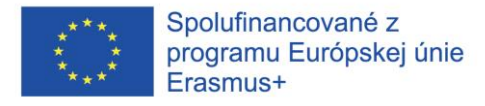

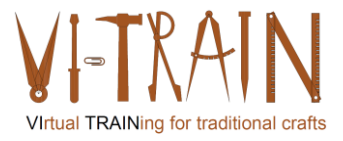

# Nástroje online prieskumu

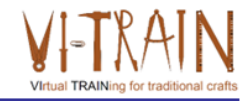

- Mentimeter
- GoogleForms
- MS Forms
- TeamGantt
- Factro

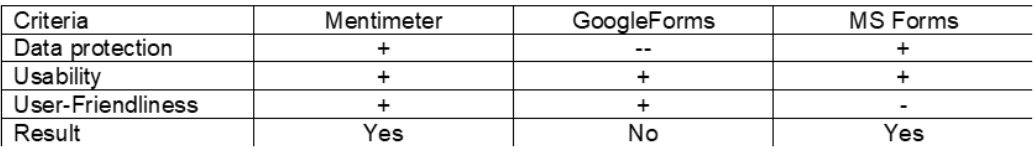

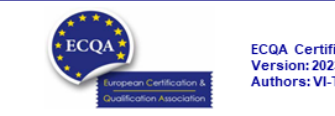

ECQA Certified Training Material<br>Version: 2023<br>Authors: VI-TRAIN Project team

www.ecqa.org

page 5

# Exercise: Use of Online Surveys

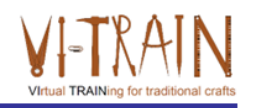

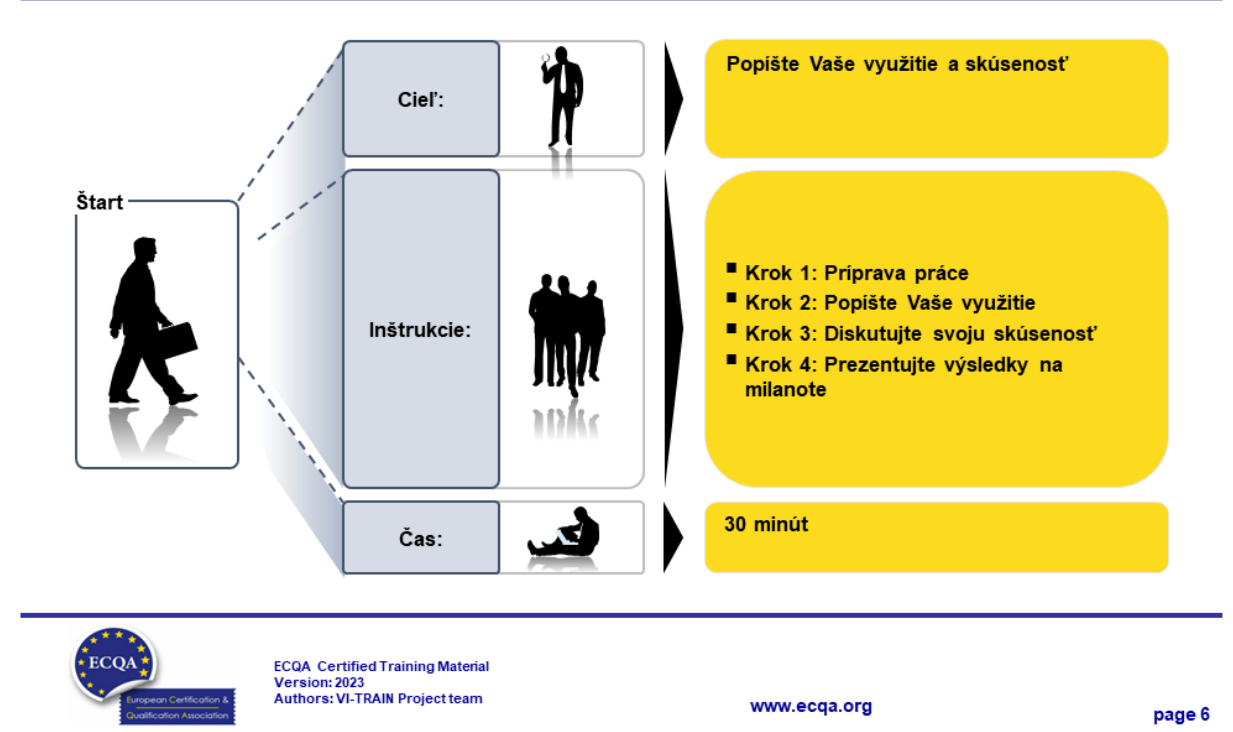

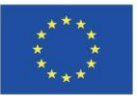

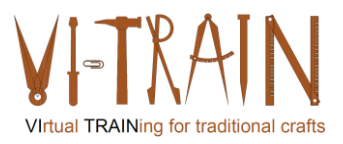

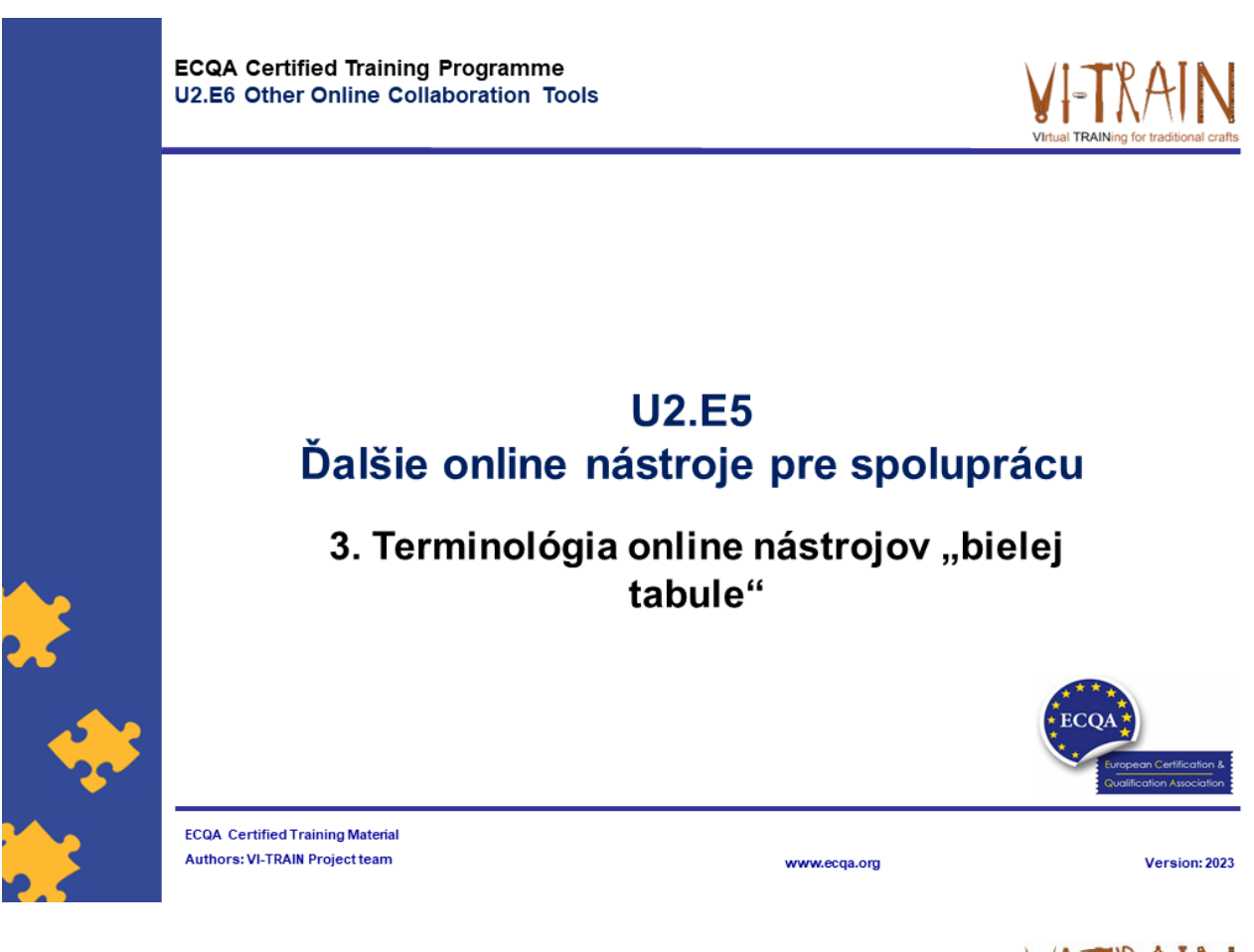

# Definícia online "Whiteboards" (bielej tabule)

- al TRAIN
- 

- · Virtuálna "biela tabuľa":
- · sa chápe ako vzdelávací priestor, kde školitelia aj študenti môžu písať a komunikovať so študentmi v reálnom čase prostredníctvom internetu

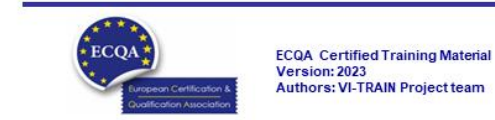

www.ecqa.org

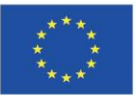

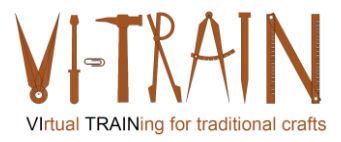

**ECQA Certified Training Programme** U2.E6 Other Online Collaboration Tools

$$
\bigvee_{\text{Virtual TRAINing for traditional cards}}
$$

# **U2.E6** Ďalšie online nástroje pre spoluprácu

#### 4. Použitie nástrojov online "bielej tabule"

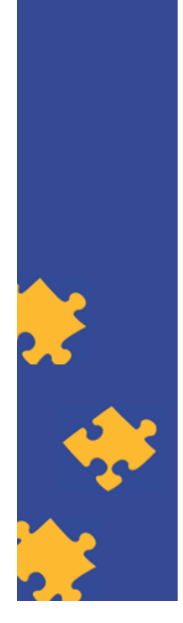

**ECQA Certified Training Material** Authors: VI-TRAIN Project team

#### www.ecqa.org

Version: 2023

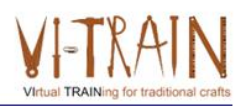

- Nástroje
- Miro
- Mural
- Milanote

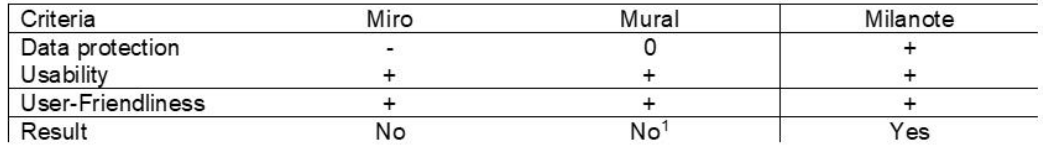

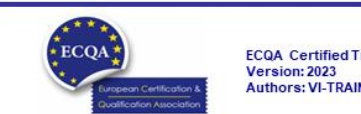

ECQA Certified Training Material<br>Version: 2023<br>Authors: VI-TRAIN Project team

www.ecqa.org

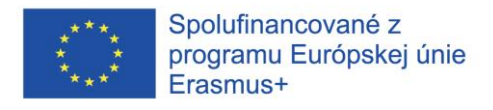

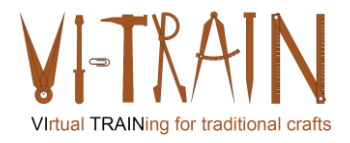

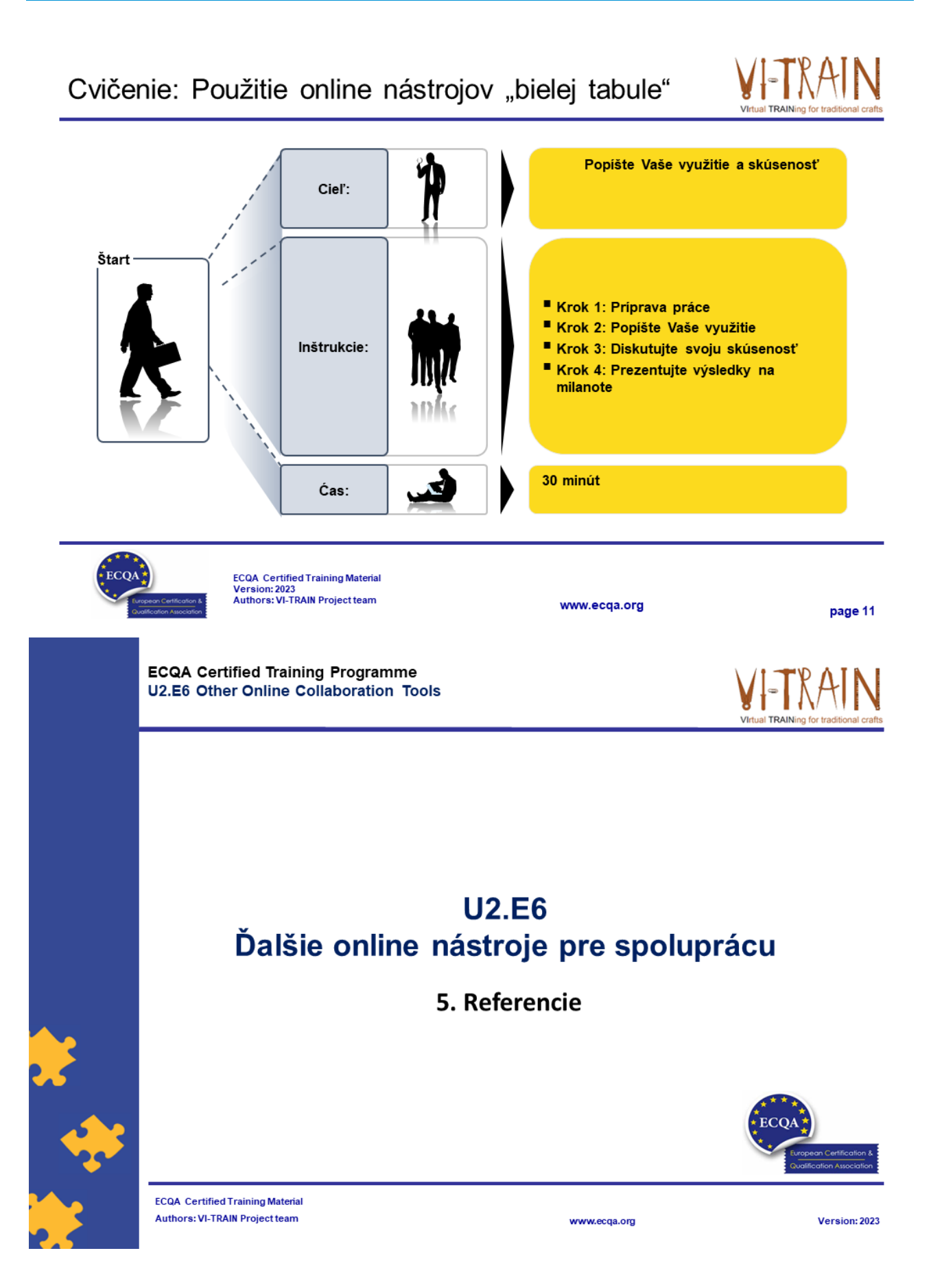

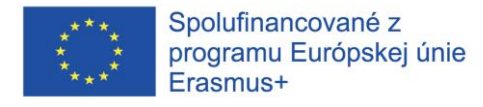

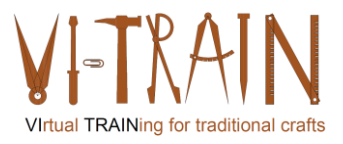

# Referencie

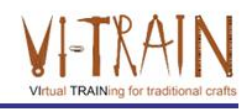

Nástroje video konferencie: https://zapier.com/blog/best-video-conferencing-apps/

Nástroje online spolupráce: https://www.cloudwards.net/online-collaboration-tools/ https://www.techradar.com/best/best-online-collaboration-tools https://resources.workable.com/tutorial/collaboration-tools

#### Latest call: 29th Oct 2023

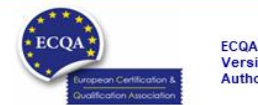

**ECQA** Certified Training Material Version: 2023<br>Authors: VI-TRAIN Project team

www.ecga.org

page 13

### Autor

- Gerald Wagenhofer: UBW (Unternehmensberatung Wagenhofer GmbH) Manažérske poradenstvo Wagenhofer GmbH
- · Magisterský titul v odbore obchodná administratíva
- Gerald je certifikovaný Lean Six Sigma Master Black Belt, certifikovaný Scrum Master, certifikovaný tréner pre kultúrne dedičstvo a vycvičil viac ako 500 Green and Black Belts resp. sponzori projektov v oblasti manažmentu údržby kultúrneho dedičstva, metodológie Lean Six Sigma, manažmentu zmien a mäkkých zručností, ako sú facilitácia, vedenie meetingov, prezentačné zručnosti. Taktiež školil ľudí v stratégii a zručnostiach v oblasti kontroly/monitorovania
- · Gerald pracuje ako obchodný konzultant od roku 1991. Hlavnými cieľovými skupinami sú verejný a neziskový sektor. Projekty sa zaoberali najmä procesmi a ich prepojením na stratégie príslušných organizácií

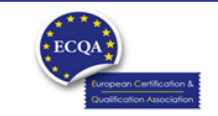

ECQA Certified Training Material<br>Version: 2023<br>Authors: VI-TRAIN Project team

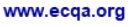

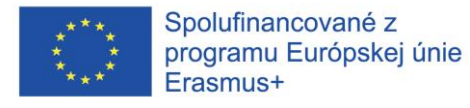

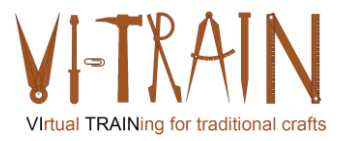

# Odkazy na autorov

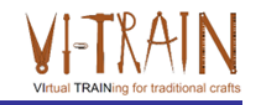

Tento tréningový materiál bol certifikovaný podľa pravidiel ECQA - European Certification and Qualification Association (Európskej certifikačnej a kvalifikačnej asociácie)

Táto verzia tréningového materiálu bola vypracovaná Komisiou pre pracovnú pozíciu pre ECQA certifikovaného tréningového programu "Manažment dedičstva ":

- · Burghauptmannschaft Österreich (www.burghauptmannschaft.at), Austria: Elisabeth Bauer
- $\ddot{\phantom{a}}$ National Trust for Places of Historic Interest or Natural Beauty (www.nationaltrust.org.uk), UK: Rory Cullen
- $\ddot{\phantom{a}}$ Centro Universitario Europeo per i Beni Culturali (www.univeur.org), Italy: Fabio Pollice
- Landcommanderij Alden Biesen, (www. alden-biesen.be), Belgium: Guy Tilkin
- Magyar Reneszansz Alapitvany, (www.magyar-reneszansz.hu), Hungary: Graham Bell
- Národný Trust n.o., (www.nt.sk), Slovakia: Michaela Kubikova  $\bullet$
- Secretaria Geral da Presidência da República, (www.presidencia.pt), Portugal: Pedro Vaz
- UBW Unternehmensberatung Wagenhofer GmbH, (www.ubw-consulting.eu), Austria: Gerald Wagenhofer

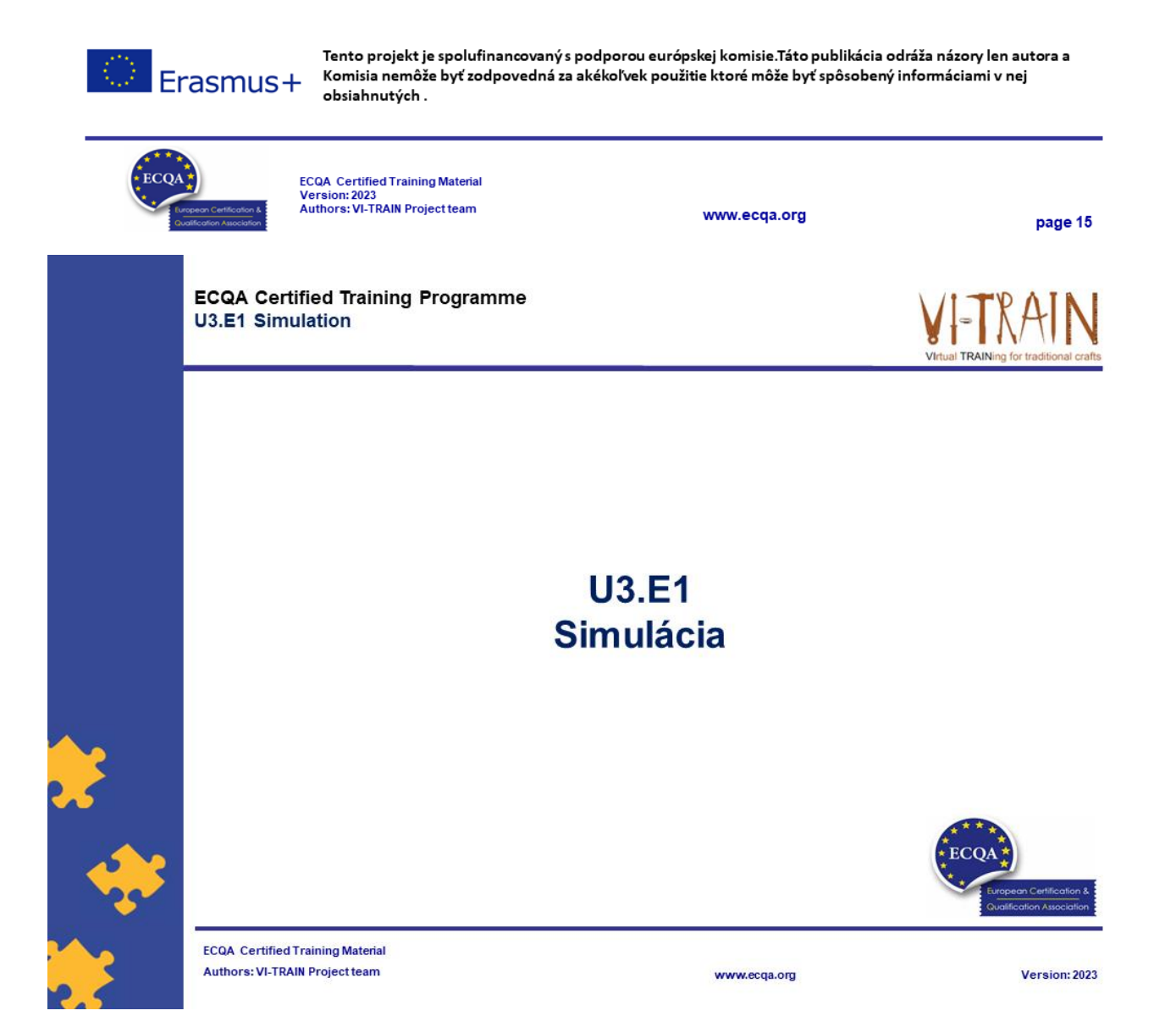

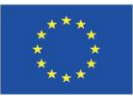

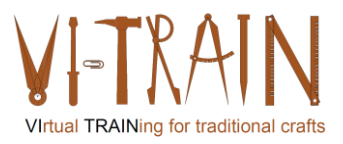

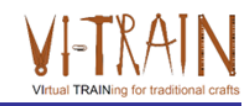

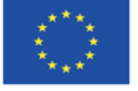

Podpora Európskej komisie na výrobu tejto publikácie nepredstavuje súhlas s obsahom, ktorý odráža len názory autorov, a Komisia nemôže byť zodpovedná za prípadné použitie informácií, ktoré sú v nej obsiahnuté.

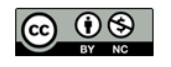

is licensed under CC-BY-NC by VI-TRAIN-Crafts consortium. je licencované pod CC-BY-NC konzorciom VI-TRAIN-Crafts.

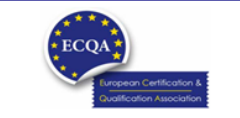

ECQA Certified Training Material<br>Version: 2023<br>Authors: VI-TRAIN-Crafts Project team

www.ecqa.org

page 1

al TRAINing for

# Program

- 1. Terminológia
- 2. Simulácia na stáži
- 3. Odkazy

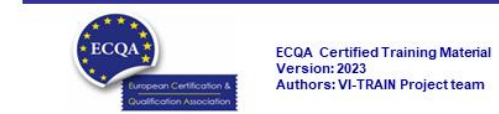

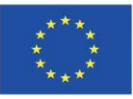

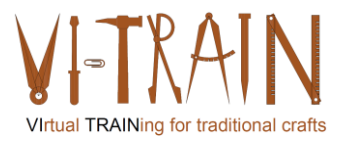

**ECQA Certified Training Programme U3.E1 Simulation** 

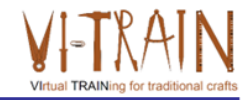

# **U3.E1 Simulácia**

1. Terminológia

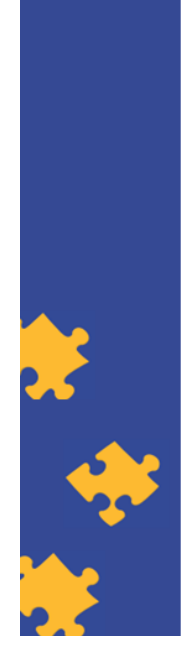

**ECQA Certified Training Material Authors: VI-TRAIN Project team** 

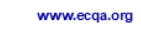

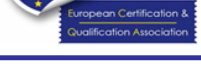

Version: 2023

Simulácia

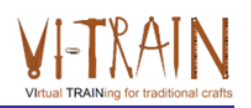

- . ... Je to imitácia procesu alebo systému reálneho sveta priebehom času
- · ... Potrebuje používať modely
- · ... Model reprezentuje kľúčové charakteristiky alebo správanie daného systému alebo procesu
- ... Používa sa v mnohých kontextoch, ako je simulácia technológie na ladenie alebo optimalizáciu výkonu, bezpečnostné inžinierstvo, testovanie, školenie, vzdelanie a video hry
- . ... Je tiež používaná pri vedeckom modelovaní prírodných alebo ľudských systémov pre získanie prehľadu o ich fungovaní rovnako ako v ekonómií
- ... Môže byť použitá na ukázanie prípadného reálneho efektu alternatívnych podmienok a postupov
- ... Používa sa tiež v prípadoch, keď skutočný systém nemôže byť zapojený, pretože nemusí byť dostupný, alebo môže byť nebezpečné a neprijateľné ho zapojiť, poprípade sa konštruuje, ale ešte nie je postavený, alebo jednoducho neexistuje

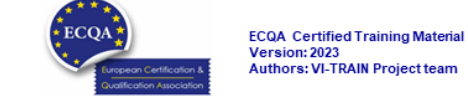

www.ecqa.org
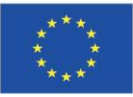

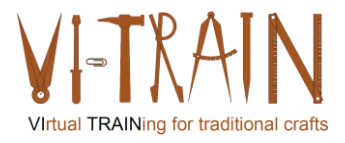

**ECQA Certified Training Programme U3.E1 Simulation** 

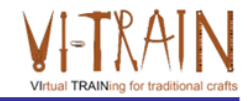

### **U3.E1 Simulácia**

2. Príklady

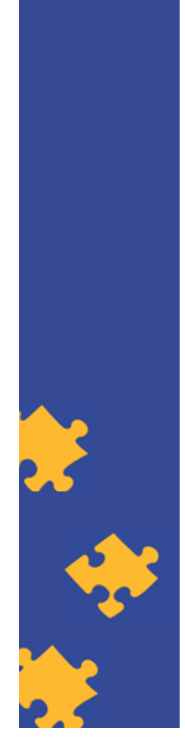

**ECQA Certified Training Material** Authors: VI-TRAIN Project team

www.ecqa.org

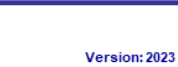

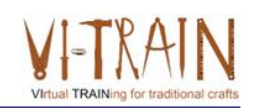

Simulácia Zvárania

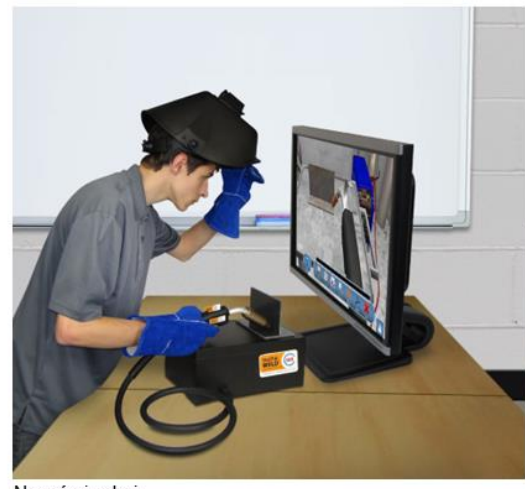

Neznámi zdroj

https://www.southeastern.edu/news\_media/news\_releases/2017/augu<br>st/virtual\_reality\_simulator.html

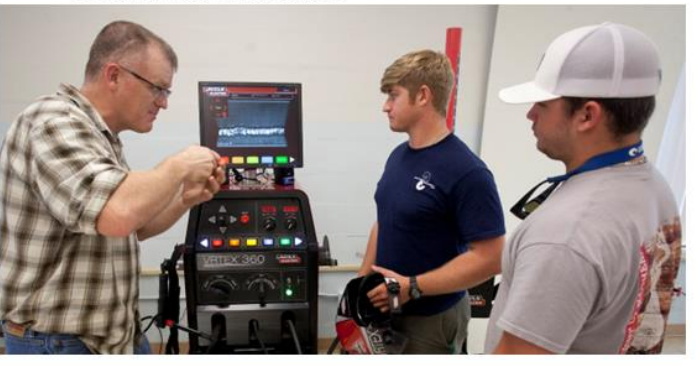

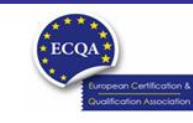

ECQA Certified Training Material<br>Version: 2023<br>Authors: VI-TRAIN Project team

www.ecqa.org

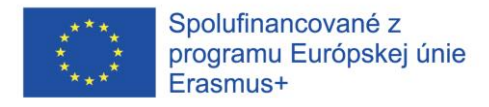

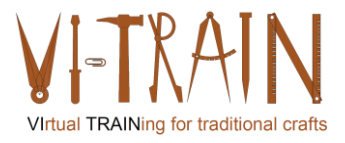

# Simulácia Kováčstva

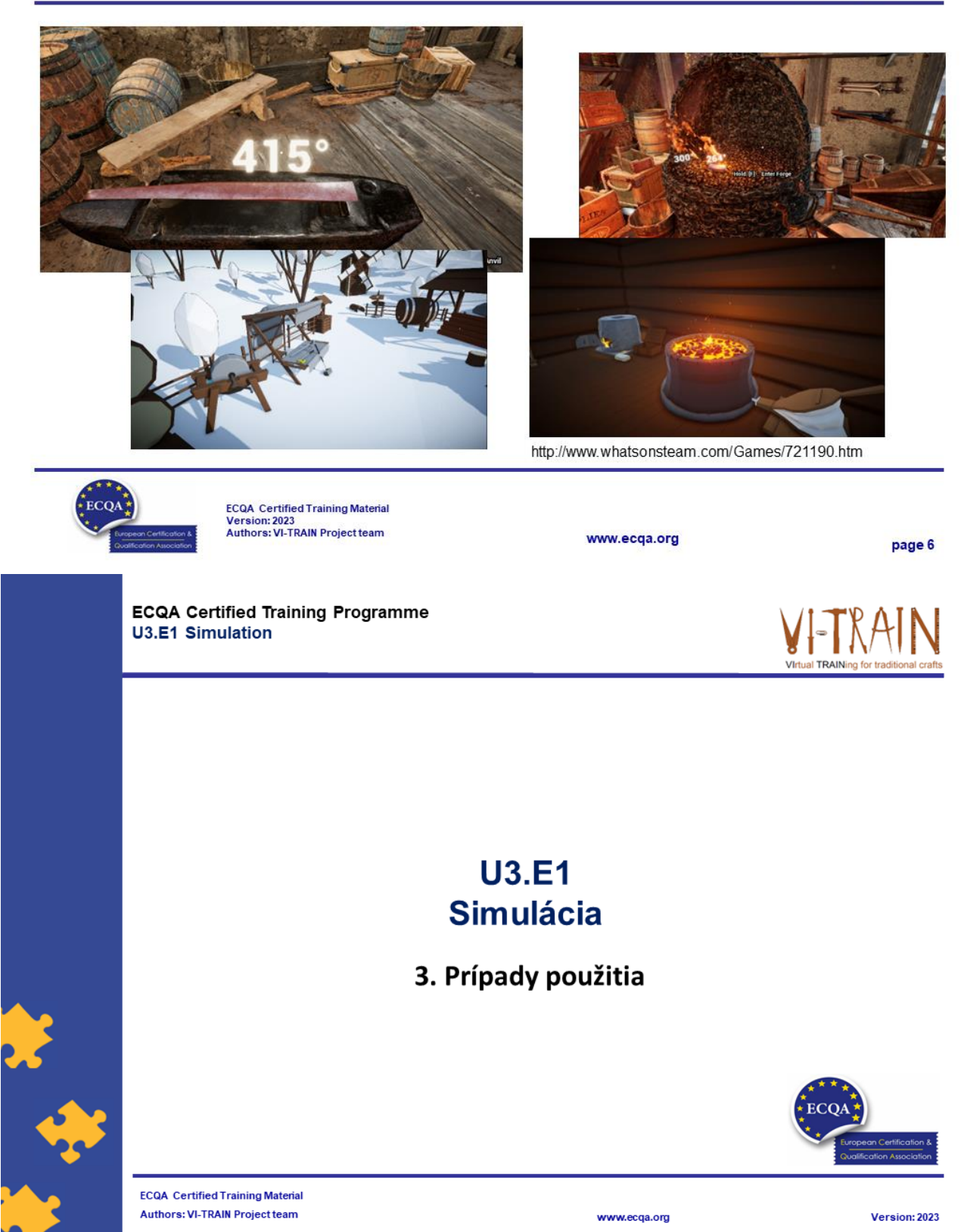

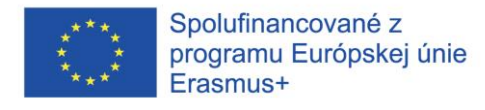

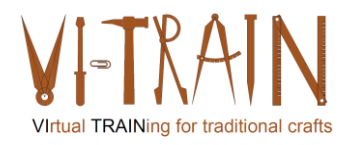

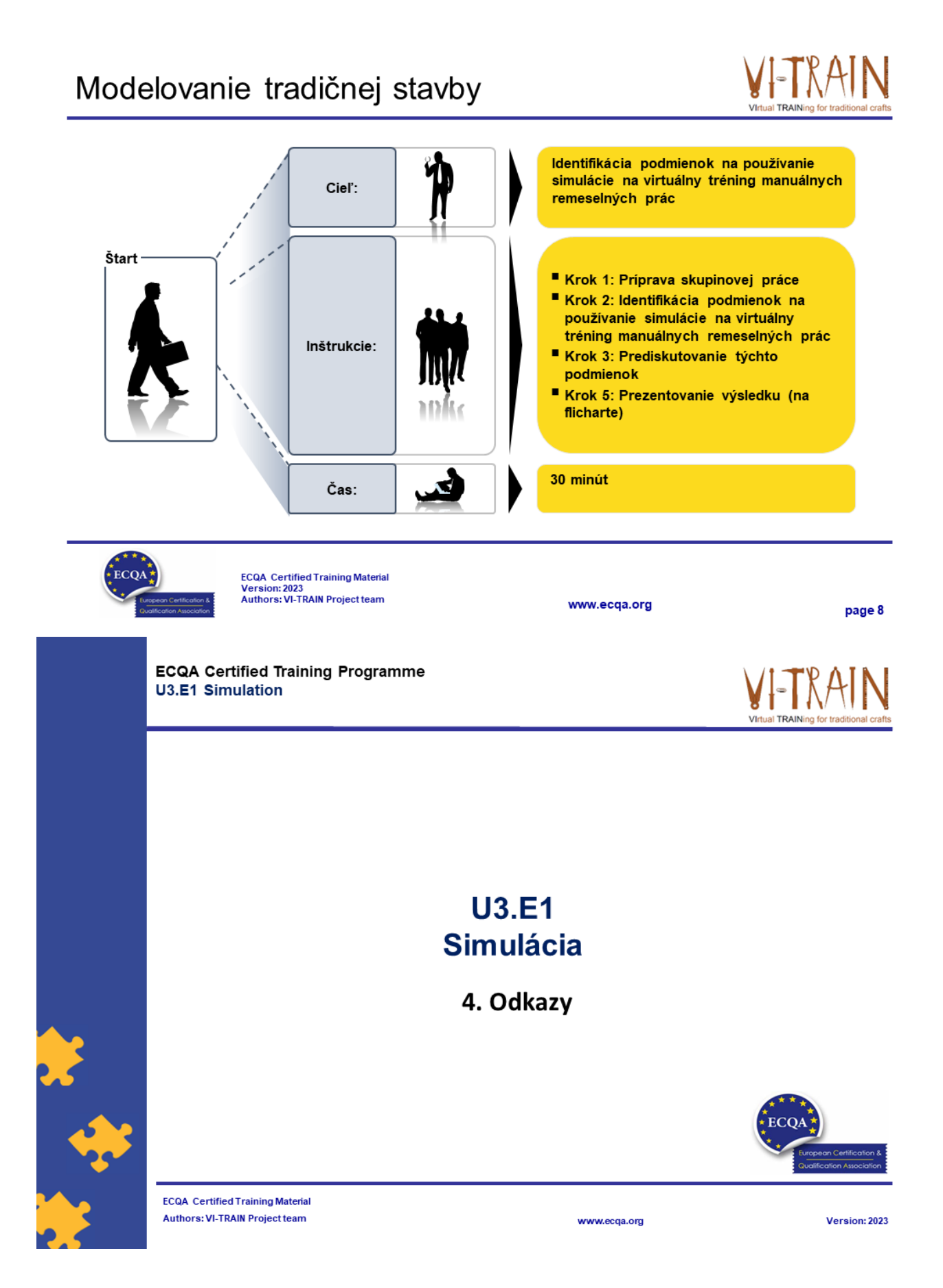

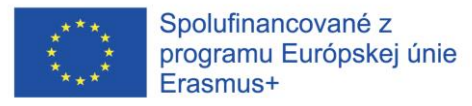

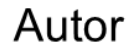

- Gerald Wagenhofer: UBW (Unternehmensberatung Wagenhofer GmbH) Manažérske poradenstvo Wagenhofer GmbH
- · Magisterský titul v odbore obchodná administratíva
- · Gerald je certifikovaný Lean Six Sigma Master Black Belt, certifikovaný Scrum Master, certifikovaný tréner pre kultúrne dedičstvo a vycvičil viac ako 500 Green and Black Belts resp. sponzori projektov v oblasti manažmentu údržby kultúrneho dedičstva, metodológie Lean Six Sigma, manažmentu zmien a mäkkých zručností, ako sú facilitácia, vedenie meetingov, prezentačné zručnosti. Taktiež školil ľudí v stratégii a zručnostiach v oblasti kontroly/monitorovania
- · Gerald pracuje ako obchodný konzultant od roku 1991. Hlavnými cieľovými skupinami sú verejný a neziskový sektor. Projekty sa zaoberali najmä procesmi a ich prepojením na stratégie príslušných organizácií

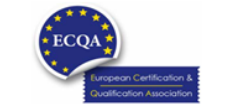

ECQA Certified Training Material<br>Version: 2023<br>Authors: VI-TRAIN Project team

www.ecga.org

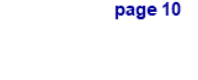

## Odkazy na autorov

Tento tréningový materiál bol certifikovaný podľa pravidiel ECQA - European Certification and Qualification Association (Európskej certifikačnej a kvalifikačnej asociácie)

- Táto verzia tréningového materiálu bola vypracovaná Komisiou pre pracovnú pozíciu pre ECQA certifikovaného tréningového programu "Manažment dedičstva ":
- · Burghauptmannschaft Österreich (www.burghauptmannschaft.at), Austria: Elisabeth Bauer
- . National Trust for Places of Historic Interest or Natural Beauty (www.nationaltrust.org.uk), UK: Rory Cullen
- Centro Universitario Europeo per i Beni Culturali (www.univeur.org), Italy: Fabio Pollice
- Landcommanderij Alden Biesen, (www. alden-biesen.be), Belgium: Guy Tilkin
- Magyar Reneszansz Alapitvany, (www.magyar-reneszansz.hu), Hungary: Graham Bell
- · Národný Trust n.o., (www.nt.sk). Slovakia: Michaela Kubikova
- Secretaria Geral da Presidência da República, (www.presidencia.pt), Portugal: Pedro Vaz
- UBW Unternehmensberatung Wagenhofer GmbH, (www.ubw-consulting.eu), Austria: Gerald Wagenhofer

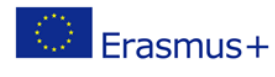

Tento projekt je spolufinancovaný s podporou európskej komisie.Táto publikácia odráža názory len autora a Komisia nemôže byť zodpovedná za akékoľvek použitie ktoré môže byť spôsobený informáciami v nej obsiahnutých.

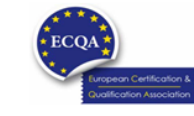

ECQA Certified Training Material<br>Version: 2023<br>Authors: VI-TRAIN Project team

www.ecqa.org

page 11

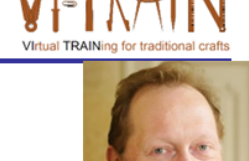

Virtual TRAINing for traditional craft

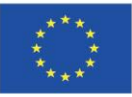

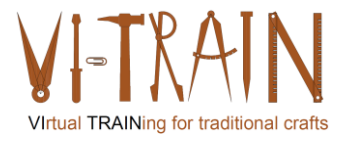

**ECQA Certified Training Programme U3.E2 Virtual Reality** 

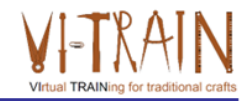

## **U3.E2** Virtuálna realita

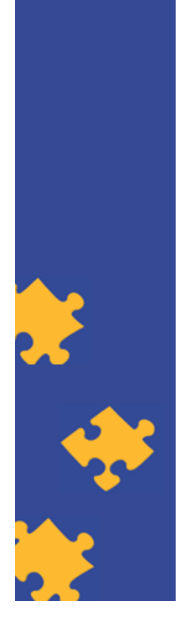

**ECQA Certified Training Material Authors: VI-TRAIN Project team** 

www.ecqa.org

Version: 2023

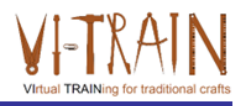

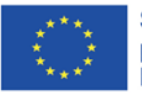

Spolufinancované z programu Európskej únie Erasmus+

Podpora Európskej komisie na výrobu tejto publikácie<br>nepredstavuje súhlas s obsahom, ktorý odráža len názory<br>autorov, a Komisia nemôže byť zodpovedná za prípadné použitie informácií, ktoré sú v nej obsiahnuté.

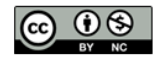

is licensed under CC-BY-NC by VI-TRAIN-Crafts consortium. je licencované pod CC-BY-NC konzorciom VI-TRAIN-Crafts.

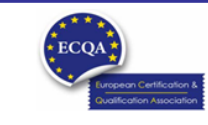

ECQA Certified Training Material<br>Version: 2023<br>Authors: VI-TRAIN-Crafts Project team

www.ecqa.org

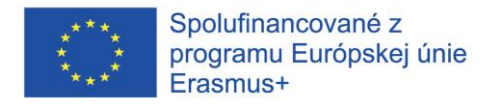

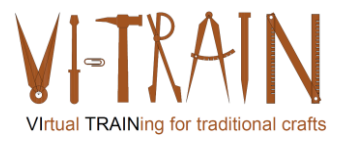

# Program

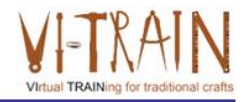

- 1. Terminológia
- 2. Odkazy

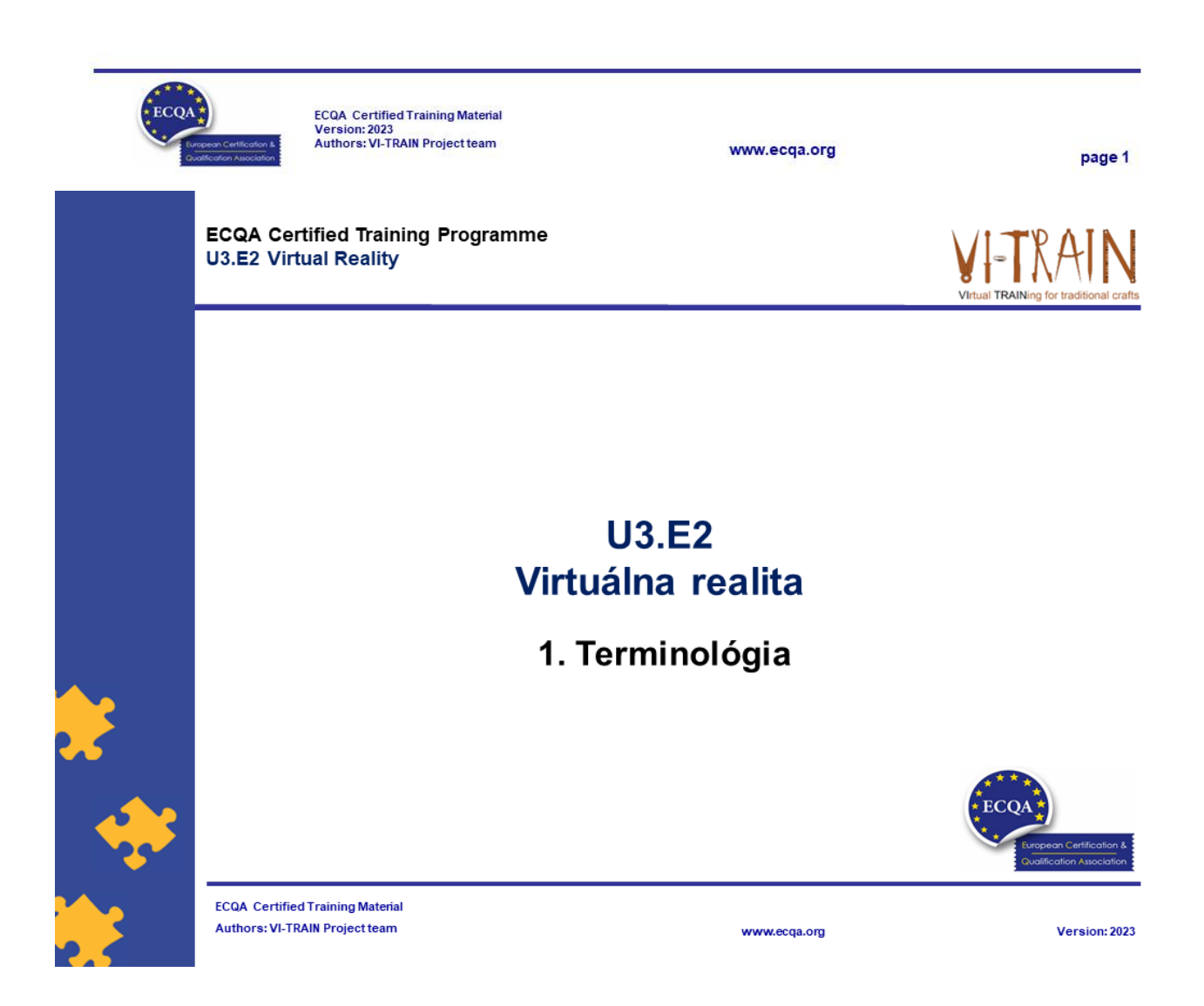

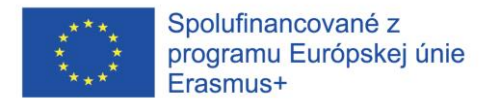

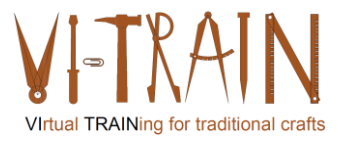

#### Virtuálna realita 1

- 
- · Virtuálna realita (VR) je simulačný zážitok, ktorý využíva sledovanie polohy a 3D zobrazenie na blízko, aby používateľ získal pohlcujúci pocit z virtuálneho sveta
- · Aplikácie virtuálnej reality zahŕňajú zábavu (obzvlášť videohry), vzdelanie (ako napr. lekársky alebo vojenský výcvik) a podnikanie (ako napr. virtuálne schôdze)
- Pohyb zachytávajúce obleky a rukavice
- Príklad: https://www.youtube.com/watch?v=jyH90Xe13Ao

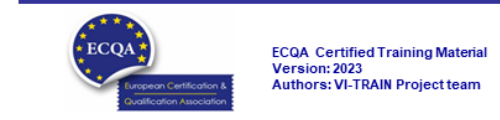

# Virtuálna realita - Využitia

- 1. Pohlcujúce učenie a tréning
- 2. Zlepšenie pamäte
- 3. Zlepšenie zručností
- 4. Spolupráca na diaľku
- 5. Architektonická vizualizácia
- 6. Simulácia a testovanie
- 7. Znížené riziko
- 8. Dostupnosť
- 9. Vylepšený marketing
- 10. Vizualizácia dát
- 11. Personalizované skúsenosti

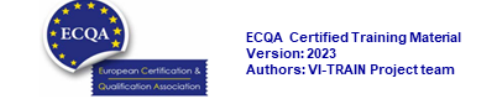

www.ecqa.org

www.ecga.org

page 4

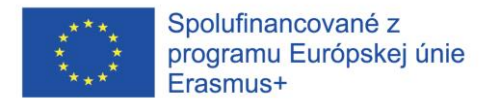

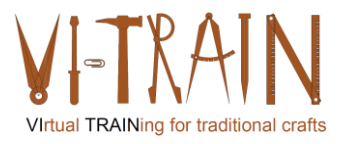

# Virtuálna kontrola poškodenia budovy

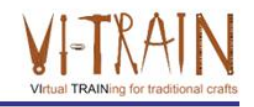

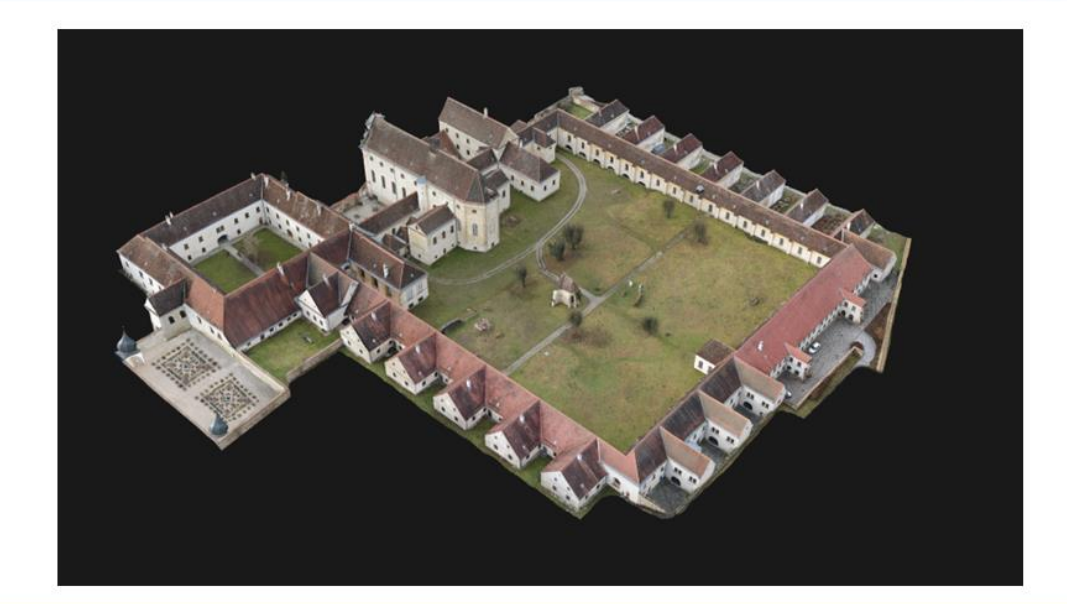

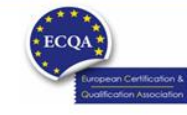

ECQA Certified Training Material<br>Version: 2023<br>Authors: VI-TRAIN Project team

www.ecqa.org

page 5

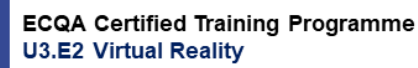

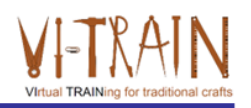

## **U3.E2** Virtuálna realita

2. Využitie

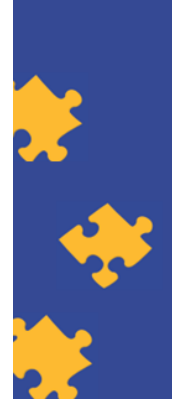

**ECQA Certified Training Material** Authors: VI-TRAIN Project team

www.ecqa.org

Version: 2023

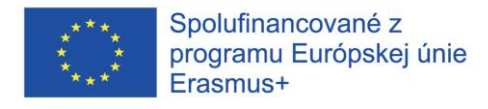

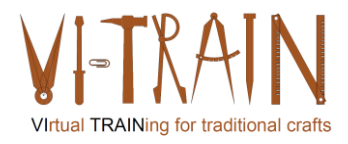

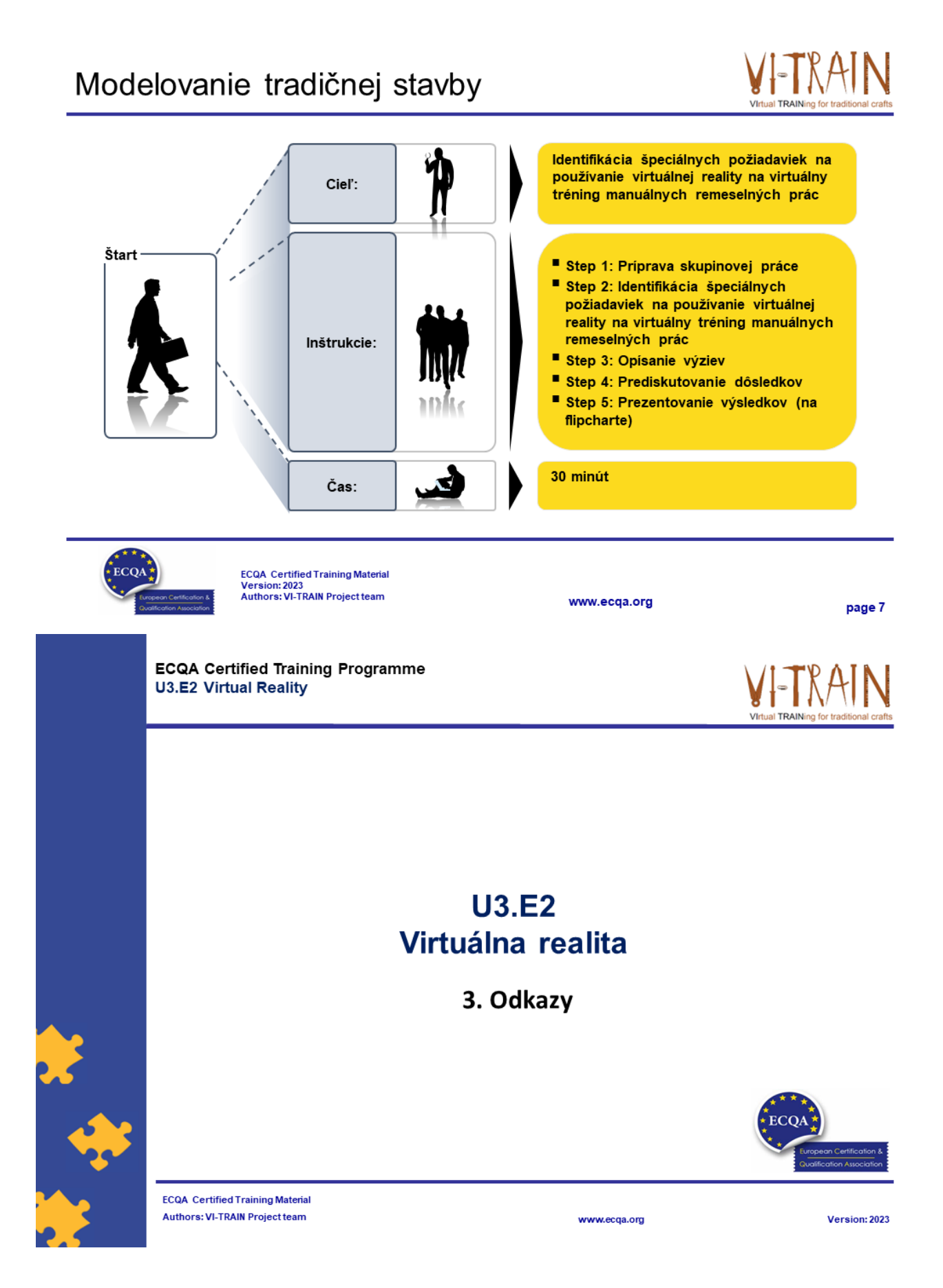

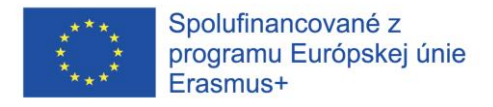

Odkazy

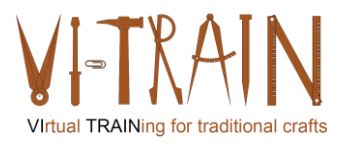

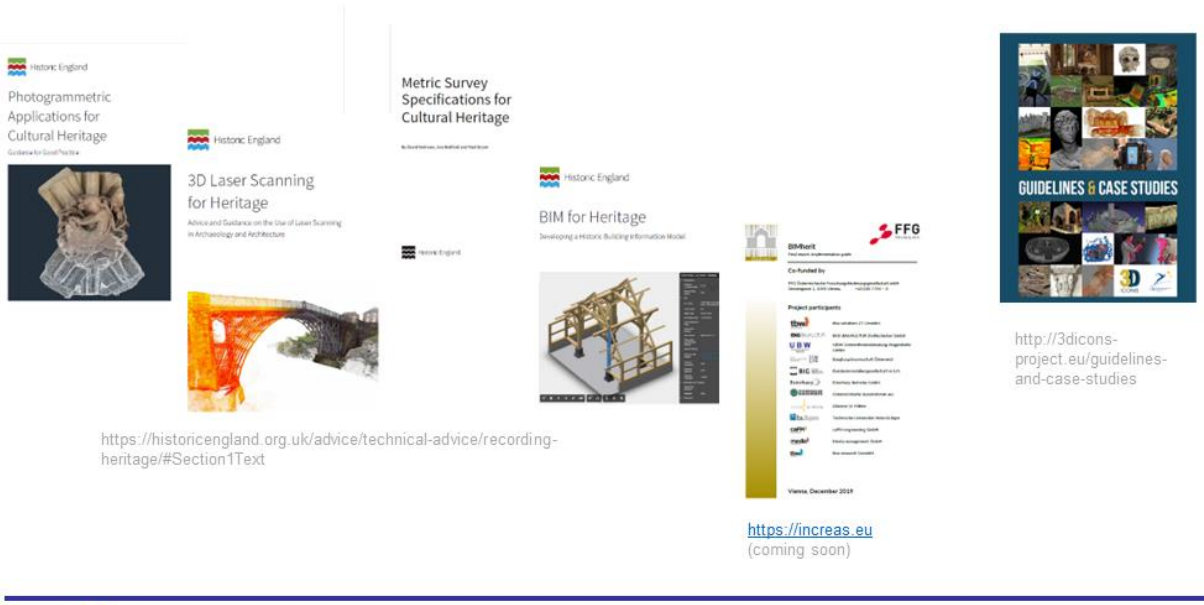

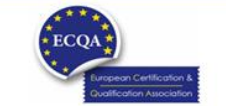

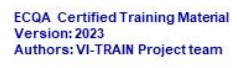

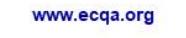

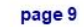

## Autor

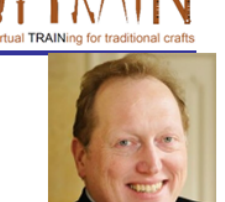

- Gerald Wagenhofer: UBW (Unternehmensberatung  $\bullet$ Wagenhofer GmbH ) Manažérske poradenstvo Wagenhofer GmbH
- · Magisterský titul v odbore obchodná administratíva
- Gerald je certifikovaný Lean Six Sigma Master Black Belt, certifikovaný Scrum  $\bullet$ Master, certifikovaný tréner pre kultúrne dedičstvo a vycvičil viac ako 500 Green and Black Belts resp. sponzori projektov v oblasti manažmentu údržby kultúrneho dedičstva, metodológie Lean Six Sigma, manažmentu zmien a mäkkých zručností, ako sú facilitácia, vedenie meetingov, prezentačné zručnosti. Taktiež školil ľudí v stratégii a zručnostiach v oblasti kontroly/monitorovania
- · Gerald pracuje ako obchodný konzultant od roku 1991. Hlavnými cieľovými skupinami sú verejný a neziskový sektor. Projekty sa zaoberali najmä procesmi a ich prepojením na stratégie príslušných organizácií

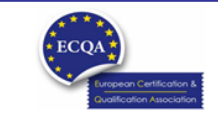

ECQA Certified Training Material<br>Version: 2023<br>Authors: VI-TRAIN Project team

www.ecqa.org

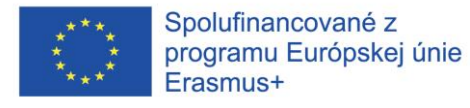

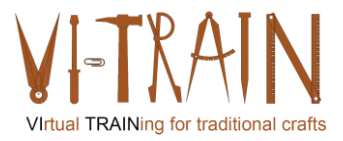

## Odkazy na autorov

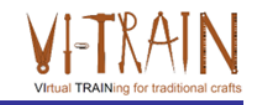

Tento tréningový materiál bol certifikovaný podľa pravidiel ECQA - European Certification and Qualification Association (Európskej certifikačnej a kvalifikačnej asociácie)

Táto verzia tréningového materiálu bola vypracovaná Komisiou pre pracovnú pozíciu pre ECQA certifikovaného tréningového programu "Manažment dedičstva ":

- · Burghauptmannschaft Österreich (www.burghauptmannschaft.at), Austria: Elisabeth Bauer
- National Trust for Places of Historic Interest or Natural Beauty (www.nationaltrust.org.uk), UK: Rory Cullen  $\bullet$
- $\bullet$ Centro Universitario Europeo per i Beni Culturali (www.univeur.org), Italy: Fabio Pollice
- Landcommanderij Alden Biesen, (www. alden-biesen.be), Belgium: Guy Tilkin
- Magyar Reneszansz Alapitvany, (www.magyar-reneszansz.hu), Hungary: Graham Bell
- Národný Trust n.o., (www.nt.sk), Slovakia: Michaela Kubikova  $\bullet$
- Secretaria Geral da Presidência da República, (www.presidencia.pt), Portugal: Pedro Vaz
- UBW Unternehmensberatung Wagenhofer GmbH, (www.ubw-consulting.eu), Austria: Gerald Wagenhofer

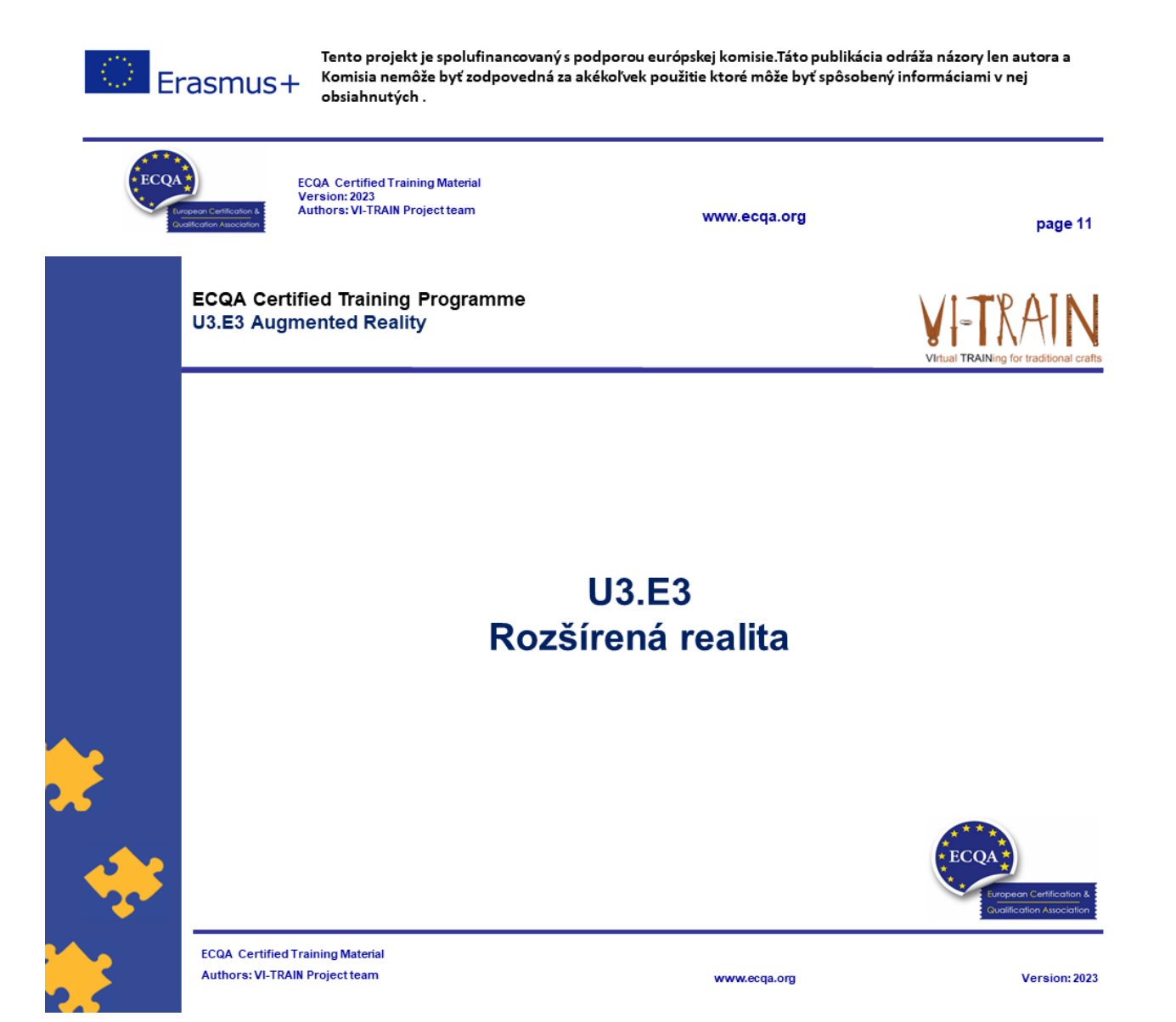

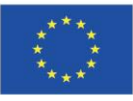

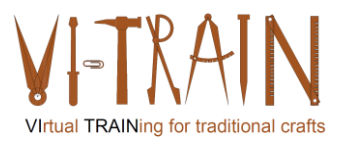

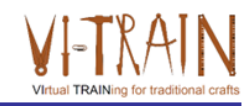

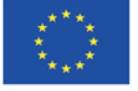

Podpora Európskej komisie na výrobu tejto publikácie nepredstavuje súhlas s obsahom, ktorý odráža len názory autorov, a Komisia nemôže byť zodpovedná za prípadné použitie informácií, ktoré sú v nej obsiahnuté.

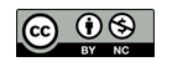

is licensed under CC-BY-NC by VI-TRAIN-Crafts consortium. je licencované pod CC-BY-NC konzorciom VI-TRAIN-Crafts.

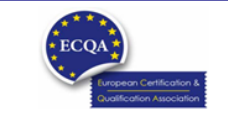

ECQA Certified Training Material<br>Version: 2023<br>Authors: VI-TRAIN-Crafts Project team

www.ecqa.org

page 1

al TRAINing for

# Program

- 1. Terminológia
- 2. Referencie

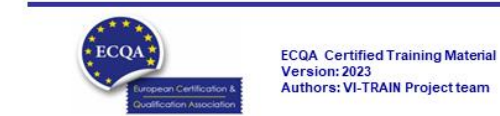

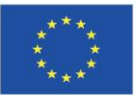

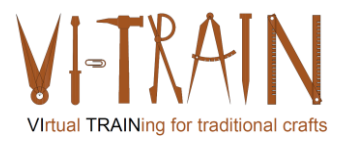

**ECQA Certified Training Programme U3.E3 Augmented Reality** 

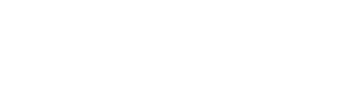

#### **U3.E3** Rozšírená realita

1. Terminológia

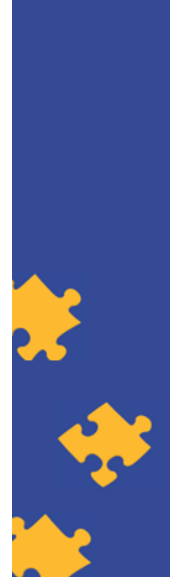

**ECQA Certified Training Material Authors: VI-TRAIN Project team** 

# Rozšírená realita

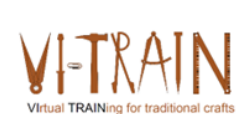

Version: 2023

- . ... je interaktívny zážitok, ktorý kombinuje skutočný svet s obsahom generovaným počítačom.
- Obsah môže zahŕňať viaceré zmyslové modality, vrátane vizuálneho, sluchového, haptického, somatosenzorického a čuchového
- · ... môže byť definovaná ako systém, ktorý zahŕňa tri základné funkcie: kombináciu reálnych a virtuálnych svetov, interakciu v reálnom čase a presnú 3D registráciu virtuálnych a reálnych objektov.
- · Prekryté senzorické informácie môžu byť konštruktívne (t.j. prídavné k prirodzenému prostrediu) alebo deštruktívne (t.j. maskovanie prirodzeného prostredia).
- · Tento zážitok je bezproblémovo prepojený s fyzickým svetom tak, že je vnímaný ako pohlcujúci aspekt skutočného prostredia.
- Priklad: https://www.youtube.com/watch?v=O7dXn9u2WEc

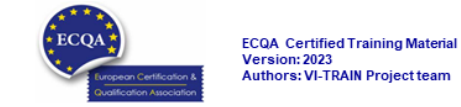

www.ecqa.org

www.ecqa.org

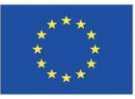

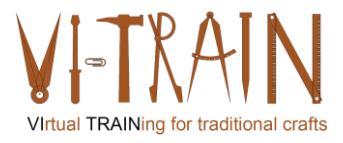

**ECQA Certified Training Programme U3.E3 Augmented Reality** 

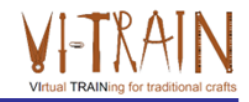

### **U3.E3** Rozšírená realita

2. Použitie

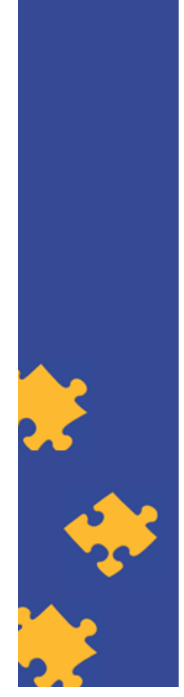

**ECQA Certified Training Material Authors: VI-TRAIN Project team** 

www.ecqa.org

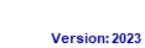

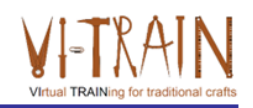

# Modelovanie tradičnej budovy

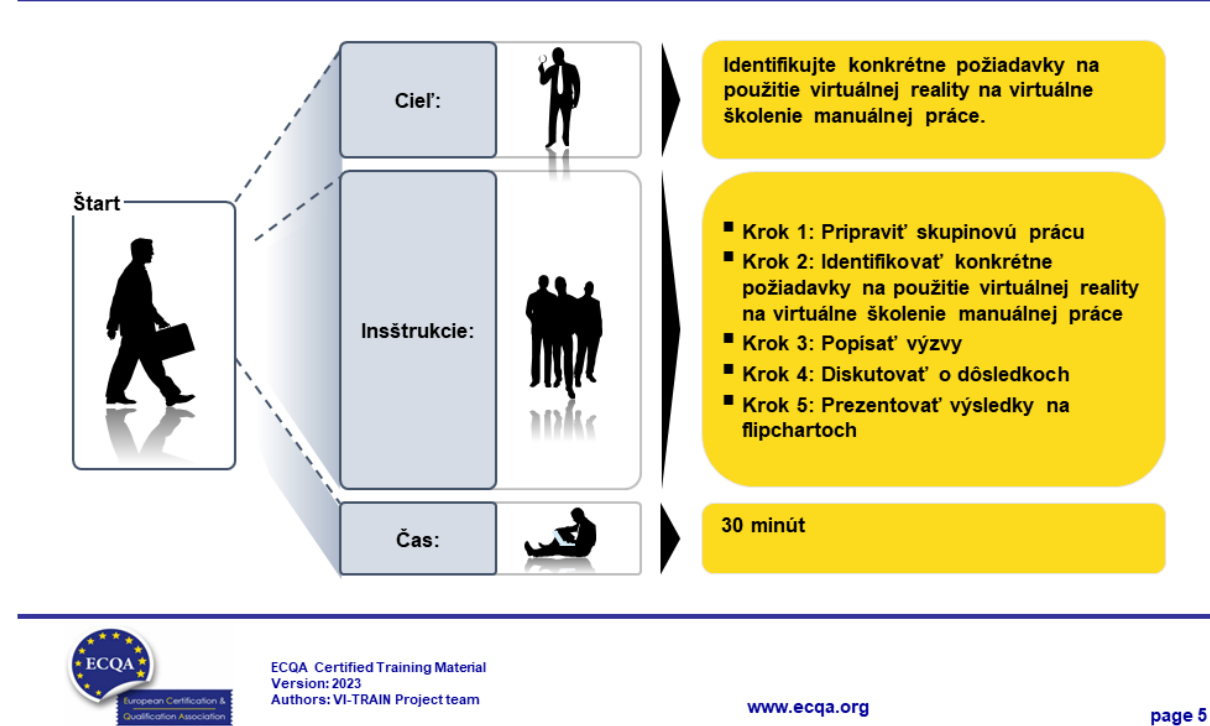

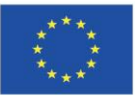

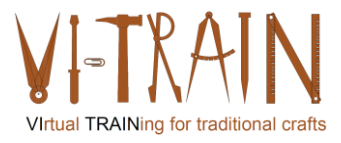

**ECQA Certified Training Programme U3.E3 Augmented Reality** 

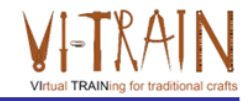

### **U3.E3** Rozšírená realita

4. Referencie

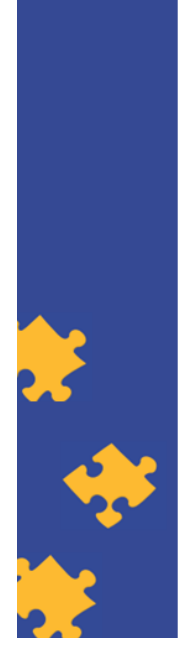

**ECQA Certified Training Material** Authors: VI-TRAIN Project team

www.ecqa.org

Version: 2023

ECC

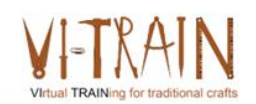

# Referencie

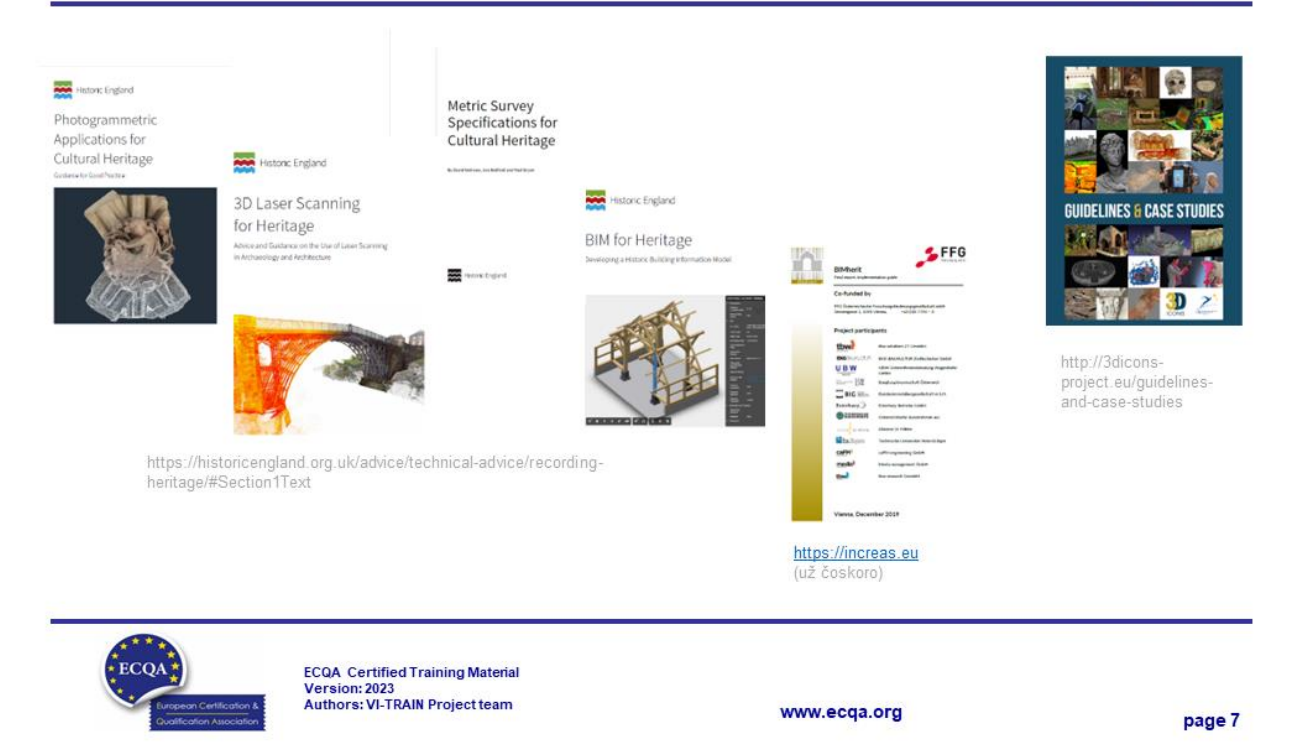

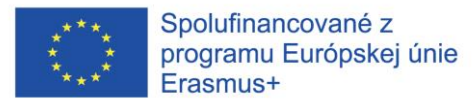

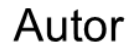

- Gerald Wagenhofer: UBW (Unternehmensberatung Wagenhofer GmbH) Manažérske poradenstvo Wagenhofer GmbH
- · Magisterský titul v odbore obchodná administratíva
- · Gerald je certifikovaný Lean Six Sigma Master Black Belt, certifikovaný Scrum Master, certifikovaný tréner pre kultúrne dedičstvo a vycvičil viac ako 500 Green and Black Belts resp. sponzori projektov v oblasti manažmentu údržby kultúrneho dedičstva, metodológie Lean Six Sigma, manažmentu zmien a mäkkých zručností, ako sú facilitácia, vedenie meetingov, prezentačné zručnosti. Taktiež školil ľudí v stratégii a zručnostiach v oblasti kontroly/monitorovania
- · Gerald pracuje ako obchodný konzultant od roku 1991. Hlavnými cieľovými skupinami sú verejný a neziskový sektor. Projekty sa zaoberali najmä procesmi a ich prepojením na stratégie príslušných organizácií

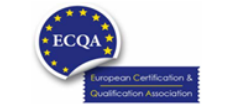

**ECQA** Certified Training Material Version: 2023<br>Authors: VI-TRAIN Project team

www.ecga.org

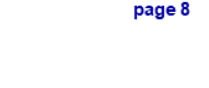

## Odkazy na autorov

Tento tréningový materiál bol certifikovaný podľa pravidiel ECQA - European Certification and Qualification Association (Európskej certifikačnej a kvalifikačnej asociácie)

- Táto verzia tréningového materiálu bola vypracovaná Komisiou pre pracovnú pozíciu pre ECQA certifikovaného tréningového programu "Manažment dedičstva ":
- · Burghauptmannschaft Österreich (www.burghauptmannschaft.at), Austria: Elisabeth Bauer
- . National Trust for Places of Historic Interest or Natural Beauty (www.nationaltrust.org.uk), UK: Rory Cullen
- Centro Universitario Europeo per i Beni Culturali (www.univeur.org), Italy: Fabio Pollice
- Landcommanderij Alden Biesen, (www. alden-biesen.be), Belgium: Guy Tilkin
- Magyar Reneszansz Alapitvany, (www.magyar-reneszansz.hu), Hungary: Graham Bell
- · Národný Trust n.o., (www.nt.sk). Slovakia: Michaela Kubikova
- Secretaria Geral da Presidência da República, (www.presidencia.pt), Portugal: Pedro Vaz
- UBW Unternehmensberatung Wagenhofer GmbH, (www.ubw-consulting.eu), Austria: Gerald Wagenhofer

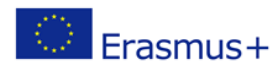

Tento projekt je spolufinancovaný s podporou európskej komisie.Táto publikácia odráža názory len autora a Komisia nemôže byť zodpovedná za akékoľvek použitie ktoré môže byť spôsobený informáciami v nej obsiahnutých.

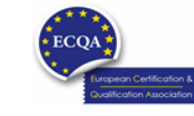

ECQA Certified Training Material<br>Version: 2023<br>Authors: VI-TRAIN Project team

www.ecqa.org

page 9

Virtual TRAINing for traditional craft

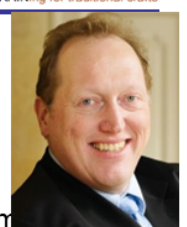

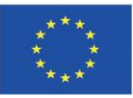

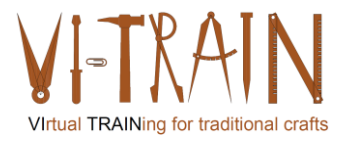

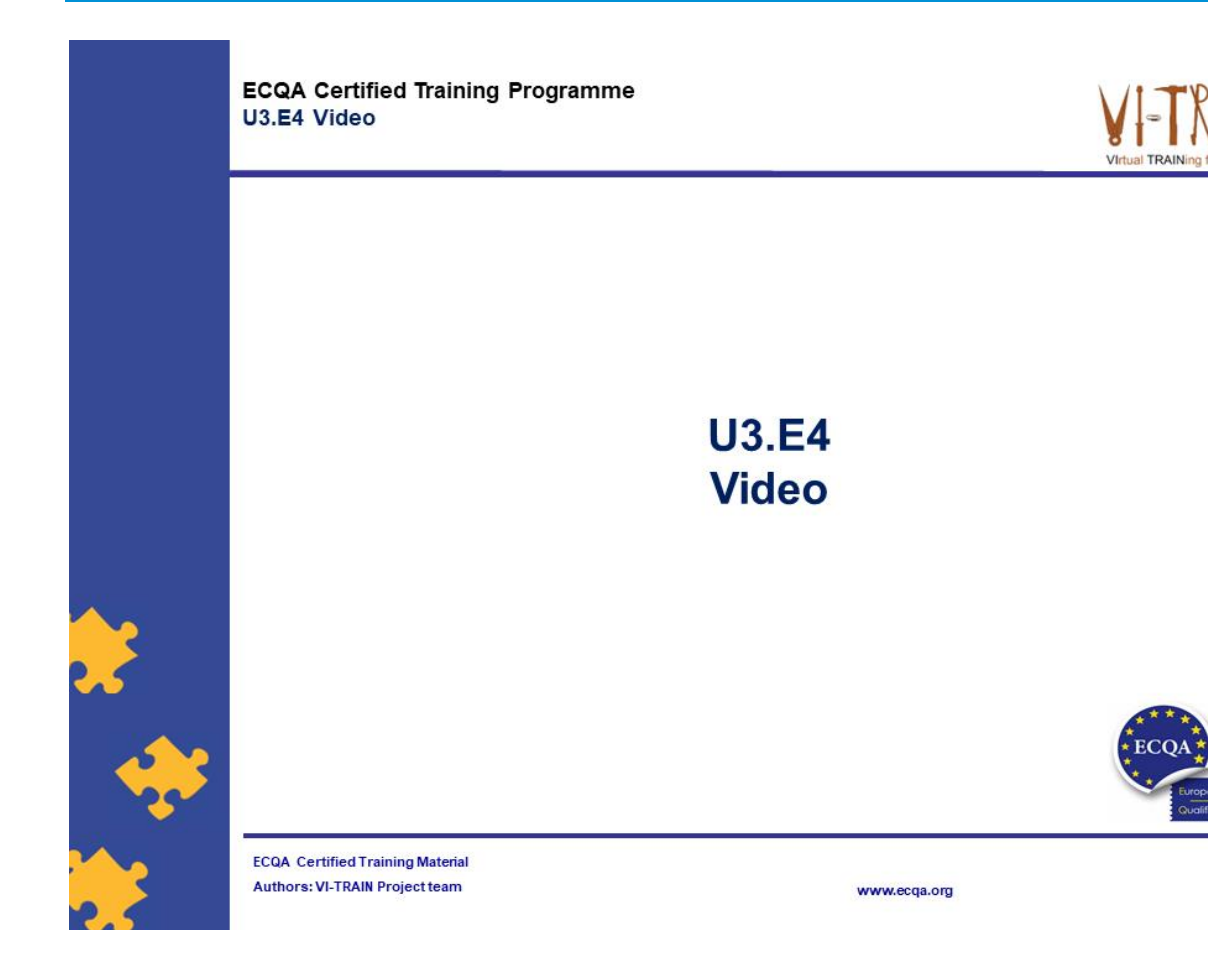

Version: 2023

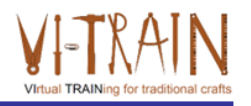

Spolufinancované z programu Európskej únie Erasmus+

Podpora Európskej komisie na výrobu tejto publikácie<br>nepredstavuje súhlas s obsahom, ktorý odráža len názory<br>autorov, a Komisia nemôže byť zodpovedná za prípadné použitie informácií, ktoré sú v nej obsiahnuté.

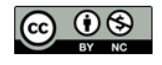

is licensed under CC-BY-NC by VI-TRAIN-Crafts consortium. je licencované pod CC-BY-NC konzorciom VI-TRAIN-Crafts.

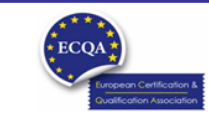

ECQA Certified Training Material<br>Version: 2023<br>Authors: VI-TRAIN-Crafts Project team

www.ecqa.org

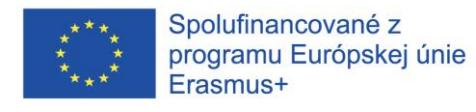

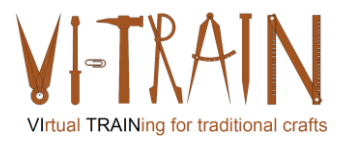

## Program

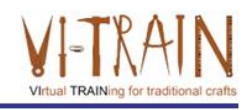

- 1. Terminológia
- 2. Výzvy v modelovaní tradičných budov
- 3. Benefity využitia BIM (informačný model budovy)
- 4. Referencie

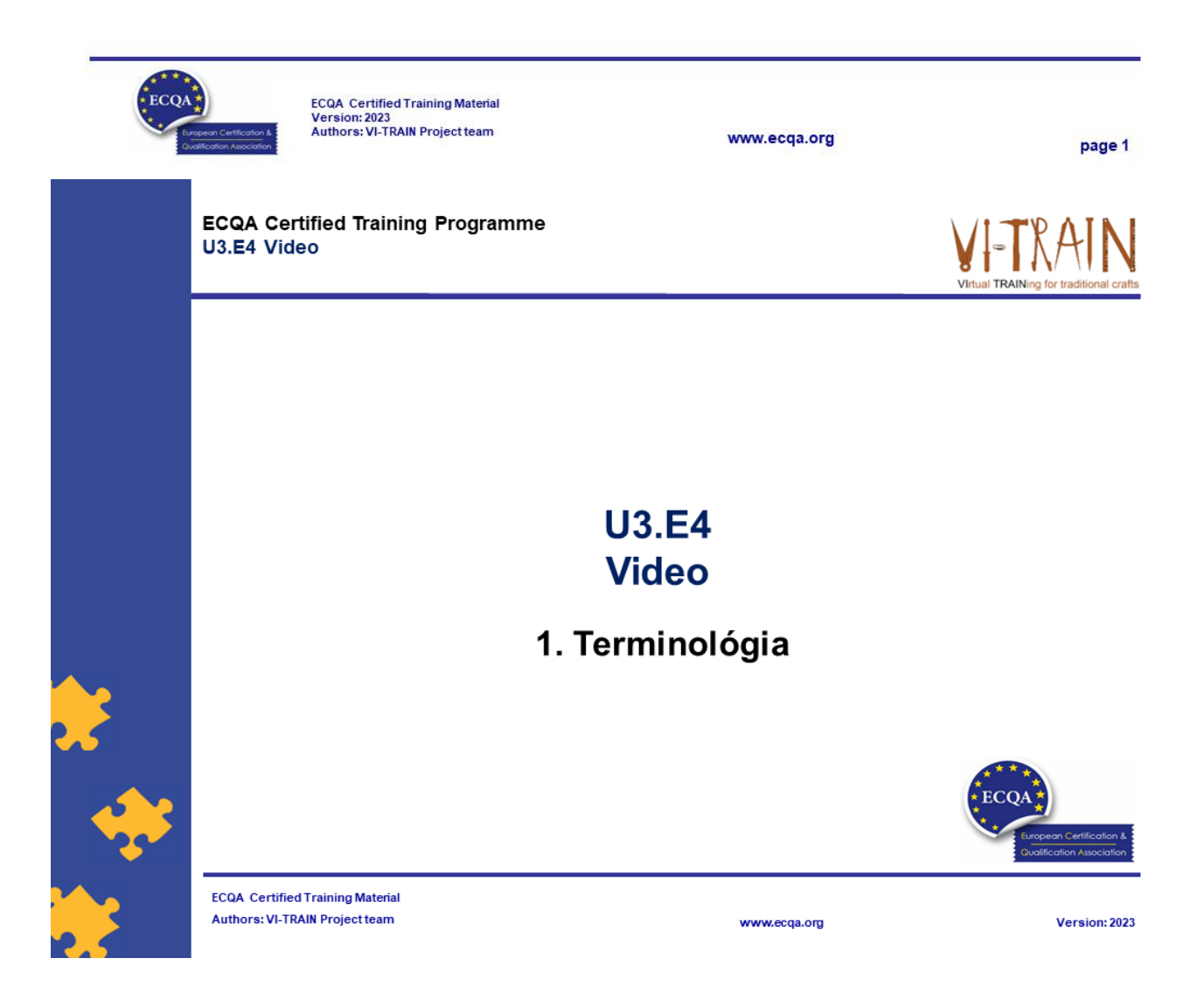

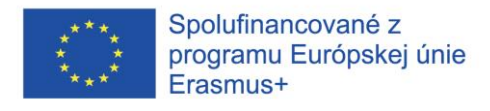

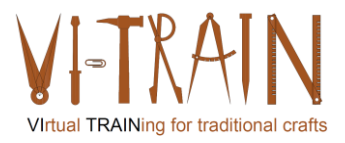

#### Video

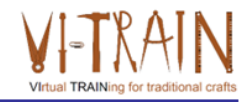

- · ... je záznam pohyblivých obrázkov a zvuku, najmä ako digitálny súbor, DVD atď.
- · Sú tu rôzne možnosti ako použiť video:

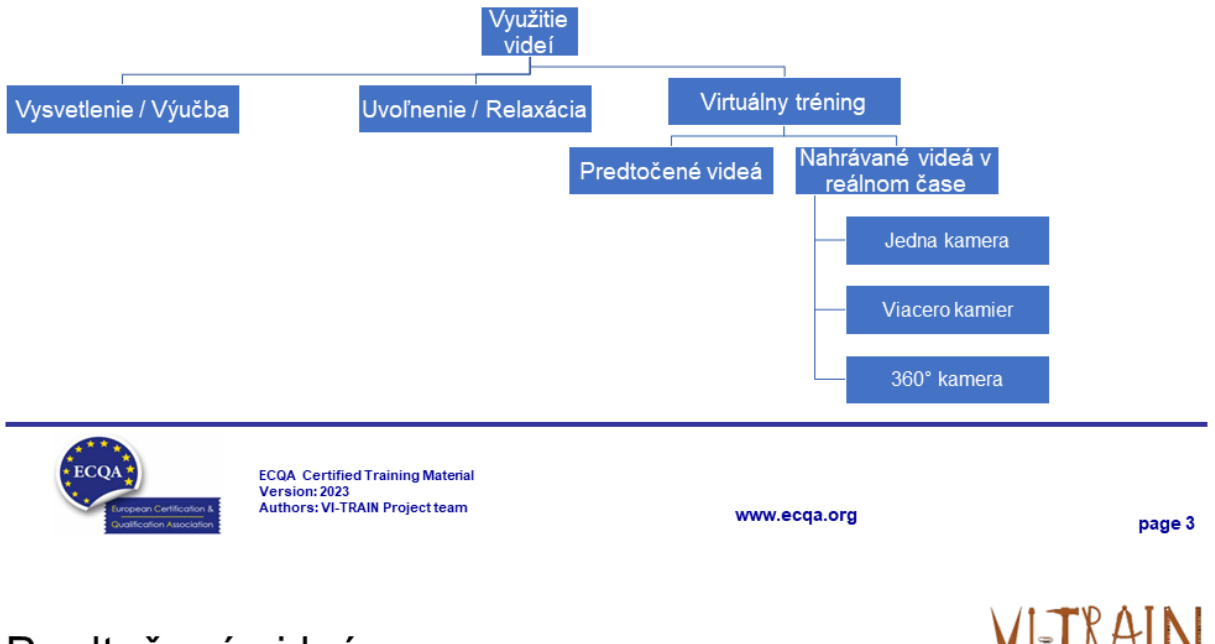

#### Predtočené videá

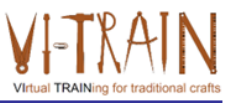

- · ... môže byť účinným nástrojom pre účely školenia v rôznych oblastiach, ako sú vzdelávanie, firemné školenie, fitness a šport.
- · ... poskytuje flexibilitu na doručenie konzistentného a vysoko kvalitného obsahu študentom, umožňujúc im prístup k školiacim materiálom podľa ich vlastného uváženia.
- · Bežné využitia:
	- o Online kurzy
	- o Školenie zamestnancov
	- o Ukážky a simulácie
	- o Rozvoj zručností
- Benefits:
	- o Flexibilita
	- o Konzistentnosť
	- o Opätovná použiteľnosť
	- o Zasnúbenie
	- ⊙ Škálovateľnosť

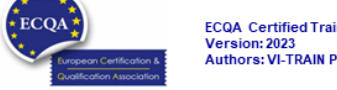

ECQA Certified Training Material<br>Version: 2023<br>Authors: VI-TRAIN Project team

www.ecqa.org

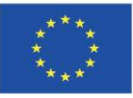

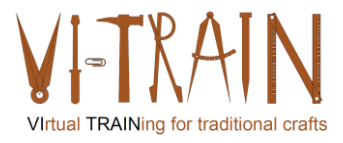

**ECQA Certified Training Programme** U3.E4 Video

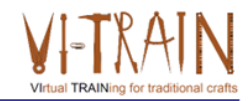

#### **U3.E4 Video**

#### 3. Jedna kamera / Video

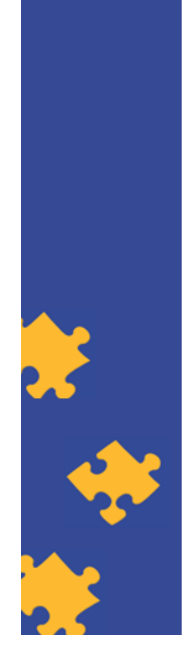

**ECQA Certified Training Material Authors: VI-TRAIN Project team** 

www.ecqa.org

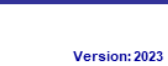

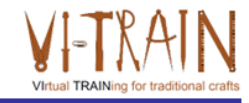

## Jedna kamera

- · Možné rôzne účely
- Bežné využitia∷
	- o Inštrukcie (aj pre simulácie a školenie na základe scenárov)
	- o Demonštrácie (aj pre produkty)
	- o Prednášky a prezentácie
	- o Rozhovory a relácie otázok a odpovedí
	- o Spätná väzba a kritika (aj pre simulácie a školenie na základe scenárov a školenie v oblasti bezpečnosti)
- $\cdot$  Benefity:
	- o Nákladovo efektívne & Jednoduché & Všestranné
	- o Prenositeľnosť & Rýchle nastavenie
	- o Zameraný obsah
	- o L'ahká úprava & L'ahké uchovávanie a zdieľanie
	- o Minimálna rušivosť
	- o Konzistencia

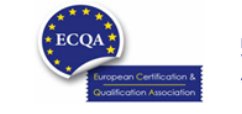

ECQA Certified Training Material<br>Version: 2023<br>Authors: VI-TRAIN Project team

www.ecqa.org

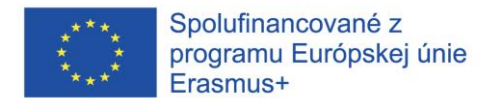

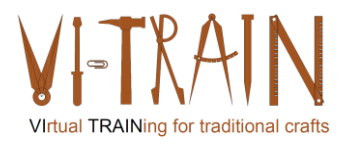

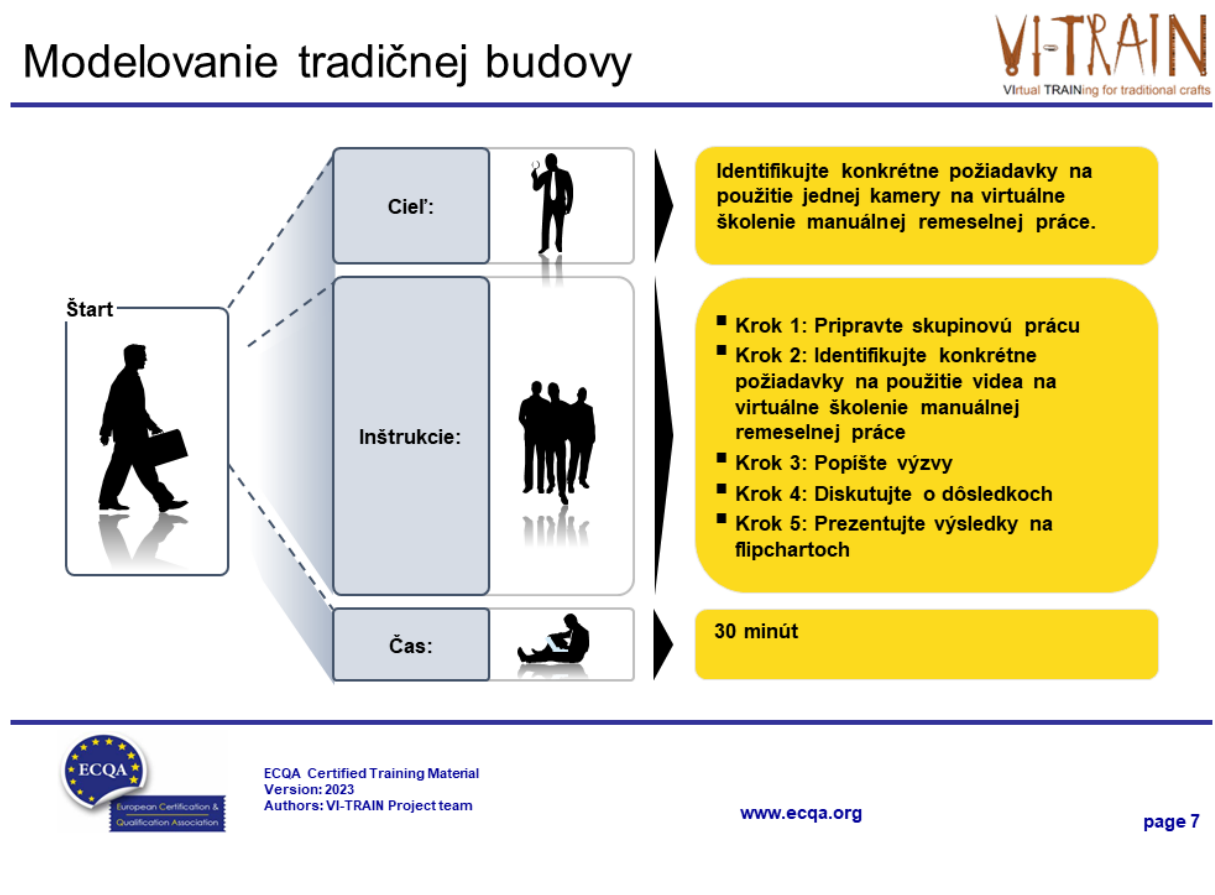

# Jedna kamera / Video

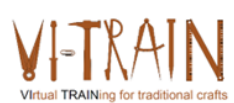

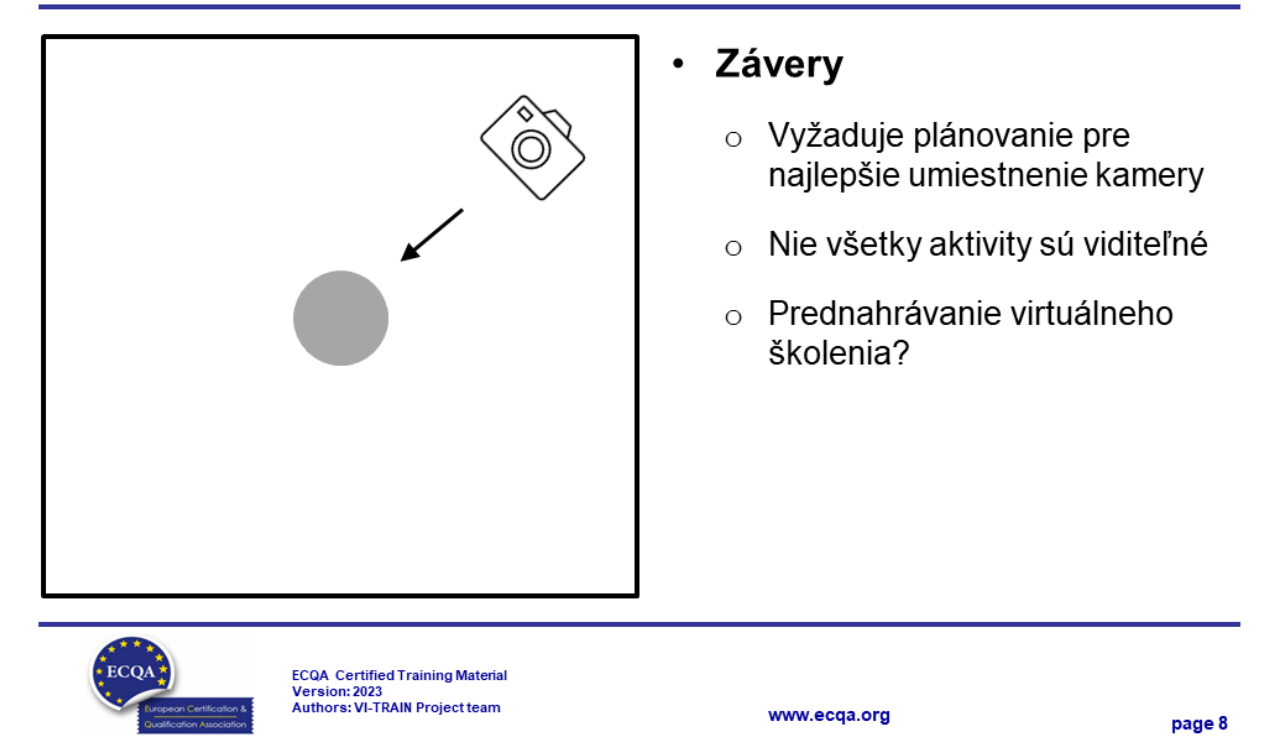

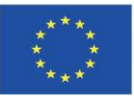

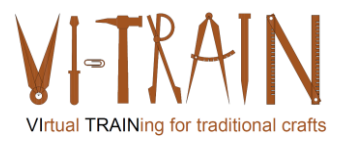

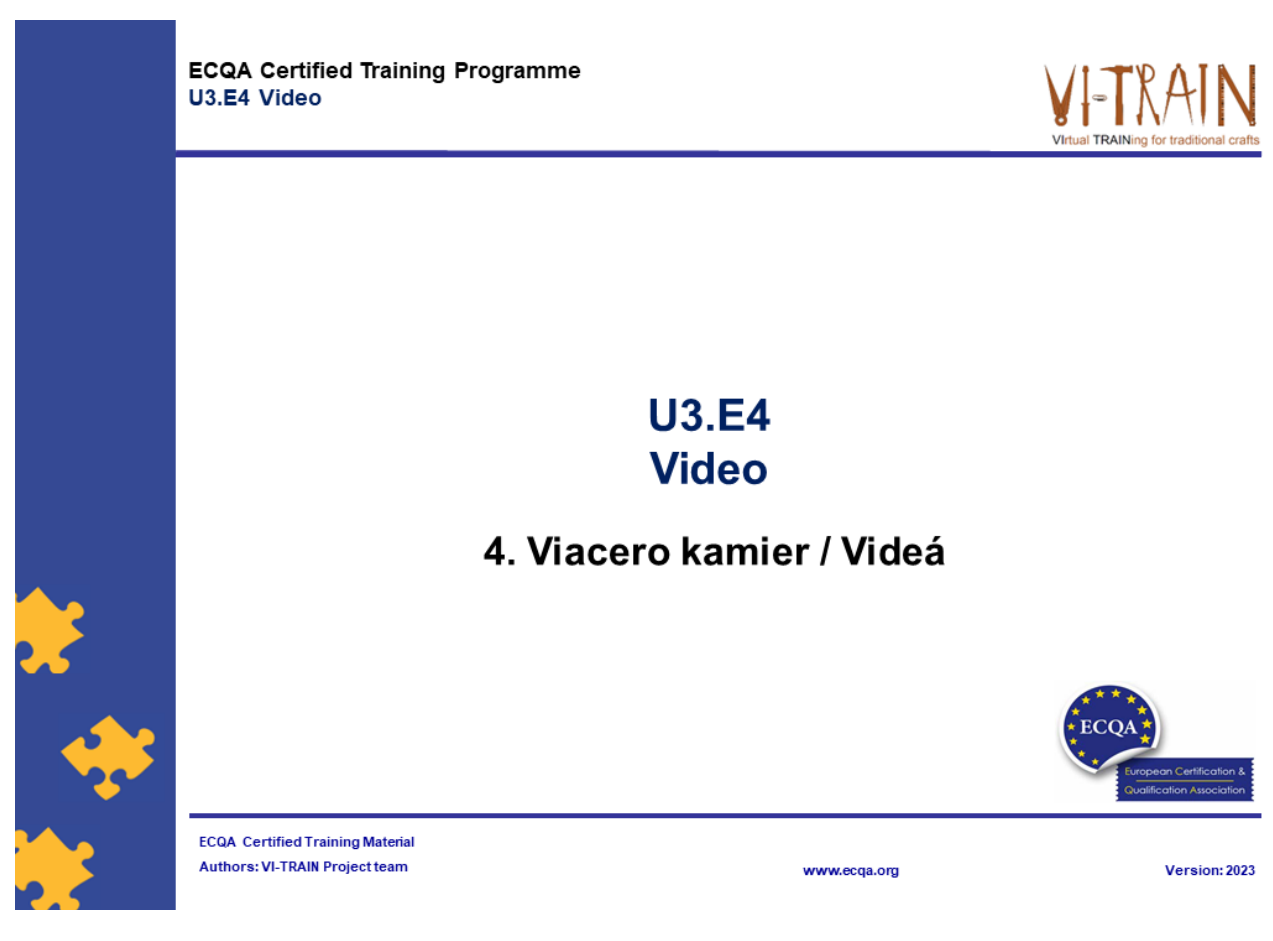

# Viacero kamier

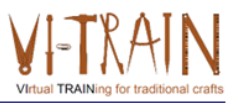

- · Používanie viacero kamier pre účely tréningu môže výrazne zlepšiť zážitok zo vzelávania a poskytnúť komplexnejší pohľad na danú problematiku.
- · Niektoré spôsoby využitia viacerých kamier:
	- o Ukážky a prezentácie
	- o Simultánne viaceré zobrazenia
	- o Rozdelené obrazovky
	- o Videokonferencie a školenia na diaľku
	- o Spätná väzba a analýza
- · Synchronizácia
- · Proces plánovania
- Proces úpravy
- Výhody: poskytovanie rôznych uhlov pohľadu, hĺbková analýza a pútavejšie vzdelávacie prostredie

www.ecqa.org

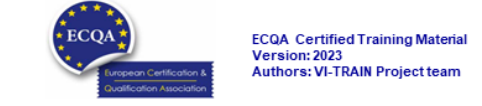

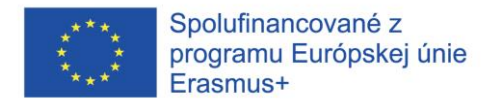

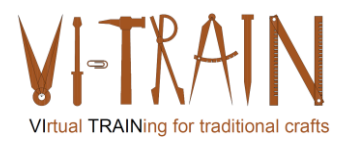

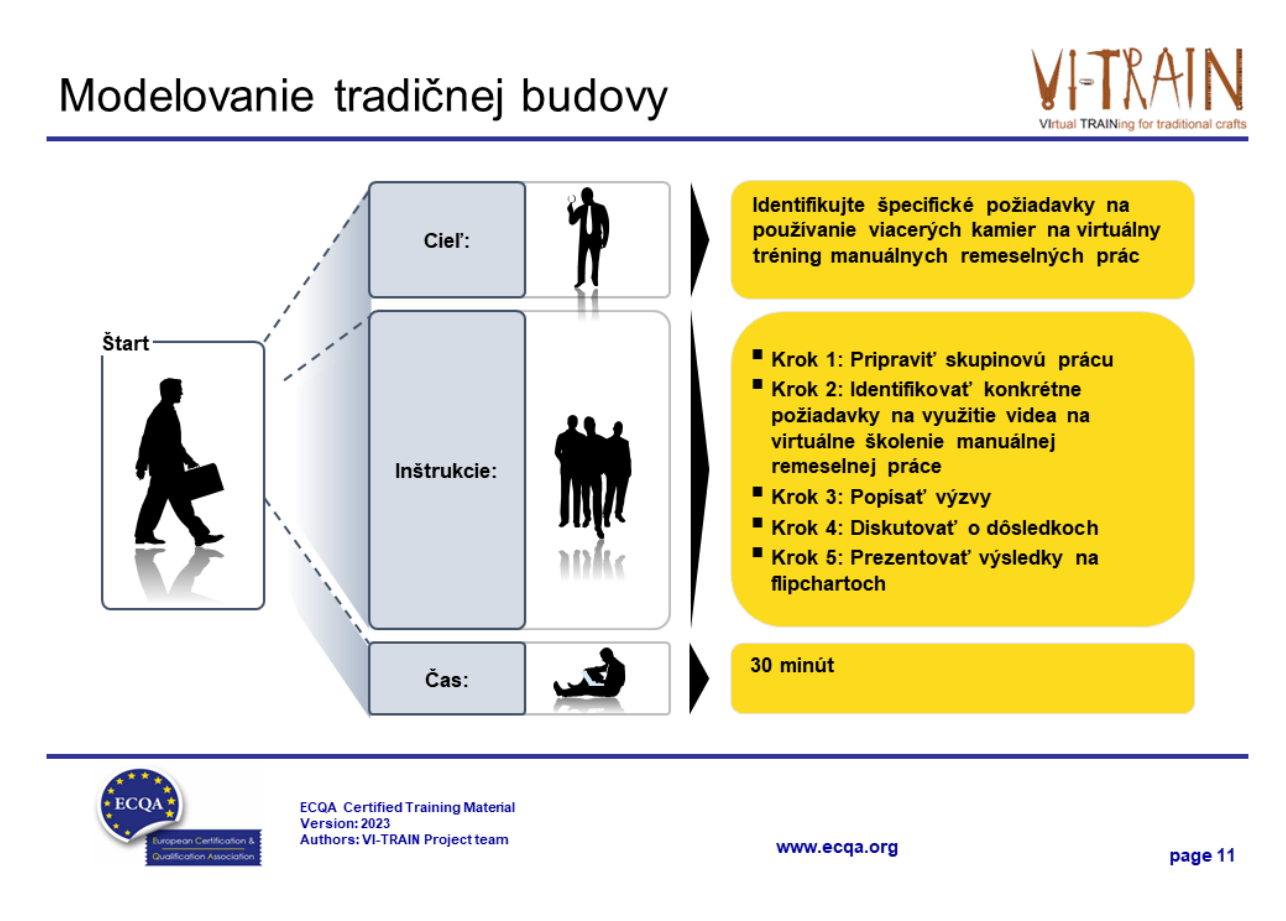

# Vieceré kamery / Videá

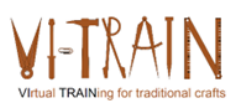

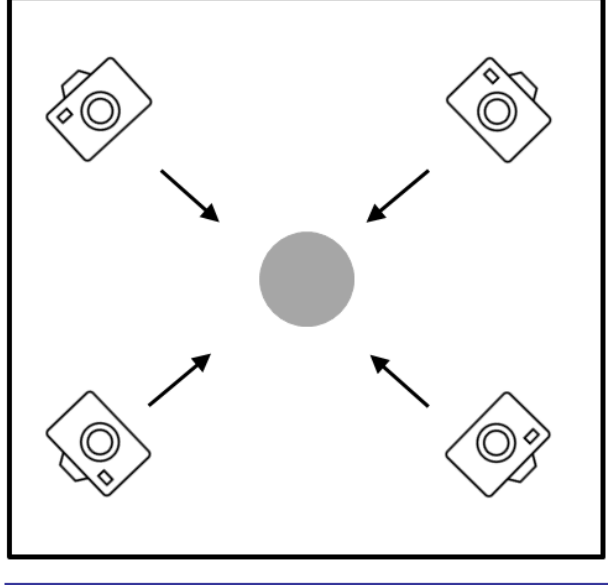

#### Závery

- o Synchronizácia je užitočná.
- Tréneri a účastníci musia  $\circ$ prepínať medzi niekoľkými videami.
- o Nenechajte si ujsť perspektívy ako pohľad hore a dole.
- Plánovanie je nevyhnutné.  $\bigcirc$
- Môže byť prednahraté.  $\circ$

www.ecqa.org

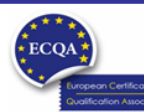

ECQA Certified Training Material<br>Version: 2023<br>Authors: VI-TRAIN Project team

IO3\_Virtual Crafts Training-Results\_20240104\_V04\_SK

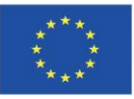

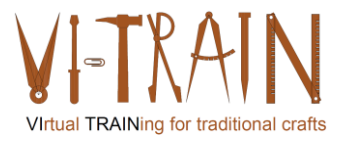

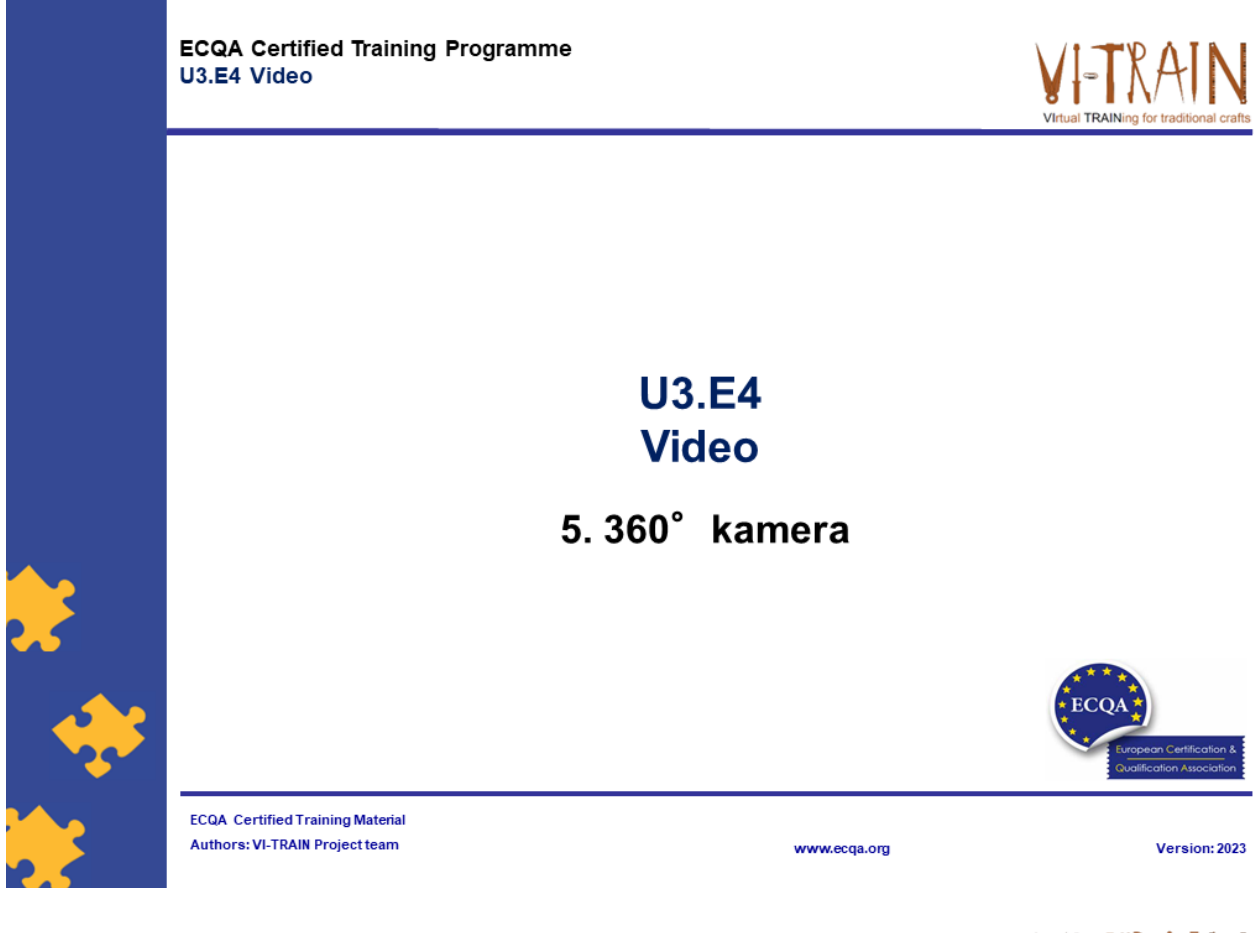

# 360° kamery

- 
- · ... ponúka jedinečný a pohlcujúci vzdelávací zážitok
- · ... zachytáva 360-stupňový pohľad na okolie, umožňujúc študentom virtuálne preskúmať a interagovať s školiacim prostredím
- · Niektoré spôsoby, ako využiť 360° kamery:
	- o Virtuálne prehliadky a terénne exkurzie
	- o Pohlcujúce simulácie
	- o Sledovanie práce a pozorovanie
	- o Školenie v oblasti bezpečnosti a rizík
	- o Rozvoj mäkkých zručností
	- o Vzdialená spolupráca a školenie
- Kvalita videa a zvuku
- · Príprava a realizácia
- · Výhody: silný nástroj na vytváranie pohlcujúcich, zaujímavých a interaktívnych vzdelávacích zážitkov

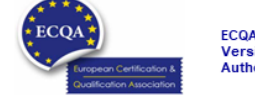

ECQA Certified Training Material<br>Version: 2023<br>Authors: VI-TRAIN Project team

www.ecqa.org

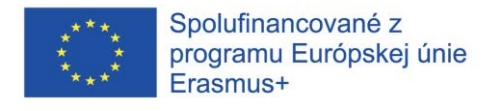

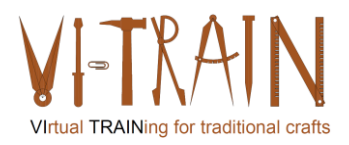

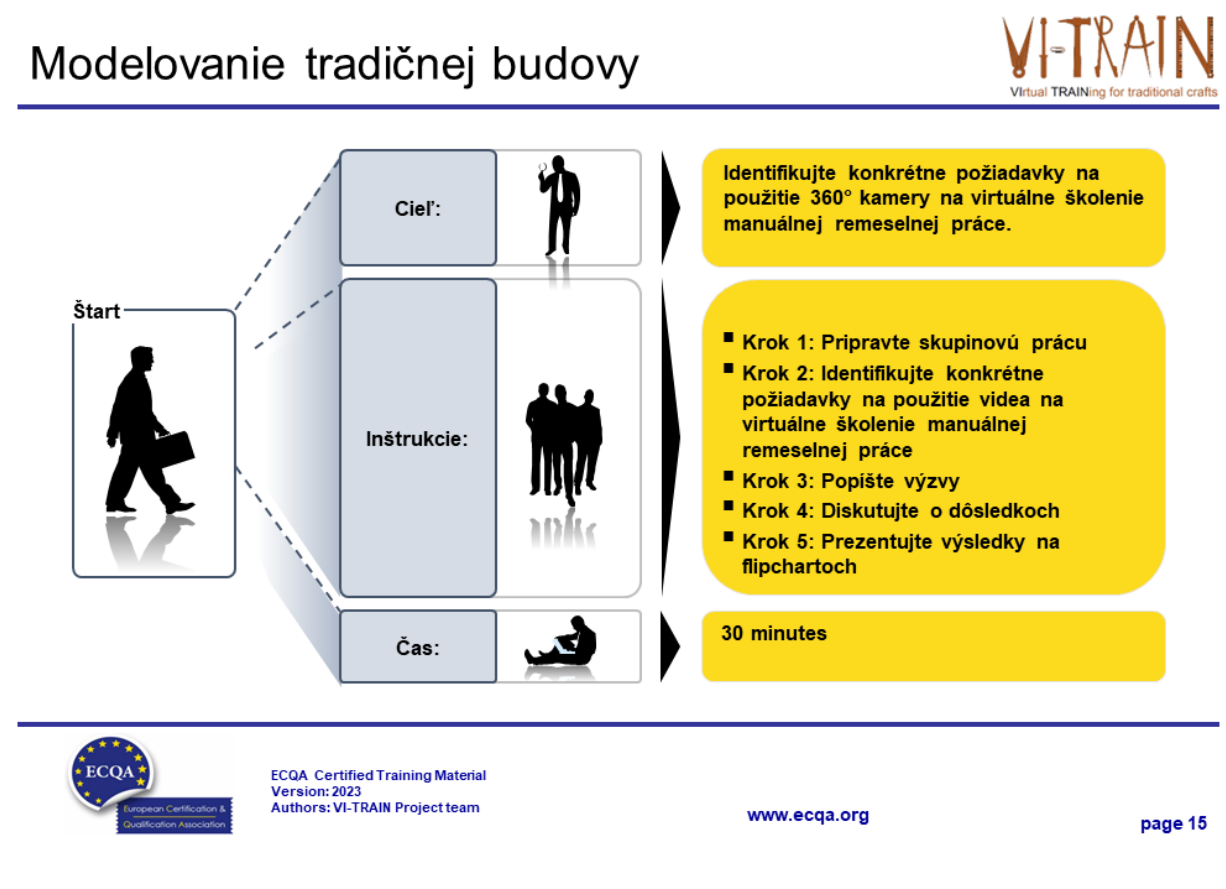

# 360° kamery / Videá

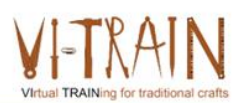

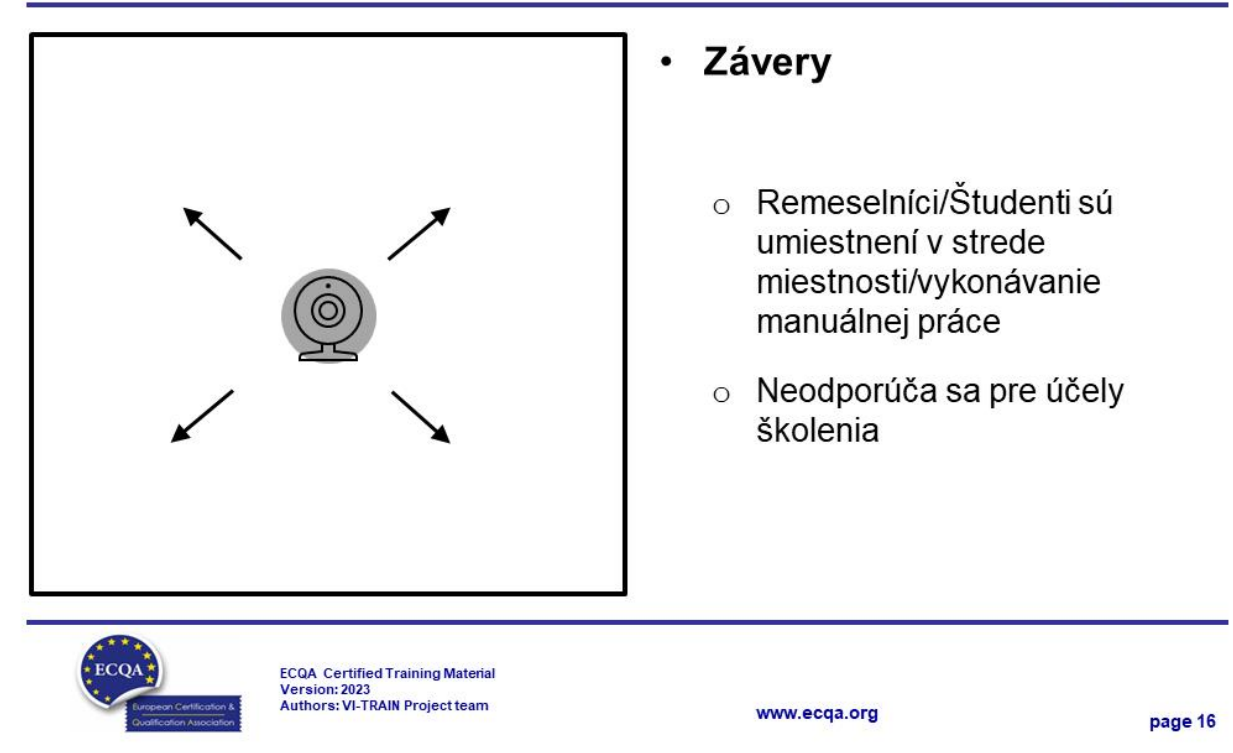

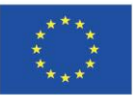

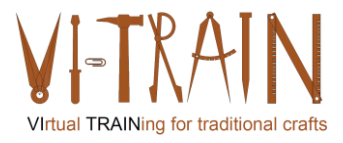

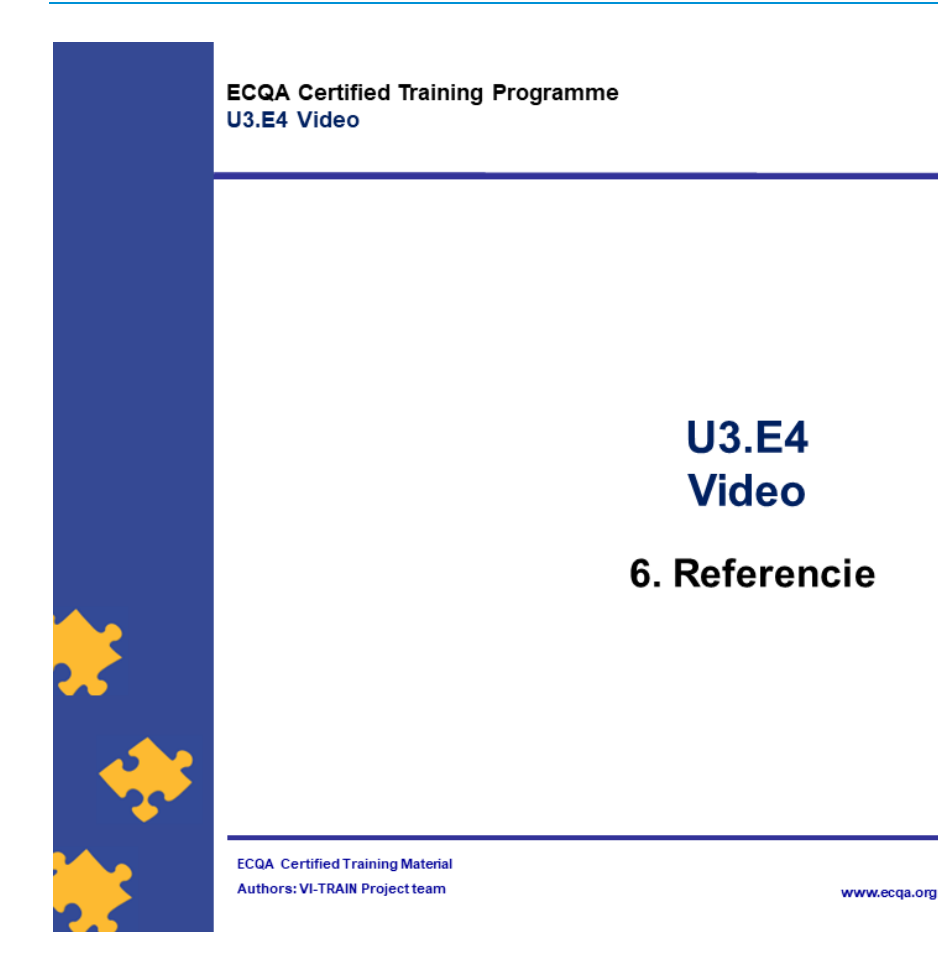

# Autor

- Gerald Wagenhofer: UBW (Unternehmensberatung Wagenhofer GmbH) Manažérske poradenstvo Wagenhofer GmbH
- · Magisterský titul v odbore obchodná administratíva
- · Gerald je certifikovaný Lean Six Sigma Master Black Belt, certifikovaný Scrum Master, certifikovaný tréner pre kultúrne dedičstvo a vycvičil viac ako 500 Green and Black Belts resp. sponzori projektov v oblasti manažmentu údržby kultúrneho dedičstva, metodológie Lean Six Sigma, manažmentu zmien a mäkkých zručností, ako sú facilitácia, vedenie meetingov, prezentačné zručnosti. Taktiež školil ľudí v stratégii a zručnostiach v oblasti kontroly/monitorovania
- · Gerald pracuje ako obchodný konzultant od roku 1991. Hlavnými cieľovými skupinami sú verejný a neziskový sektor. Projekty sa zaoberali najmä procesmi a ich prepojením na stratégie príslušných organizácií

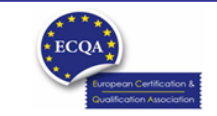

ECQA Certified Training Material<br>Version: 2023<br>Authors: VI-TRAIN Project team

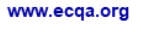

page 18

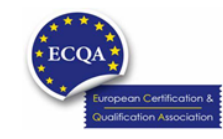

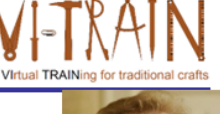

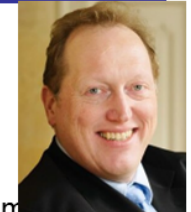

Version: 2023

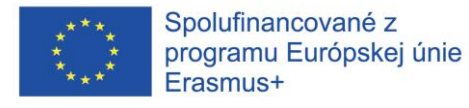

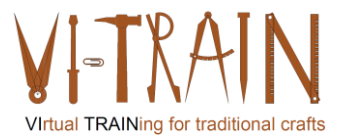

## Odkazy na autorov

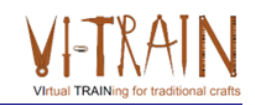

Tento tréningový materiál bol certifikovaný podľa pravidiel ECQA - European Certification and Qualification Association (Európskej certifikačnej a kvalifikačnej asociácie)

Táto verzia tréningového materiálu bola vypracovaná Komisiou pre pracovnú pozíciu pre ECQA certifikovaného tréningového programu "Manažment dedičstva ":

- · Burghauptmannschaft Österreich (www.burghauptmannschaft.at), Austria: Elisabeth Bauer
- $\ddot{\phantom{a}}$ National Trust for Places of Historic Interest or Natural Beauty (www.nationaltrust.org.uk), UK: Rory Cullen
- $\bullet$ Centro Universitario Europeo per i Beni Culturali (www.univeur.org), Italy: Fabio Pollice
- Landcommanderij Alden Biesen, (www. alden-biesen.be), Belgium: Guy Tilkin
- Magyar Reneszansz Alapitvany, (www.magyar-reneszansz.hu), Hungary: Graham Bell
- $\bullet$ Národný Trust n.o., (www.nt.sk), Slovakia: Michaela Kubikova
- Secretaria Geral da Presidência da República, (www.presidencia.pt), Portugal: Pedro Vaz
- UBW Unternehmensberatung Wagenhofer GmbH, (www.ubw-consulting.eu), Austria: Gerald Wagenhofer

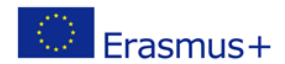

Tento projekt je spolufinancovaný s podporou európskej komisie.Táto publikácia odráža názory len autora a Komisia nemôže byť zodpovedná za akékoľvek použitie ktoré môže byť spôsobený informáciami v nej obsiahnutých.

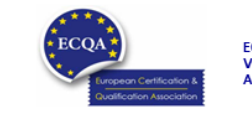

ECQA Certified Training Material<br>Version: 2023<br>Authors: VI-TRAIN Project team

www.ecga.org

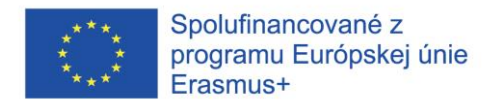

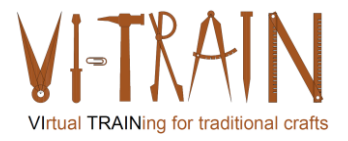

#### *6. POSÚDENIE SCENÁROV*

#### **6.1. Jedna kamera**

Nahrávanie manuálnej práce z jedného uhla pohľadu si vyžaduje určité plánovanie a prípravu pred jej použitím pri školení. Ďalšie pripomienky predniesol partner:

- Pri zaznamenávaní ručnej práce z jedného uhla môže byť problémom, že niektoré pohyby sú skryté rukou, telom remeselníka a/alebo vybavením, resp. nástrojmi.
- Polohu kamery je potrebné pred nahrávaním naplánovať a vyskúšať.
- Remeselníci počas práce väčšinou nezačnú rozprávať. Preto by mohlo byť užitočné ponechať možnosť pridávať písomné komentáre. Prerušilo by to však priebeh videa a mohlo by to mať negatívny vplyv. Stále by bolo najlepšie, keby osoba vykonávajúca prácu hovorila v reálnom čase počas videa v angličtine. Ak osoba nehovorí po anglicky, je potrebný preklad.
- - Komentár by mala podať osoba, ktorá prácu vykonáva, a to buď prostredníctvom textu, alebo zvuku. Ak sa zabudne na dôležitú informáciu, je otázkou, či ju doplniť dodatočne, alebo úplne vynechať.
- - Niekedy sa počas videa nezmienia všetky dôležité veci. V takom prípade sa musíte neskôr rozhodnúť, či niečo chýba. Pridanie zvukového záznamu po nahrávke nemusí byť potrebné. Stačí mať úvodný slajd, ktorý jednoducho vysvetľuje, čo je problém, ktorý sa opravuje. Úvodný slajd môže byť statický obrázok, dôležité je, aby ľudia videli, o aký problém ide (napríklad konštrukčnú poruchu) a keď sa práca dokončí, aký je výsledok. Oboje môžu byť obrázky.
- - Prvý slajd by mohol ukazovať, čo je úlohou (opravárenský zásah), a potom obrázok problému. Potom vidíme video. Na konci je statický obrázok, na ktorom je vidieť opravu.
- Pozitívnym prvkom by bolo pomenovanie zobrazenej budovy a miesta, kde sa nachádza.
- Kontrola štruktúry zrekonštruovanej oblasti (v teste sa ukázalo, že sekvencia tri pozícia dva viedla k "morskej chorobe". Je to preto, že ide o strop s rovnobežnými nosníkmi, ktoré majú rovnakú farbu, a kamery sa pohybujú. Môže to byť preto, že povrch je viacfarebný. Tento pocit môže byť spôsobený aj tým, že pri pohybe kamier je ťažké nájsť zaostrenie.

V prípade možnosti s jednotlivými kamerami je niekoľko otvorených otázok:

- Je videoškolenie virtuálnym školením?  $\rightarrow$  Áno, môže sa použiť
- Je videoškolenie interaktívnym školením (ako definujeme, že by malo byť virtuálne školenie)?  $\rightarrow$  Iba ak sa nahráva včas počas školenia, čo znamená určité úsilie na prípravu týchto relácií. Ak je vopred nahrané, odpoveď znie nie!
- Môže sa uplatniť v rámci obmedzení Covid19 (oddelenie školiteľa a účastníka vzdelávania)?  $\rightarrow$  Áno, predbežné nahrávanie je uplatniteľné.

Jednotlivé kamery sú však použiteľné na virtuálny výcvik remesiel.

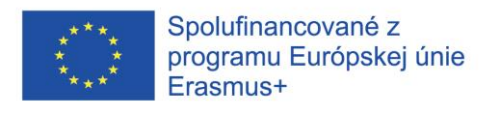

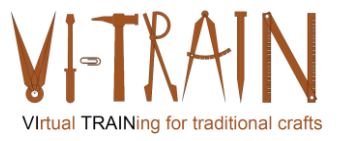

#### **6.2. Viacero kamier**

Nahrávanie manuálnej práce z rôznych uhlov výrazne zlepší kvalitu videí. Ďalšie pripomienky uviedol partner:

- Tvorba videa vo formáte na šírku
- Zahrňte detailné zábery (vďaka detailnému záberu pred a po môže niekto vidieť, že zásah bol úspešný).
- Remeselníci pri práci väčšinou nezačnú rozprávať. Preto by mohlo byť užitočné zachovať možnosť pridávať písomné komentáre. Prerušilo by to však priebeh videa a mohlo by to mať negatívny vplyv. Stále by bolo najlepšie, keby osoba vykonávajúca prácu hovorila v reálnom čase počas videa v angličtine. Ak osoba nehovorí po anglicky, je potrebný preklad.
- Osoba vykonávajúca prácu by mala byť tou, ktorá komentuje, a to buď textom, alebo zvukom. Ak sa zabudne na dôležitú informáciu, je otázkou, či ju doplniť dodatočne, alebo úplne vynechať.
- Niekedy sa počas videa nezmienime o všetkých dôležitých veciach. V takom prípade musíte neskôr rozhodnúť, či niečo chýba. Pridanie zvuku po nahrávke nemusí byť potrebné. Stačí mať úvodný slajd, ktorý jednoducho vysvetľuje, čo je problém, ktorý sa opravuje. Úvodný slajd môže byť statický obrázok, dôležité je, aby ľudia videli, o aký problém ide (napríklad konštrukčnú poruchu) a keď sa práca dokončí, aký je výsledok. Oboje môžu byť obrázky.
- Prvý slajd by mohol ukazovať, čo je úlohou (opravárenský zásah), a potom obrázok problému. Potom vidíme video. Na konci je statický obrázok, ktorý ukazuje
- Pozitívnym prvkom by bolo pomenovanie zobrazenej budovy a miesta, kde sa nachádza.
- Kontrola štruktúry zrekonštruovanej oblasti (v teste sa ukázalo, že sekvencia tri pozícia dva viedla k "morskej chorobe". Je to preto, že ide o strop s rovnobežnými nosníkmi, ktoré majú rovnakú farbu, a kamery sa pohybujú. Môže to byť preto, že povrch je viacfarebný. Tento pocit môže byť spôsobený aj tým, že pri pohybe kamier je ťažké nájsť zaostrenie.
- Ďalším bodom je rýchlosť pohybujúcich sa kamier vo všeobecnosti.
- Bezpečnostné aspekty by mohli brániť filmovaniu špecifických remeselných prác, napríklad filmovaniu v kováčskej dielni.

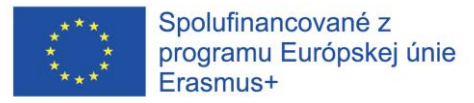

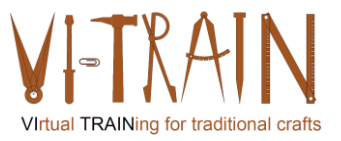

- Testované sekvencie (natáčanie jednoduchými kamerami, ktoré držia ľudia) by sa hodili na prácu s drevom, kovom, kameňom, dekorácie alebo opravy omietok. Je použiteľná pre všetky remeslá na mieste. Kováč by si mohol vyžadovať ďalšiu dielňu. Technika filmovania môže byť podobná, ale ukázali by sa iné veci.
- Majte na pamäti denný čas filmovania.
- Existujú aj určité obmedzenia, ako napríklad svetlo (vrátane odrazov), počasie alebo potreba vybavenia.
- Člen projektu zdieľa kanál na YouTube (The Repair Shop), kde ľudia prinášajú osobné predmety, ktoré potrebujú opraviť. Pri prinesení predmetu predvádzajú, o aký problém ide, a techniku, ako ich opravia. Všetky tieto kanály musia mať určitú reputáciu, aby boli akceptované.
- Možnosťou by mohlo byť prehrávanie všetkých videí a byť synchronizované (ako na bezpečnostných obrazovkách). Takto by ste mali štyri rôzne uhly pohľadu v jednom videu. IMC potvrdzuje, že existuje možnosť použiť niekoľko videosekvencií na rozdelenej obrazovke.
- Existuje aj možnosť priblíženia videí. Ak sú v jednom HD videu štyri videá, už nie je možné priblíženie. Existujú však dva rôzne spôsoby ich použitia. Jeden slúži na detailné zobrazenie (a zároveň máte k dispozícii len jedno video) a druhý na získanie prehľadu a rozhodnutie, ktorý z pohľadov by mohol byť najlepší.

V prípade možnosti s viacerými kamerami je niekoľko otvorených otázok:

- Je videoškolenie virtuálnym školením?  $\Box$  Áno, môže sa použiť
- Je videoškolenie interaktívnym školením (ako definujeme, že by malo byť virtuálne školenie)? □ Iba ak sa nahráva včas počas školenia, čo znamená určité úsilie na prípravu týchto relácií. Ak je vopred nahrané, odpoveď znie nie!
- Môže sa uplatniť v rámci obmedzení Covid19 (oddelenie školiteľa a účastníka vzdelávania)? Áno, predbežné nahrávanie je uplatniteľné.

Viacero kamier je však použiteľných na virtuálny tréning remesiel.

#### **6.3. 360° kamera**

Nahrávanie manuálnej práce s 360° kamerou nebude pre virtuálny tréning remesiel možné. Ďalšie pripomienky predložil partner:

- IMC prezentovalo dve 360° kamery, ktoré sa netýkali remesiel. Videá však poskytujú dobrý dojem z používania 360° kamier na virtuálnu odbornú prípravu v oblasti remesiel. IMC poskytuje vysvetlenie, ako sa na videá pozerať. Ak kliknete vo vnútri videa, môžete pohybovať uhlom pohľadu do všetkých smerov.
- IMC poukazuje na prvú slabinu 360° fotografie, ktorou je, že kamera je vždy stredovým bodom. Ak je kamera namontovaná napríklad na prilbe, môže byť pohľad na výsledok zvláštny. Poloha kamery diktuje následnú pozíciu. Stredovým bodom je poloha kamery a nie remeselníka.
- Ďalšou slabinou sú zmeny svetla, ktoré sa musia vopred kompenzovať.

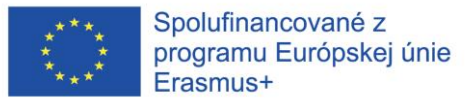

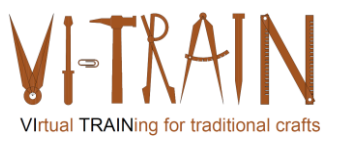

- Silnou stránkou 360° videí je, že sa na ne môžete pozerať na obrazovke alebo prostredníctvom náhlavnej súpravy VR. Druhá možnosť je ešte viac pohlcujúca.
- Účastníci spomínali, že ak sa remeselník pohybuje veľmi rýchlo s kamerou na prilbe, divákovi sa môže zatočiť hlava.
- Pri 360° videu sa divák môže rozhodnúť, na čo sa chce pozerať. To možno považovať za silnú aj slabú stránku.
- Na nahrávanie 360° videa je tiež potrebné kvalitné vybavenie, aby sa dosiahli dobré výsledky. Úlohu zohráva napríklad počet mikrofónov.
- 360° videá nie sú dobrou voľbou na hľadanie alebo zaznamenávanie detailov. Pri použití 360° kamery je tiež ťažké získať správny uhol alebo polohu. Na jej správne používanie sú potrebné skúsenosti.
- Ďalšou silnou stránkou tohto 360° videa je, že vám môže pomôcť rozhodnúť sa, čo si vyžaduje bližší pohľad. Možno ich tiež kombinovať s 3D modelmi, VR a fotogrametriou.
- Ako vylepšenie by divák mohol potrebovať "choreografiu", kam sa má najprv pozrieť a podobne.360° videá sú použiteľné na dohľad na stavenisku. BHOe predpokladá, že pri používaní.
- 360° kamery na dohľad bude používateľ potrebovať aj osobitný manuál.
- UBW vysvetlil, že kamera bude upevnená v miestnosti a bude neustále snímať 360° zábery. Takto by sa v prípade, že sa niečo stane, dalo vrátiť do histórie a pozrieť sa, kedy sa to stalo. Zvyčajne máte v miestnosti jednu kameru, ale existuje možnosť mať v miestnosti viac ako jednu kameru. Takto môžete virtuálne prechádzať miestnosťou. Je to jedna z možností virtuálnej obhliadky poškodenia budovy. Ak chce používateľ vidieť detaily, je potrebné, aby niekto pohyboval kamerou. 360° videá fungujú tak, že sa zaznamenávajú jednotlivé obrázky a potom sa spoja dokopy. To znamená, že jednotlivé obrázky nemajú vysoké rozlíšenie, ale v súčte by mali vysoké rozlíšenie. Pre detaily by malo zmysel použitie ďalších kamier (scenár kombinácie 360° videa a viacerých kamier).
- IMC sa podelila o aplikáciu (Noedikom) ako príklad. Zobrazuje 360° múzeum, v ktorom sa môžete virtuálne pohybovať a potom si pozrieť rôzne zbierky z Dolného Rakúska. Ak divák klikne na niektorú zo zbierok, môže si ju pozrieť aj zblízka prostredníctvom 360° fotografie.
- UPV sa pýtal, či je možné 360° fotografiu priblížiť. Závisí to od toho, aké zariadenie sa používa. Ak ju používateľ používa na notebooku, sú k dispozícii možnosti priblíženia a oddialenia pomocou myši. Rozsah priblíženia alebo oddialenia závisí od veľkosti nahraného videa. Ako už bolo spomenuté, 360° v nie je vhodné na detaily.
- Ďalším obmedzením pre každú digitalizáciu je dostupný priestor potrebný v počítači alebo na serveri.

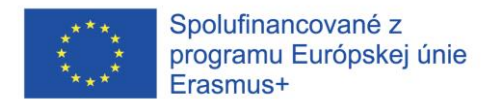

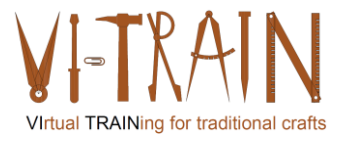

Pri možnosti "360° kamera" je niekoľko otvorených otázok:

- Je videoškolenie virtuálnym školením?  $\rightarrow$  Áno, môže sa použiť
- Je videoškolenie interaktívnym školením (ako definujeme, že by malo byť virtuálne školenie)?  $\rightarrow$  Iba ak sa nahráva včas počas školenia, čo znamená určité úsilie na prípravu týchto relácií. Ak je vopred nahrané, odpoveď znie nie!
- Môže sa uplatniť v rámci obmedzení Covid19 (oddelenie školiteľa a účastníka vzdelávania)?  $\rightarrow$  Áno, predbežné nahrávanie je uplatniteľné.

Kamery s uhlom záberu 360° však nie sú použiteľné na školenie o virtuálnych remeslách.

#### **6.4. Aplikácie VR**

Testovalo a hodnotilo sa učenie manuálnej práce s aplikáciou VR. Ďalšie pripomienky predložil partner:

- Na to, aby sme mohli diskutovať o dnešnej téme (virtuálna realita), je potrebná definícia. Definícia z internetu je nasledovná: "Virtuálna realita je simulovaný zážitok, ktorý využíva sledovanie polohy a 3D zobrazenie v blízkosti očí s cieľom poskytnúť používateľovi pohlcujúci pocit virtuálneho sveta". V tomto simulovanom prostredí máte možnosť komunikovať so systémom, vidieť reakcie a získať ďalšie informácie. Tieto aplikácie VR zahŕňajú zábavu (videohry), vzdelávanie (napríklad lekársky a vojenský výcvik) a podnikanie (virtuálne stretnutia). Virtuálne stretnutia by vyzerali tak, že by sme spolu sedeli vo virtuálnej miestnosti a mali stretnutie. Fyzické miesto nehrá žiadnu úlohu. Niekedy pomáha mať obleky alebo rukavice na snímanie pohybu. Takto sa pohyby môžu preniesť do virtuálnej reality a získať ešte viac pohlcujúcu reakciu. Spoločnosť UBW ukazuje príklad školenia kováča vo VR.
- Problémom pri používaní VR v tréningu je, že nemáte haptickú a tepelnú spätnú väzbu. IMC dodáva, že je to veľmi teoretické, pretože parametre iba odhadujete.
- UBW uvádza zmenu veľkosti objektov počas používania ak aplikácie VR.
- Silnou stránkou používania VR je, že diváci dokážu pracovať s krokmi v správnom poradí. Hlavné činnosti v každom kroku sú tiež viditeľné.
- Ďalšou silnou stránkou je možnosť pridať zvuky.
- Takisto si vo VR môžu používatelia jednoducho vyskúšať a robiť chyby.
- Používateľ môže tiež meniť okolie. Môže si ho napríklad zasadiť do historického kontextu. Otázkou je, či je to užitočné. Pri výklade remesla je historický kontext užitočný na vysvetlenie pôvodu nástroja. Na účely školenia by to bolo zložitejšie a skutočný kontext môže prevážiť nad potrebou historického.
- Pre účastníkov školenia/učiteľa je zážitok oveľa lepší v aplikácii VR.
- Zlepšením by mohlo byť poskytovanie dodatočných informácií prostredníctvom písomných pripomienok. IMC poukazuje na to, že integrácia spätnej väzby by tiež zlepšila aplikáciu VR. Takto, keď používatelia robia niečo zle, dostanú informácie o tom, v čom urobili chybu. Možno by to chcelo viac detailov / lepšie rozlíšenie, aby sa zabránilo tomu, že objekty zmiznú za ostatnými. Ak áno, vytvorilo by to realistickejší vplyv na objekty (napr. ostrenie sekery bez prekrytia brúsnym kameňom).

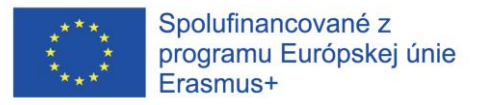

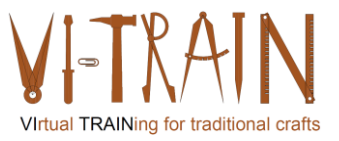

- UPV dodáva, že by bolo vhodné kombinovať virtuálne a reálne obrázky (pred a po).
- Aplikácia VR by mohla byť použiteľná na bezpečný výcvik a zohľadnenie potrebných bezpečnostných opatrení.
- UBW demonštruje aplikáciu VR s názvom "VR walk" (aplikácia na testovanie pohybovej nevoľnosti). Prostredníctvom aplikácie "Oculus" možno testovať spojenie medzi počítačom a okuliarmi VR. V aplikácii si používatelia môžu vybrať typ pohybu (0, 1), ktorý chcú používať. Typ pohybu 1 je pohyb len prostredníctvom teleportácie. UBW demonštruje dokončenie hádanky vo VR. Jednotlivé dieliky skladačky je potrebné zdvihnúť a otočiť správnym smerom, aby sa skladačka dokončila. Ďalšou hádankou je postaviť postavu z daných stavebných prvkov. Ďalšou úlohou je vyriešiť matematický problém výpočtom a zapamätaním si výsledku. Prechodom zo stanovišťa na stanovište musíte vyriešiť ďalšie matematické úlohy a zapísať výsledky.
- Na záver IMC upozorňuje, že používatelia budú potrebovať náležité školenie na spustenie a používanie aplikácie VR. Ako zlepšenie by bolo potrebné školenie na používanie VR zariadení vo všeobecnosti pred začatím virtuálneho školenia.

V prípade možnosti "aplikácia VR" existujú určité výzvy:

- Každá ručná remeselná práca sa musí chápať ako samostatný aplikačný scenár, ktorý si musí vyvinúť vlastnú VR aplikáciu, resp. vlastnú špecifikáciu/záznam príslušného prostredia, ako je dielňa, vybavenie a nástroje.
- Je možné použiť spoločný "kontajner" (Kontajnery sú formou virtualizácie operačného systému. Pomocou jedného kontajnera možno spustiť čokoľvek - od malej mikroslužby alebo softvérového procesu až po väčšiu aplikáciu. Kontajner obsahuje všetky potrebné spustiteľné súbory, binárny kód, knižnice a konfiguračné súbory. V porovnaní s prístupmi virtualizácie serverov alebo strojov však kontajnery neobsahujú žiadne obrazy operačného systému. Vďaka tomu sú ľahšie a prenosnejšie a ich réžia je výrazne nižšia. V prípade väčších implementácií aplikácií je možné poskytnúť niekoľko kontajnerov ako jeden alebo viacero kontajnerových klastrov.) pre každý postup.
- Počet používateľov pre každú manuálnu remeselnú prácu je obmedzený, pretože tradičné remeslá tvoria len malú časť spoločností v stavebníctve. Preto sú účinky rozsahu pre tieto aplikácie VR malé. Nebude to masový trh.
- Rozpočty potrebné na vývoj/programovanie VR aplikácie pre všetky manuálne remeselné práce (bude to viac ako 50 pracovných postupov) budú ďaleko vyššie ako 1 milión EUR.
- Pri poznaní dostupných rozpočtov v sektore kultúrneho dedičstva bude náročné použiť rozpočet na vývoj VR aplikácií. Najmä ak sa bude brať do úvahy aktuálne odporúčanie Komisie EÚ C(2021) 7953 final.

VR aplikácie sú však použiteľné na virtuálne vzdelávanie remesiel.

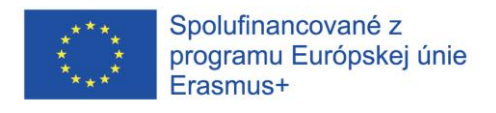

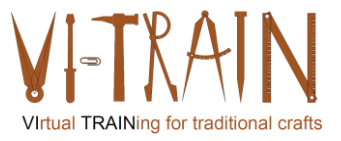

#### **6.5. Aplikácie AR**

Testovalo a hodnotilo sa učenie manuálnej práce s aplikáciou AR. Ďalšie pripomienky predložil partner:

- UBW predviedla aplikáciu AR na údržbu motora lietadla. Spoločným záverom bolo, že AR funguje najlepšie, ak sa aplikuje na štandardné/štandardizované konštrukcie, ako je motor v tomto príklade.
- Kultúrne dedičstvo a najmä tradičné stavebníctvo tieto štruktúry postráda. Všetky budovy sú individuálne, snáď s výnimkou niektorých historických radových a hrázdených domov. Aplikácie rozšírenej reality preto nie sú použiteľné na virtuálny výcvik remesiel.
- Na druhej strane, zaznamenávanie práce skúsených remeselníkov môže pomôcť znížiť riziko zániku remeselných zručností. Najmä ak sa tieto záznamy prepíšu a budú prístupné aplikácii AR. Štruktúru však musí dodať osoba, ktorá aplikáciu používa. To si vyžaduje, aby používateľ už mal určité skúsenosti v oblasti tohto remesla.

Aplikácie AR však nie sú v skutočnosti použiteľné na virtuálne školenie remesiel, ale má zmysel ich použiť systém riadenia znalostí pre vymierajúce remeslá.

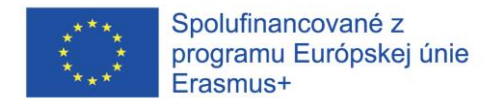

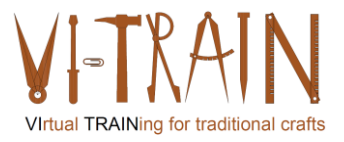

#### *7. ZÁVERY*

#### **7.1. Zhrnutie dosiahnutých výsledkov**

Na základe zistení IO1+IO2 začali partneri zhromažďovať materiál na prípravu vybraných virtuálnych školení. Príslušné školenia a karta zručností ECQA (učebné osnovy, výsledky vzdelávania a školiace materiály) boli vyvinuté a pilotne overené na podujatí pre učiacich sa C1 v Bratislave.

Školenia vychádzajú z vybraných a definovaných scenárov a používateľských príbehov pre niektoré remeslá. Na podujatí Learner Event C1 boli tieto scenáre a používateľské príbehy testované a hodnotené. Konzorcium dospelo k výsledku, že každý virtuálny tréning manuálnej práce remeselníkov z určitých dôvodov nenahradí reálny f2f tréning. Vychádza to z požadovaného vysokokvalitného rozlíšenia, ktoré je potrebné pre nástroje VR a AR školenia, a z rozpočtu, ktorý je potrebný na implementáciu takýchto nástrojov. V rámci projektu VI-TRAIN-Crafts konzorcium neplánovalo vyvinúť virtuálne tréningové prostriedky. V priebehu projektu sa ukázalo, že požadovaný rozpočet na vybavenie a nastavenie školenia si účastníci školenia nemôžu dovoliť. Okrem toho konzorcium zatiaľ nie je presvedčené, že požadované peniaze budú k dispozícii pre sektor kultúrneho dedičstva a v ňom. Najmä preto, že Komisia EÚ odporúča digitalizovať všetky ohrozené a 40 % turisticky intenzívne využívaných objektov kultúrneho dedičstva (pozri odporúčanie Komisie C(2021) 7953 final), na ktoré sa rozpočet vynaloží ako prvé.

#### **7.2. Kontakt na zodpovednú osobu koordinátora pre ochranu údajov**

DPO Christian Gepp Vedúci služobného úradu pre styk s verejnosťou a komunikáciu Hofburg-Schweizerhof A-1010 Vienna Phone: +43 (1) 53649-814619 Mail: datenschutz@burghauptmannschaft.at